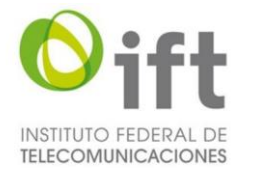

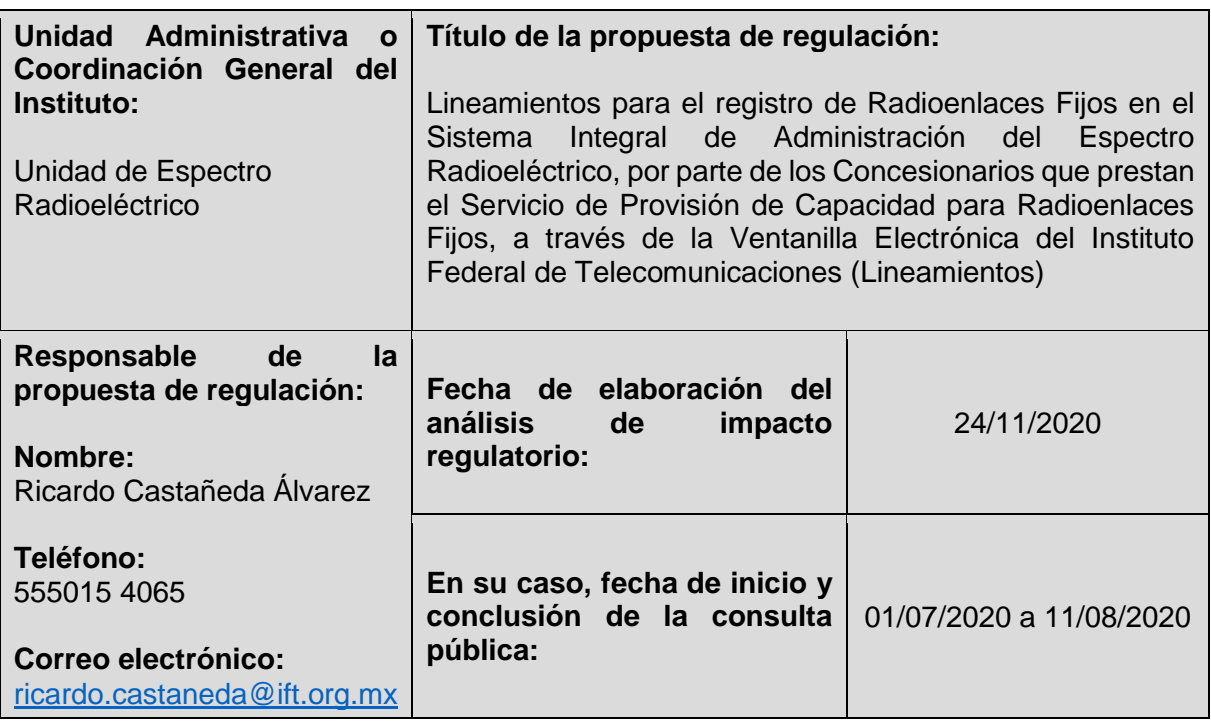

# **I. DEFINICIÓN DEL PROBLEMA Y OBJETIVOS GENERALES DE LA PROPUESTA DE REGULACIÓN.**

**1.- ¿Cuál es la problemática que pretende prevenir o resolver la propuesta de regulación?**

Detalle:

# **i. Mercados a regular:**

Servicio de Provisión de Capacidad para Radioenlaces Fijos. 1

# **ii. Condiciones actuales y principales fallas**:

Anteriormente, los Concesionarios del Servicio de Provisión de Capacidad para Radioenlaces Fijos tenían la condición en los títulos de concesión de gestionar ante las empresas certificadoras (que eran autorizadas por el Instituto) la expedición de la Constancia de No Interferencias, en los términos aprobados previamente por el Instituto. Una vez obtenida la constancia de referencia, el concesionario procedía a proveer de capacidad al usuario que lo solicitara, conforme a las especificaciones técnicas previstas en la misma.

El 11 de junio de 2013 se publicó en el Diario Oficial de la Federación (DOF) el *Decreto por el que se reforman y adicionan diversas disposiciones de los artículos 6o., 7o., 27, 28, 73,* 

 $\overline{a}$ <sup>1</sup> Los términos utilizados en el presente Análisis de Impacto Regulatorio corresponden a los previstos en las definiciones contempladas en el Anteproyecto de Lineamientos.

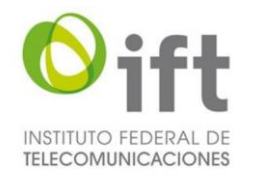

*78, 94 y 105 de la Constitución Política de los Estados Unidos Mexicanos, en materia de telecomunicaciones* (Decreto de Reforma en materia de telecomunicaciones) el cual modifica diversos artículos de la Constitución en materia de telecomunicaciones y radiodifusión; principalmente, se crea el Instituto, al que se le otorga el carácter de órgano autónomo con personalidad jurídica y patrimonio propio, y tiene como objeto el desarrollo eficiente de la radiodifusión y las telecomunicaciones, conforme a lo dispuesto en la Constitución Política de los Estados Unidos Mexicanos (Constitución) y en los términos que fijen las leyes (artículo 28, párrafo décimo quinto de la Constitución).

El 14 de julio de 2014 se publicó en el DOF la Ley Federal de Telecomunicaciones y Radiodifusión (Ley), la cual, establece que el Instituto, como órgano autónomo, independiente de sus decisiones y funcionamiento, tiene como objeto regular, promover y supervisar el uso, aprovechamiento y explotación del espectro radioeléctrico, entre otras funciones.

El 5 de noviembre de 2019 se publicó en el DOF el *ACUERDO mediante el cual el Pleno del Instituto Federal de Telecomunicaciones aprueba y emite los Lineamientos para la sustanciación de los trámites y servicios que se realicen ante el Instituto Federal de Telecomunicaciones, a través de la Ventanilla Electrónica.* El artículo Cuarto Transitorio de los Lineamientos para la sustanciación de los trámites y servicios que se realicen ante el Instituto Federal de Telecomunicaciones, a través de la Ventanilla Electrónica prevé lo siguiente:

*"CUARTO. Los Trámites y Servicios a cargo del Instituto que actualmente establezcan algún Medio Electrónico para su presentación, gestión y, en su caso, resolución, se adecuarán a lo establecido en los presentes Lineamientos, en un plazo no mayor a 2 (dos) años contados a partir de la publicación de estos Lineamientos. Hasta en tanto esto no suceda, serán presentados conforme a*  los mecanismos que al efecto se encuentren establecidos en las disposiciones *vigentes para su respectiva tramitación."*

El artículo 62 de la Ley prevé que el Instituto estará obligado a implementar, operar y mantener actualizado un sistema informático de administración del espectro, el cual incluirá toda la información relativa a la titularidad de las concesiones incluyendo la tecnología, localización y características de las emisiones, así como la relativa al despliegue de la infraestructura instalada y empleada para tales fines.

En este sentido, la problemática principal que se presenta actualmente, es que la realización de estudios de compatibilidad electromagnética y la expedición de Constancias de No Interferencia de Radioenlaces Fijos, están a cargo de los propios Concesionarios para el Servicio de Provisión de Capacidad para Radioenlaces Fijos, lo que conlleva que frecuentemente se tengan que coordinar entre ellos para llevar cabo los estudios de no interferencias de sus respectivas redes. Ello implica la compartición de información sobre sus enlaces, por lo que existe desconfianza en trasladar información sensible sobre sus redes a sus competidores, además de que pueden generarse incentivos para que se presenten comportamientos estratégicos entre los competidores, por ejemplo, el retrasar el intercambio o transferencia de información a otros concesionarios, o negar el acceso a la misma, la cual es necesaria para llevar a cabo los análisis de interferencias respectivos;

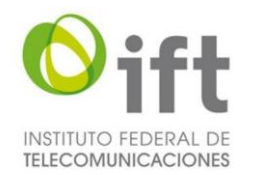

retrasando indebidamente el despliegue de los radioenlaces de microondas, o en su caso, dando lugar a que se instalen enlaces sin contar con un análisis de interferencias, ante la falta de la información necesaria para llevar a cabo el análisis de compatibilidad electromagnética, lo que representa un eminente riesgo de que se presenten interferencias perjudícales en la prestación de estos servicios.

Así, para atender la problemática y utilizar de manera óptima los recursos con que cuenta el Instituto, se considera pertinente que las condiciones que regirán el registro, modificación, renovación, cancelación, aviso de instalación y operación de Radioenlaces Fijos por parte de los Concesionarios del Servicio de Provisión de Capacidad para Radioenlaces Fijos se lleve a través del Sistema Integral de Administración del Espectro Radioeléctrico (SIAER), por medio del ingreso a la Ventanilla Electrónica del Instituto Federal de Telecomunicaciones, mediante una disposición administrativa de carácter general que especifique los requisitos y términos para las Actuaciones Electrónicas relativas a los Radioenlaces Fijos, con la finalidad que en el sistema de referencia se cuente con toda la información referente a los títulos de concesión otorgados por el Instituto y las redes de telecomunicaciones que se desplieguen y operen al amparo de los mismos.

La propuesta de regulación permitirá que el Instituto mantenga el control, administración y organización de todos los Radioenlaces Fijos que instalen y operen los Concesionarios, lo que permitirá expedir la Constancia de No Interferencias, que les correspondía a las empresas certificadoras, o en su caso, a los propios Concesionarios. Además, contribuirá a que los registros del SIAER sobre estos servicios se actualicen de manera más óptima, al concentrar toda la información relativa a los títulos de concesión otorgados por el Instituto para este servicio.

Asimismo, se prevé que el registro, renovación, modificación, cancelación, instalación y operaciones de los Radioenlaces Fijos, se realice en el SIAER, por medio de la Ventanilla Electrónica; lo que permitirá que los concesionarios puedan tener plena certeza de las Actuaciones Electrónicas presentadas y de los Actos Administrativos Electrónicos a disposición de los concesionarios en el Tablero Electrónico. Esta estrategia implementada por el Instituto tiene por objeto facilitar, agilizar y optimizar la gestión administrativa de los Trámites previstos en los Lineamientos en beneficio de los Concesionarios del Servicio de Provisión de Capacidad para Radioenlaces Fijos.

#### **iii. Afectación ocurrida a los consumidores, usuarios, audiencias, población indígena y/o industria del sector de telecomunicaciones y radiodifusión.**

Los Lineamientos resultan aplicables a los Concesionarios del Servicio de Provisión de Capacidad para Radioenlaces Fijos, los cuales son los afectados positivamente al tener la certeza y seguridad jurídica de los requisitos y del procedimiento a observar para el registro de los Radioenlaces Fijos que pretenden instalar y operar, a efecto de evitar interferencias perjudiciales a otros Radioenlaces Fijos. A la fecha, se tienen identificados un total de 16 (dieciséis) Concesionarios del Servicio de Provisión de Capacidad para Radioenlaces Fijos que tienen en sus títulos de concesión para usar, aprovechar y explotar Bandas de Frecuencias del espectro radioeléctrico, la condición relativa a la entrega en forma electrónica de la información técnica de los Radioenlaces Fijos en operación y la realización del estudio de compatibilidad electromagnética, a fin de asegurar la adecuada operación de

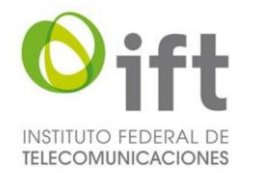

los servicios, libre de interferencias perjudiciales con respecto a otros Radioenlaces Fijos en la misma banda de frecuencias dentro de la zona de influencia del Radioenlace Fijo a instalar.

Asimismo, los Concesionarios contarán con la potestad de efectuar la renovación, modificación o cancelación de los Radioenlaces Fijos previamente registrados, conforme a su interés convenga, para lo cual se señala el procedimiento y los plazos a observar para tal efecto.

De igual forma, se establece la responsabilidad de los Concesionarios del Servicio de Provisión de Capacidad para Radioenlaces Fijos de instalar y operar los Radioenlaces Fijos registrados dentro del plazo previsto en el Anteproyecto, conforme a las condiciones técnicas dispuestas en la Constancia de No Interferencia.

Incluso, el sector en general será beneficiado al tener la seguridad que la capacidad provista se encuentra amparada por la Constancia de No Interferencias y se lleva a cabo con las disposiciones técnicas vigentes.

Finalmente, la propuesta impactará a las empresas que han prestado los servicios de emisión de Constancias de No Interferencias a los Concesionarios, ya que, una vez puestos en marcha los Lineamientos que se proponen, el único facultado para emitir Constancias de No Interferencias a los Concesionarios y llevar a cabo el registro de Radioenlaces Fijos será el Instituto.

**2.- Según sea el caso, conforme a lo señalado por los artículos 51 de la Ley Federal de Telecomunicaciones y Radiodifusión y 12, fracción XXII, de la Ley Federal de Competencia Económica, ¿considera que la publicidad de la propuesta de regulación pueda comprometer los efectos que se pretenden prevenir o resolver con su entrada en vigor?**

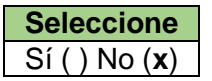

**En caso de que la respuesta sea afirmativa, justifique y fundamente la razón por la cual su publicidad puede comprometer los efectos que se pretenden lograr con la propuesta regulatoria:**

No aplica

**3.- ¿En qué consiste la propuesta de regulación e indique cómo incidirá favorablemente en la problemática antes descrita y en el desarrollo eficiente de los distintos mercados de los sectores de telecomunicaciones y radiodifusión, antes identificados?**

Describa los objetivos de la propuesta de regulación y detalle los efectos inmediatos y posteriores que se esperan a su entrada en vigor.

La propuesta de regulación consiste en una disposición administrativa de carácter general que tiene por objeto establecer los requisitos y procedimientos para el registro de Radioenlaces Fijos por parte de los Concesionarios del Servicio de Provisión de Capacidad para Radioenlaces Fijos, la cual constituye un instrumento regulatorio integral y sistemático que permitirá que el Instituto cuente con el control, administración y organización de la información relativa a dichos radioenlaces, con la finalidad de evitar interferencias perjudiciales, respecto de otros Radioenlaces Fijos pertenecientes a otros concesionarios.

A través de los Lineamientos, se prevé un efecto positivo en la prestación de los servicios, al ser el Instituto el único ente al cual los concesionarios deberán acudir para llevar a cabo el registro de sus Radioenlaces Fijos, con plena seguridad del resguardo de la información y su acumulación y procesamiento por un solo ente, lo que conlleva beneficios en términos del tiempo necesario para iniciar con la operación de los Radioenlaces Fijos y menores costos para los concesionarios y potencialmente, para los usuarios.

Los Lineamientos se integran por 27 numerales, organizados en 8 Apartados que contemplan los tópicos siguientes:

Apartado 1: *Disposiciones generales*, comprende el objeto, las definiciones y la atribución del Pleno del Instituto para interpretar los Lineamientos y en su caso, resolver sobre cuestiones relacionadas con los mismos;

Apartado 2: *Del Acceso al Módulo*, establece las disposiciones de ingreso al SIAER por medio de la ventanilla electrónica, a efecto que los trámites y servicios, objeto de los Lineamientos, sean efectuados por el concesionario, por conducto de sus representantes legales debidamente acreditados ante el Instituto; o bien, mediante la designación de personal técnico para tal efecto;

Apartado 3: *De las Actuaciones Electrónicas*, prevé que los concesionarios deberán ingresar al SIAER, a través de la ventanilla electrónica, para la presentación, autenticación y suscripción de las actuaciones electrónicas a las que aluden los Lineamientos, relativas al registro, renovación, modificación, cancelación, instalación y operación de los radioenlaces fijos, las cuales se tendrán por recibidas en la fecha y hora de su presentación, de conformidad con el huso horario de la Ciudad de México;

Apartado 4: *Registro del Radioenlace Fijo,* establece el procedimiento a seguir por parte de los concesionarios del servicio de provisión de capacidad para radioenlaces fijos, para dar de alta nuevos enlaces, incluidos, la realización del ENI, la emisión de la constancia de no interferencias y la vigencia del registro del radioenlace fijo;

Apartado 5: *Renovación del registro del Radioenlace Fijo,* dispone las condiciones a observar por los concesionarios para la continuidad del registro del radioenlace fijo. Asimismo, en caso de no presentar la solicitud de renovación del registro del radioenlace fijo en el término previsto en los Lineamientos, se establece que éste dejará de tener efectos al cumplirse su vigencia. En dicho supuesto, el Instituto procederá a eliminar dichos registros de la base de datos del SIAER, dejando sin efectos la correspondiente constancia de no interferencia;

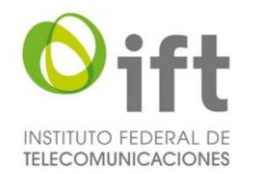

Apartado 6: *Modificación del registro del Radioenlace Fijo,* señala el procedimiento a observar a efecto de modificar los parámetros técnicos de los radioenlaces fijos que ya se encuentren dentro de los registros del SIAER a partir del primer día hábil de su vigencia. De acuerdo al tipo de parámetro que el concesionario desee modificar, el SIAER solicitará la generación de un nuevo ENI, o en su caso, la procedencia de la modificación sin la emisión de un nuevo ENI;

Apartado 7: *Cancelación del registro del Radioenlace Fijo*, el cual establece que los concesionarios que dejen de operar radioenlaces fijos deberán dar aviso al Instituto, a través del SIAER, sobre la cancelación del registro del radioenlace fijo. Una vez recibido el aviso de cancelación del registro del radioenlace fijo, el SIAER procederá a eliminar el registro de referencia, dejando sin efectos la correspondiente constancia de no interferencia, y

Apartado 8: *Instalación y operación del Radioenlace Fijo*, el cual dispone la temporalidad para que los concesionarios instalen e inicien operaciones de los radioenlaces fijos, conforme a las condiciones técnicas previstos en la constancia de no interferencia.

Por último, los Lineamientos contemplan 6 artículos Transitorios en los que se dispone la entrada en vigor de los Lineamientos. Asimismo, se prevé que hasta en tanto se encuentre en funcionamiento el módulo de análisis y registro de radioenlaces fijos en el SIAER, los concesionarios del servicio de provisión de capacidad para radioenlaces fijos deberán gestionar la expedición de las constancias de no interferencia de los radioenlaces fijos que deseen instalar y operar, ante alguna de las empresas certificadoras autorizadas por el Instituto para tal propósito, de acuerdo con lo previsto en las propias disposiciones.

Cabe señalar que, los Lineamientos disponen que el registro, renovación, modificación, cancelación, instalación y operaciones de los Radioenlaces Fijos, se realice en el SIAER, por medio de la Ventanilla Electrónica; lo que permitirá que los concesionarios puedan tener plena certeza de las Actuaciones Electrónicas presentadas y de los Actos Administrativos Electrónicos a disposición de los concesionarios en el Tablero Electrónico. Esta estrategia implementada por el Instituto tiene por objeto facilitar, agilizar y optimizar la gestión administrativa de los Trámites y Servicios dispuestos en los Lineamientos en beneficio de los Concesionarios del Servicio de Provisión de Capacidad para Radioenlaces Fijos.

Objetivos:

- Generar un instrumento regulatorio integral y sistemático que permita el control, administración y organización de Radioenlaces Fijos;
- Efectuar el registro, modificación, renovación, cancelación, instalación y operación de los Radioenlaces Fijos en el SIAER, a través de la Ventanilla Electrónica del Instituto Federal de Telecomunicaciones, y
- Otorgar certeza jurídica a los Concesionarios del Servicio de Provisión de Capacidad de Radioenlaces Fijos, en cuanto al registro, modificación, renovación, cancelación, instalación y operación de Radioenlaces Fijos.

Efectos inmediatos:

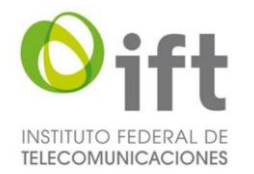

- Precisar los requisitos y procedimientos para el registro, modificación, renovación, cancelación e instalación y operación de Radioenlaces Fijos;
- Emisión de la Constancia de No Interferencias, para prestar el Servicio de Provisión de Capacidad para Radioenlaces Fijos, y
- Adecuar la problemática actual a la regulación nacional vigente.

Efectos posteriores:

- Evitar interferencias perjudiciales a otros Radioenlaces Fijos, pertenecientes a enlaces propios o de otros concesionarios, y
- Mantener el control, administración y organización del registro, modificación, renovación, cancelación, instalación y operación de los Radioenlaces Fijos, por parte del Instituto.

**4.- Identifique los grupos de la población, de consumidores, usuarios, audiencias, población indígena y/o industria del sector de telecomunicaciones y radiodifusión que serían impactados por la propuesta de regulación.**

Describa el perfil y la porción de la población que será impactada por la propuesta de regulación. Precise, en su caso, la participación de algún Agente Económico Preponderante o con Poder Sustancial de Mercado en la cadena de valor. Seleccione los subsectores y/o mercados que se proponen regular. Agregue las filas que considere necesarias.

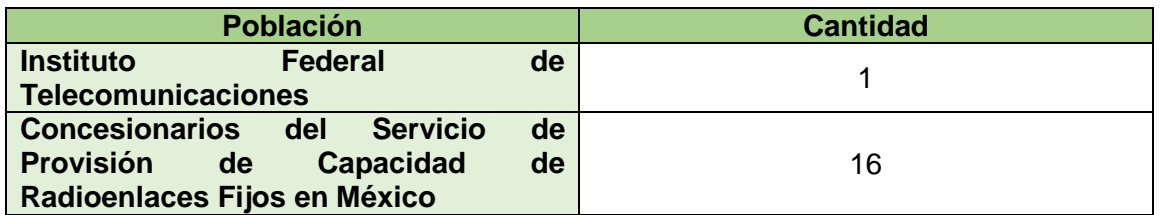

**Subsector o mercado impactado por la propuesta de regulación**

517910 Otros servicios de telecomunicaciones

Los Concesionarios del Servicio de Provisión de Capacidad de Radioenlaces Fijos corresponden a las personas físicas o morales, titulares de una o más concesiones otorgadas por el Instituto para usar, aprovechar y explotar Bandas de Frecuencias para la prestación del Servicio de Provisión de Capacidad para Radioenlaces Fijos o del servicio de Provisión de Capacidad para Radioenlaces del Servicio Fijo.

El beneficio potencial identificado con la emisión de los Lineamientos, es otorgar certeza jurídica a los Concesionarios respecto de los requisitos y procedimiento para el registro, modificación, renovación, cancelación, instalación y operación de los Radioenlaces Fijos en el SIAER, a través de la Ventanilla Electrónica del Instituto Federal de Telecomunicaciones.

**5.- Refiera el fundamento jurídico que da origen a la emisión de la propuesta de regulación y argumente si sustituye, complementa o elimina algún otro instrumento regulatorio vigente, de ser así, cite la fecha de su publicación en el Diario Oficial de la Federación.**

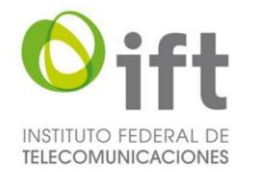

Los artículos 28 párrafo décimo quinto y vigésimo, fracción IV de la Constitución; 7 párrafo segundo, 15 fracción I, 16, 17 fracción I, 62, 64, primer párrafo y demás aplicables de la Ley, así como los artículos 27 y 31 fracción XI del Estatuto Orgánico del Instituto Federal de Telecomunicaciones.

- Decreto por el que se reforman y adicionan diversas disposiciones de los artículos 6o., 7o., 27, 28, 73, 78, 94 y 105 de la Constitución Política de los Estados Unidos Mexicanos, en materia de telecomunicaciones publicado en el DOF el 11 de junio de 2013;
- Ley, publicada en el DOF 14 de julio de 2014, y
- Estatuto Orgánico del Instituto Federal de Telecomunicaciones, publicado en el DOF el 4 de septiembre de 2014.

El Instituto en uso de su facultad regulatoria, al emitir un instrumento jurídico con disposiciones regulatorias para el registro de Radioenlaces Fijos para los Concesionarios del Servicio de Provisión de Capacidad para Radioenlaces Fijos, al margen de lo dispuesto en la Constitución y la Ley, en los artículos antes señalados, ejerce su facultad de expedición de disposiciones de carácter general en el ámbito de su competencia. Asimismo, conforme a lo dispuesto en el artículo 62 de la Ley el Instituto está obligado a implementar, operar y mantener actualizado un sistema informático de administración del espectro, el cual incluirá la información relativa a la titularidad de las concesiones. Así, una de las previsiones dispuestas en los títulos de concesión corresponde la expedición de la Constancia de No Interferencias, en los términos aprobados previamente por el Instituto.

Ahora bien, la Constancia de No Interferencia es emitida con base en el Estudio de No Interferencia, la cual certifica la adecuada operación de un Radioenlace Fijo sin afectar a otros previamente registrados. Dicho Estudio de No Interferencia comprende el análisis de compatibilidad electromagnética que asegura la adecuada operación de un nuevo Radioenlace Fijo, o bien, la modificación de los parámetros y características de un Radioenlace Fijo ya existente que pretenda implementar el Concesionario, con respecto a otros Radioenlaces Fijos que operan en la misma Banda de Frecuencias y bandas adyacentes, dentro de la zona de influencia del Radioenlace Fijo a instalar.

De esta forma, el registro, renovación, cancelación, modificación, instalación y operación de Radioenlaces Fijos interviene en el control, administración y organización de los Radioenlaces Fijos, como parte integral de las condiciones dispuestas en los títulos de concesión. La información y documentación relativa a dichos Radioenlaces Fijos debe reflejarse en el SIAER, en términos de lo previsto en el artículo 62 de la Ley.

Actualmente, los Concesionarios del Servicio de Provisión de Capacidad para Radioenlaces Fijos tienen las condiciones en los títulos de concesión para usar, aprovechar y explotar Bandas de Frecuencias del espectro radioeléctrico relativas a la entrega en forma electrónica de la información técnica de los Radioenlaces Fijos en operación y la realización del estudio de compatibilidad electromagnética, a fin de asegurar la adecuada operación de los servicios, libre de interferencias perjudiciales con respecto a otros Radioenlaces Fijos

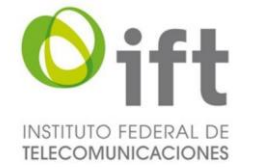

en la misma banda de frecuencias dentro de la zona de influencia del Radioenlace Fijo a instalar, en los términos siguientes:

> *"8 Especificaciones técnicas. Las especificaciones técnicas para el uso, aprovechamiento y explotación de la banda de frecuencias objeto de la Concesión de Espectro Radioeléctrico, deberá sujetarse a lo siguiente:*

> *8.1. Entrega de información. Con el objetivo de que la base de datos del SIAER esté actualizada con la Información técnica de los radloenlaces fijos que operen, tanto con tecnología punto a punto como con tecnología punto a multlpunto, el Concesionario deberá entregar en forma electrónica la Información técnica actualizada de los radloenlaces fijos en opera6ión, al amparo de la Concesión de Espectro Radioeléctrico, no debiendo reservarse Información técnica alguna respecto de los radioenlaces fijos instalados.*

> *La entrega de esta información se deberá realizar a través de la plataforma web del SIAER (www.siaer.ift.org.mx), de conformidad con el procedimiento establecido para ello en el 'Manual de uso: Carga de Radioenlaces Fijos', mismo que se encuentra disponible en eI portal antes mencionado.*

> *La carga de información técnica se deberá realizar durante los meses de enero y julio de cada año, a partir de la entrega de la Concesión de Espectro Radioeléctrico. Los periodos de carga de información no podrán. ser prorrogados, a menos que exista una situación fortuita, o de fuerza mayor imputable al Instituto, en cuyo caso, el Instituto determinará lo conducente. Lo anterior, sin menoscabo de que el lnstituto pueda requerir información adicional en cualquier momento al Concesionario.*

> *El Instituto podrá, en cualquier momento durante la vigencia de la Concesión de Espectro Radioeléctrico, verificar la veracidad de la información técnica entregada por el Concesionario, por medio del ejercicio de sus atribuciones en materia de verificación y de vigilancia del espectro radioeléctrico.*

> *8.2. Estudio de No Interferencias. Tratándose de radioenlaces fijos que utilicen tecnologías punto a multipunto, no se requerirá del Estudio de No interferencias. Sin embargo, para el caso del establecimiento de radioenlaces fijos punto a punto, es responsabilidad del Concesionario que, previo a su instalación o modificación, se lleve a cabo un estudio de compatibilidad electromagnética a fin de asegurar la adecuada operación de los servicios libre de interferencias perjudiciales, con respecto a otros radioenlaces fijos operando en la misma banda dentro de la zona de influencia del radioenlace fijo a instalar. Para ello, el Concesionario deberá contar con un Estudio de No interferencias por cada radioenlace fijo y tendrá la responsabilidad de que todos los radioenlaces fijos punto a punto hayan sido instalados o modificados de acuerdo a lo establecido en su correspondiente Estudio de No Interferencias. Dicho Estudio de No interferencias, deberá contener al menos los campos que se encuentran contenidos en el ANEXO I de la presente Concesión de Espectro Radioeléctrico.*

> *En tal sentido, el Concesionario deberá abstenerse de proveer capacidad para la instalación de un radioenlace fijo punto a punto sin contar previamente con el Estudio de No interferencias correspondiente,*

> *Los análisis de compatibilidad electromagnética deberán ser realizados aplicando las prácticas de Ingeniería generalmente aceptadas, para lo cual se suglere realizar los estudios de compatibilidad electromagnética de acuerdo a las recomendaciones aplicables del sector de Radiocomunicaclones de la Unión Internacional de Telecomunicaciones,*

#### ANÁLISIS DE IMPACTO REGULATORIO

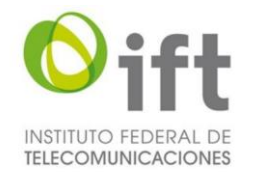

*(UIT-R) y de los organismos Internacionales de estandarización. El Estudio de No Interferencias deberá Incluir como anexo la lista de recomendaciones aplicadas para determinar la viabilidad de operar el radioenlace fijo punto a punto. A manera de referencia, se listan algunas de ellas de manera enunciativa, más no limitativa, en el ANEXO II de la presente Concesión de Espectro Radioeléctrico. Los radioenlaces1 fijos punto a punto deberán ser instalados dentro de los 90 días naturales posteriores a la realización del Estudio de No interferencias.* 

*Una vez transcurrido el plazo de 90 días sin haber sido instalado un radioenlace fijo, el Estudio de No interferencias perderá vigencia y deberá realizarse un nuevo análisis de compatibilidad electromagnética previo a su instalación.* 

*En caso de que se requiera cambiar la ubicación geográfica de al menos uno de los puntos de transmisión del radioenlace fijo punto a punto, o bien se modifiquen las características técnicas de los mismos, incluyendo el cambio o sustitución de equipos transmisores; el Concesionario deberá actualizar el Estudio de No interferencias conforme a los nuevos parámetros.* 

*El Instituto podrá, durante la vigencia de la Concesión de Espectro Radioeléctrico, requerir la presentación de los Estudios de No interferencias y podrá verificar en cualquier momento que los radioenlaces fijos instalados estén funcionando de acuerdo a las características asentadas en los mismos."*

De la transcripción se advierte la obligación de los Concesionarios del Servicio de Provisión de Capacidad para Radioenlaces Fijos de entregar de manera electrónica la información técnica de los radioenlaces fijos y la realización del ENI.

Los Lineamientos no sustituyen, complementan o eliminan algún otro instrumento regulatorio vigente. No obstante, al día siguiente de que inicie su funcionamiento el Módulo, quedarán sin efectos las condiciones de los títulos de concesión de los Concesionarios del Servicio de Provisión de Capacidad relativas a la entrega en forma electrónica de la información técnica de los Radioenlaces Fijos en operación, al amparo de la concesión para usar, aprovechar y explotar bandas de frecuencias del espectro radioeléctrico, y la realización del estudio de compatibilidad electromagnética, a fin de asegurar la adecuada operación de los servicios, libre de interferencias perjudiciales con respecto a otros Radioenlaces Fijos en la misma banda de frecuencias dentro de la zona de influencia del Radioenlace Fijo a instalar.

# **II. ANÁLISIS DE ALTERNATIVAS A PROPÓSITO DE LA PROPUESTA DE REGULACIÓN.**

**6.- Para solucionar la problemática identificada, describa las alternativas valoradas y señale las razones por las cuales fueron descartadas, incluyendo en éstas las ventajas y desventajas asociadas a cada una de ellas.**

Seleccione las alternativas aplicables y, en su caso, seleccione y describa otra. Considere al menos tres opciones entre las cuales se encuentre la opción de no intervención. Agregue las filas que considere necesarias.

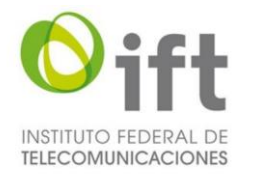

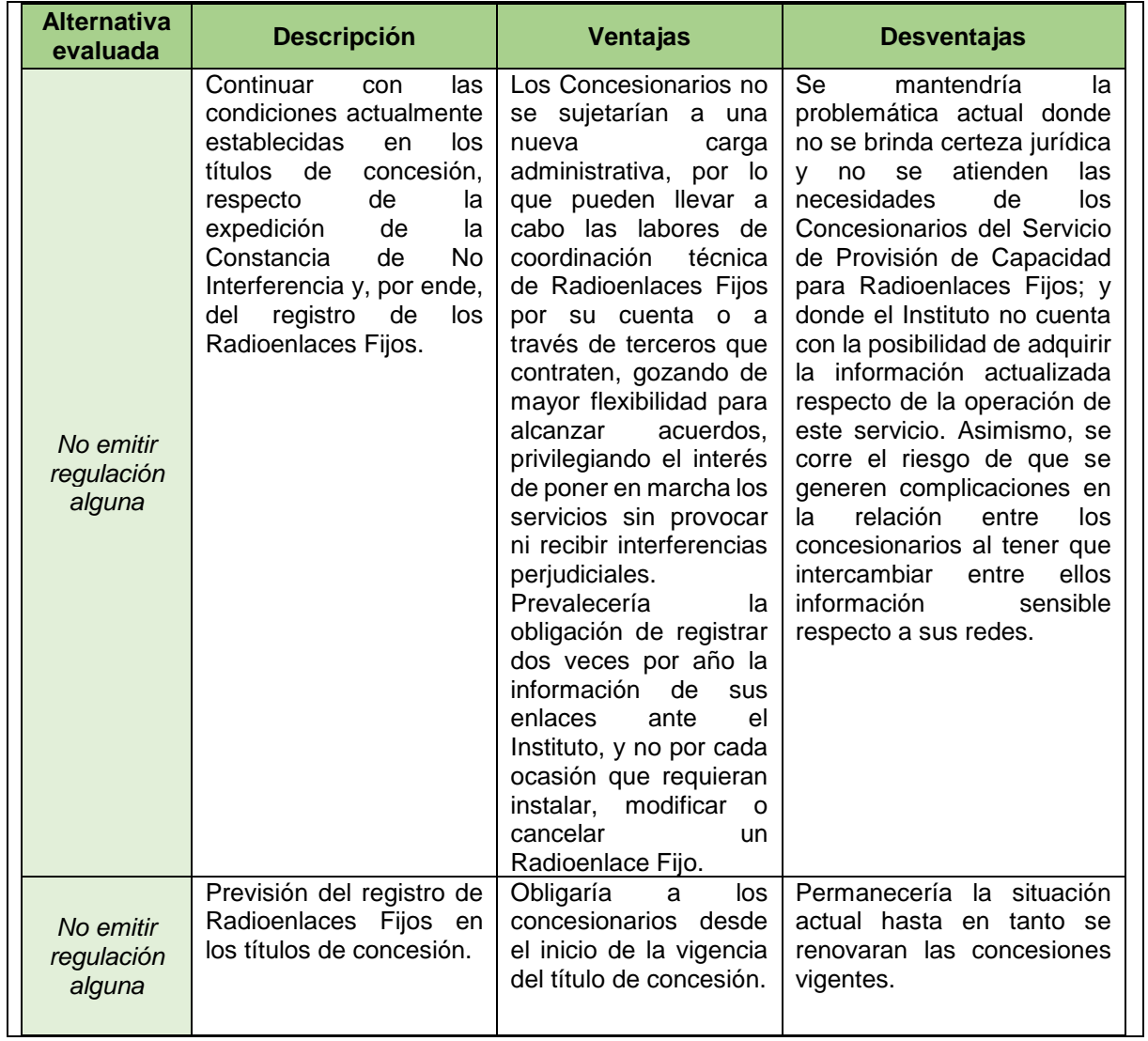

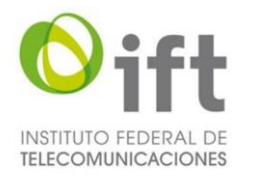

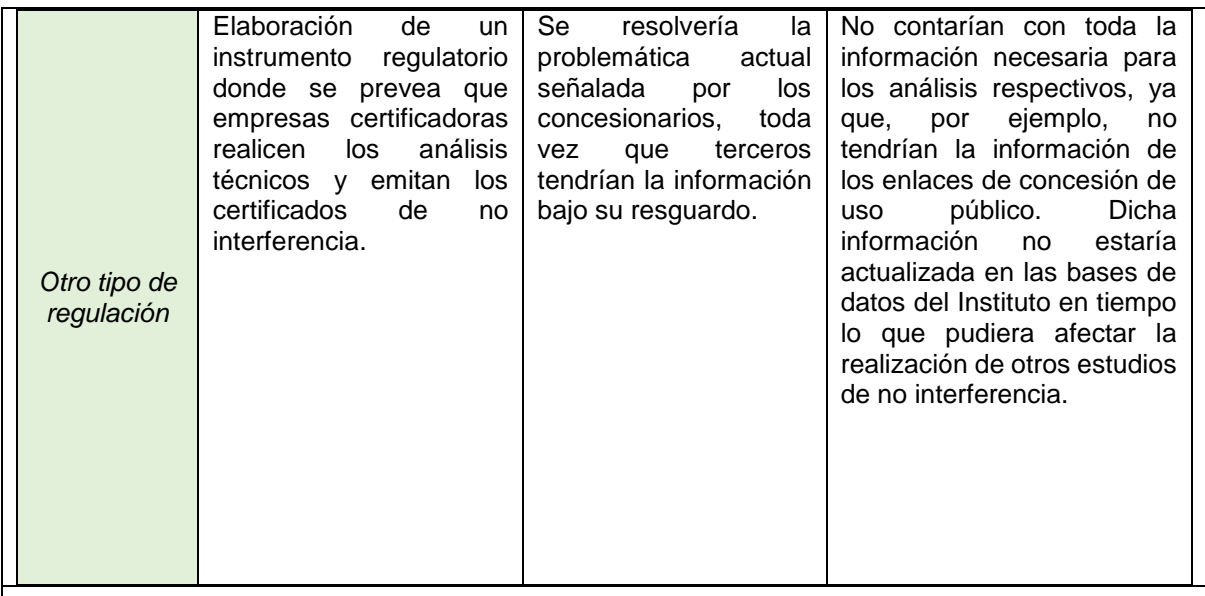

#### **7.-Incluya un comparativo que contemple las regulaciones implementadas en otros países a fin de solventar la problemática antes detectada o alguna similar.**

Refiera por caso analizado, la siguiente información y agregue los que sean necesarios:

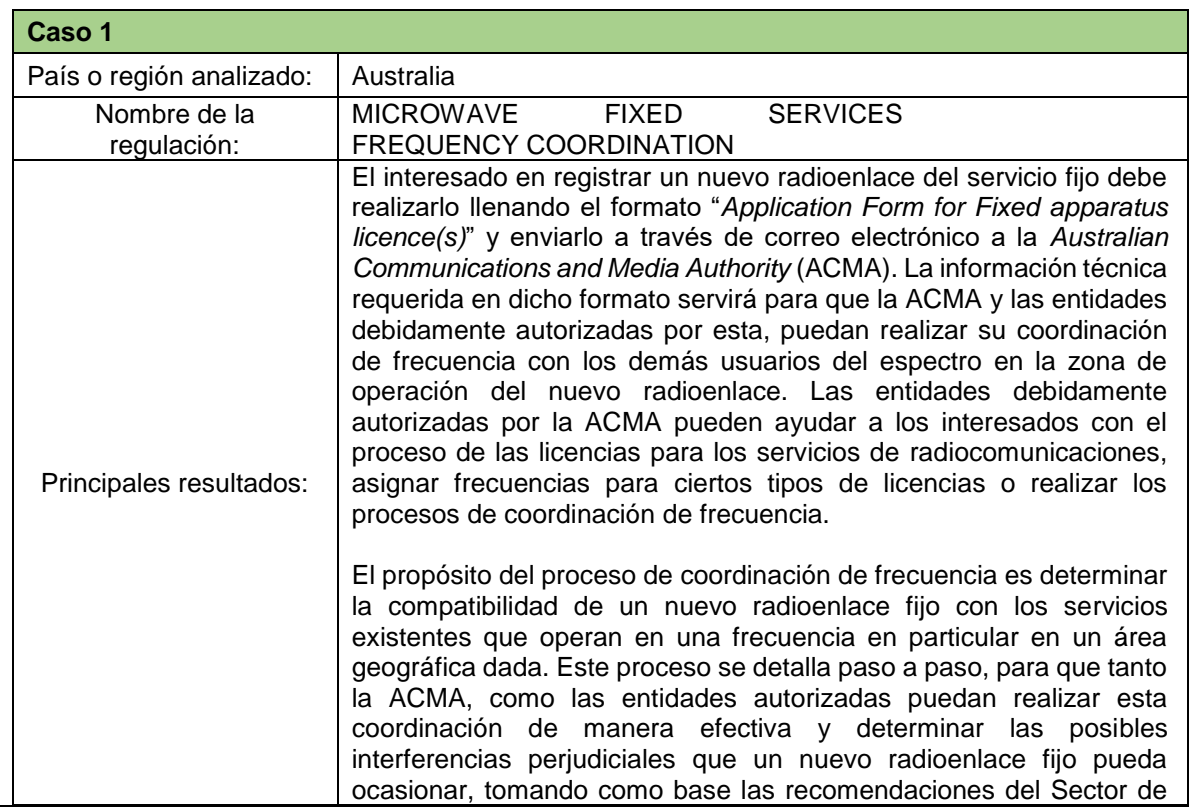

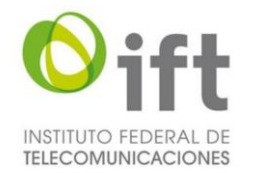

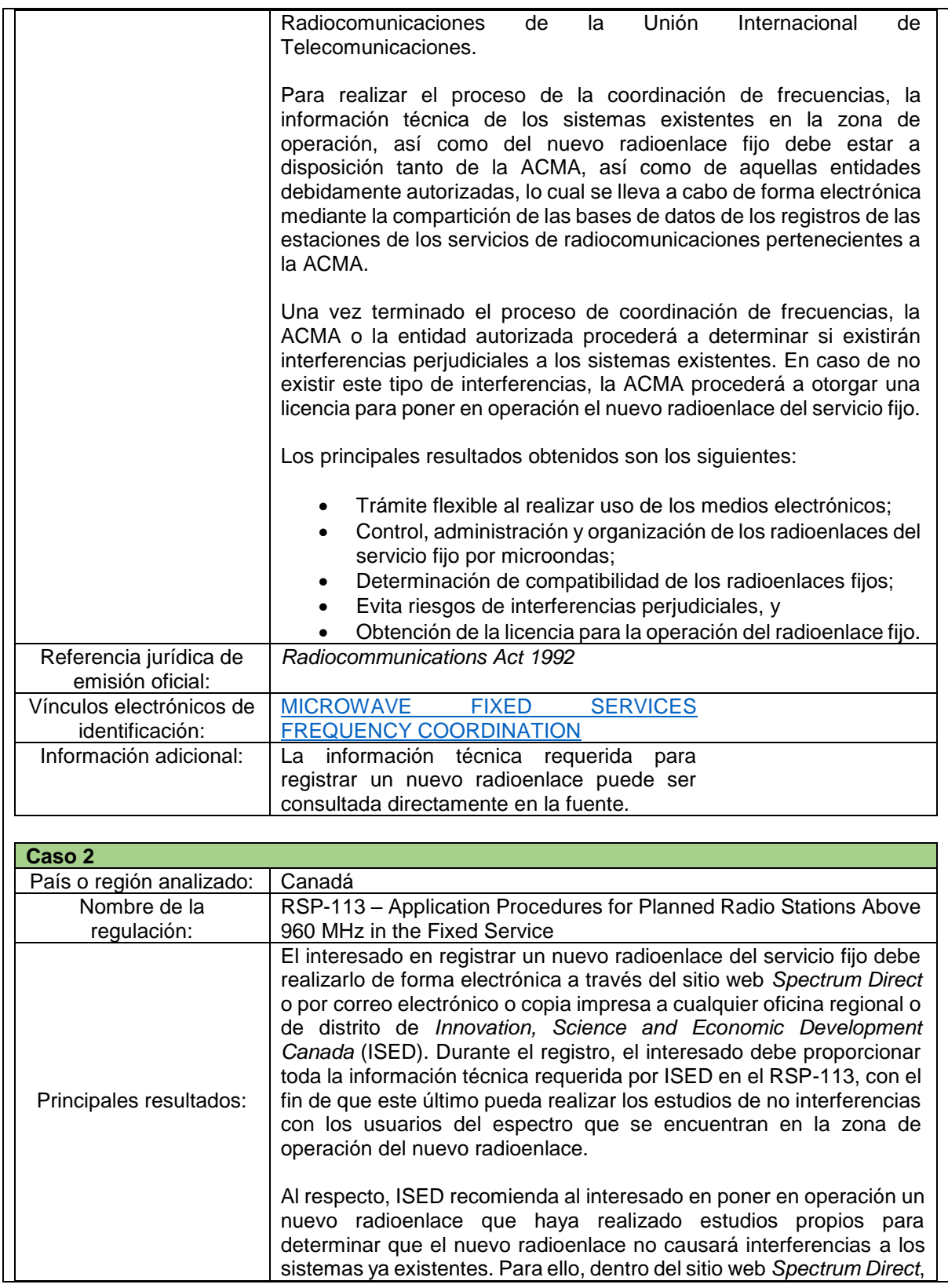

ANÁLISIS DE IMPACTO REGULATORIO

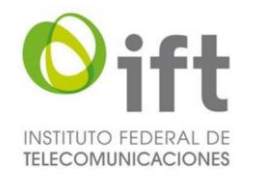

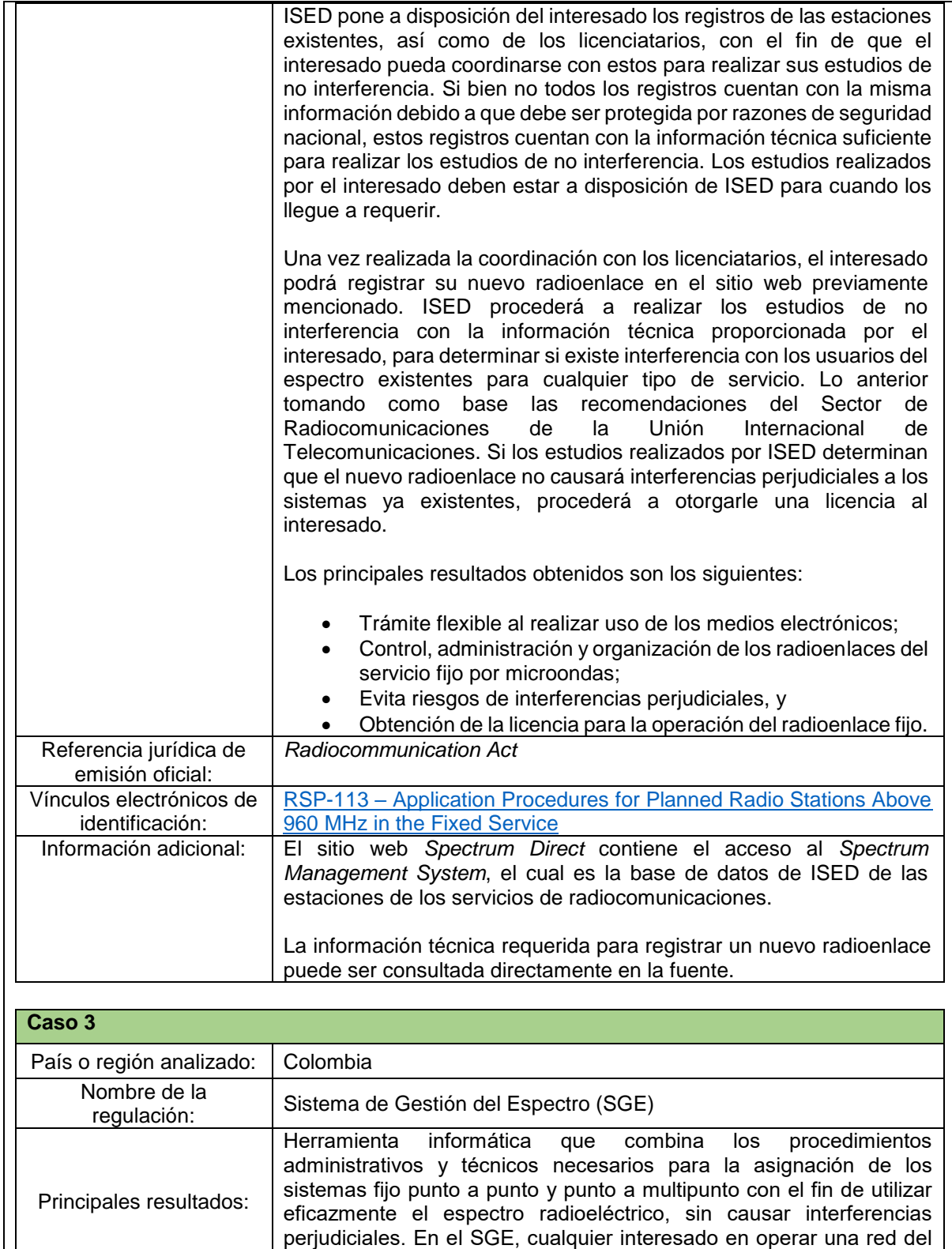

servicio fijo podrá solicitar de forma electrónica una asignación,

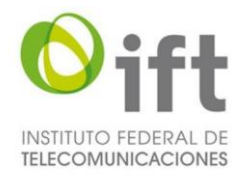

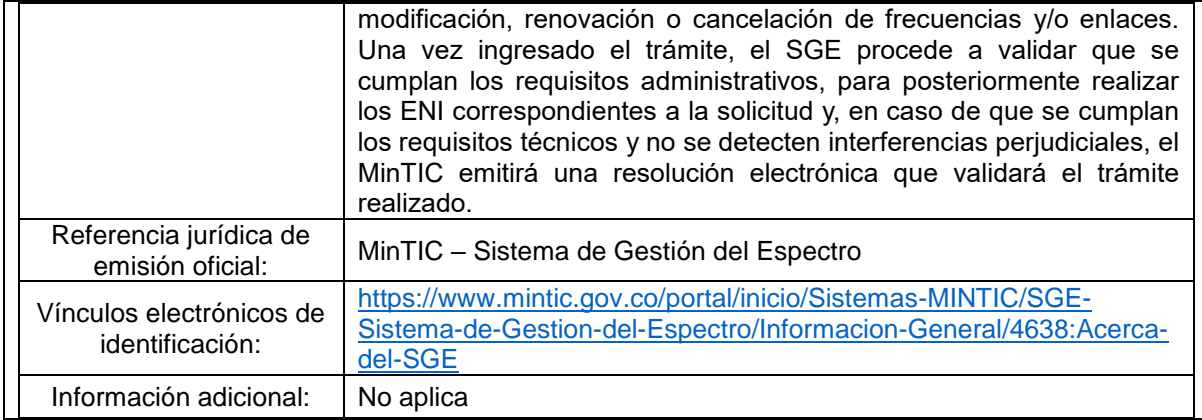

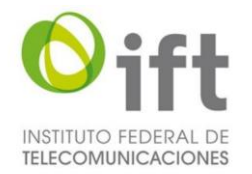

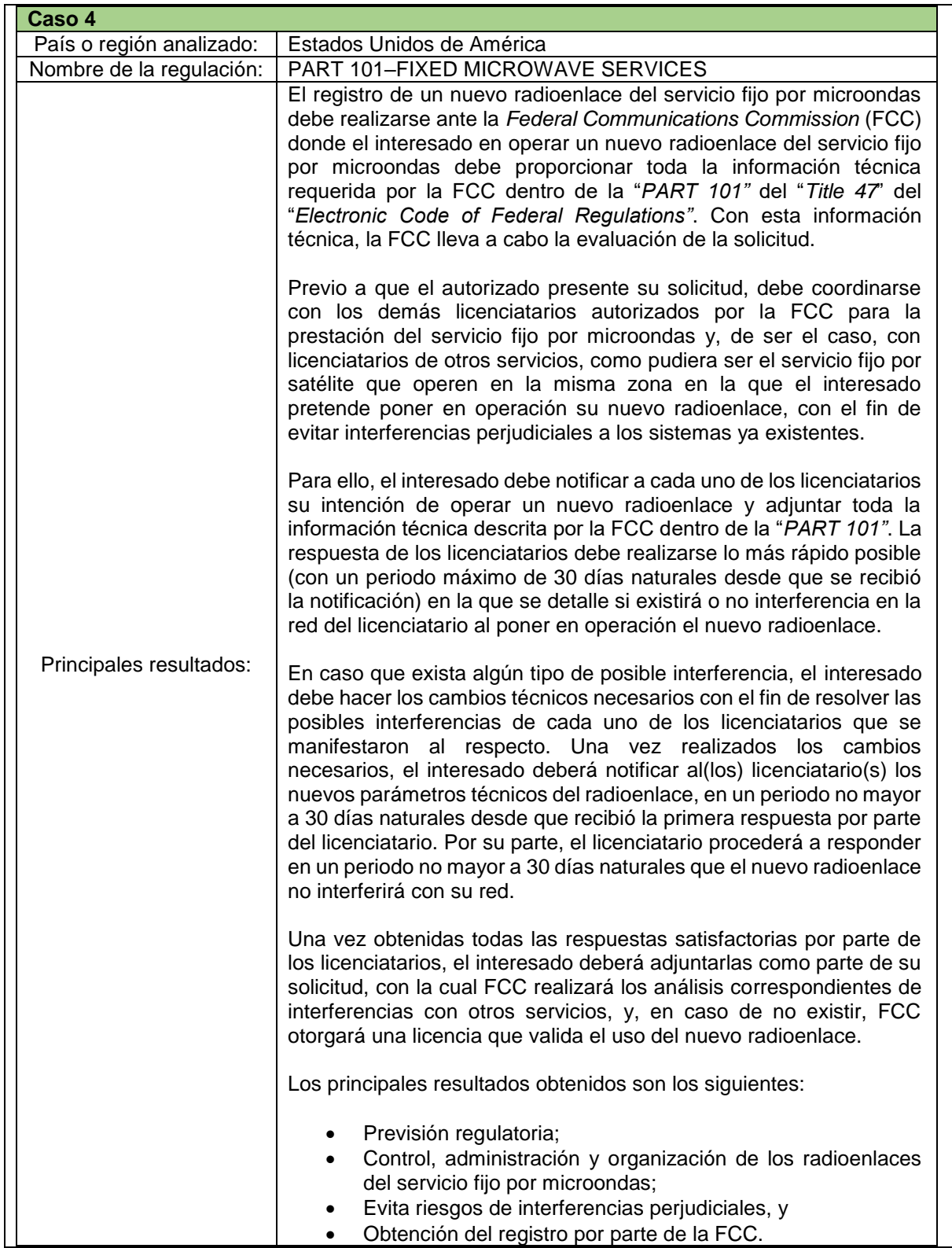

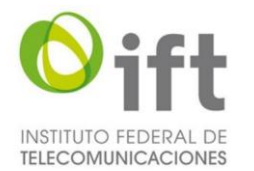

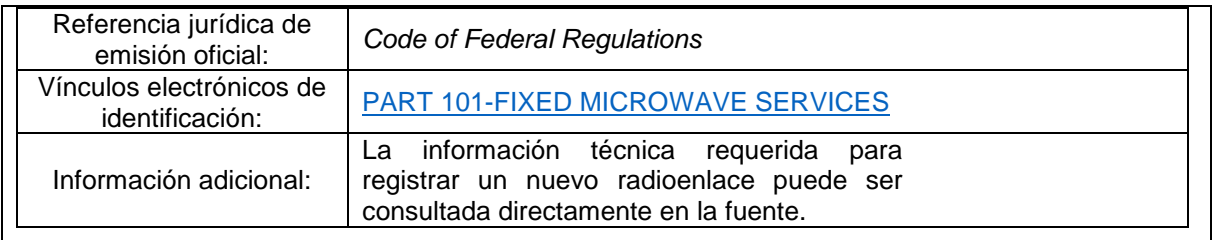

# **III. IMPACTO DE LA PROPUESTA DE REGULACIÓN.**

#### **8.- Refiera los trámites que la regulación propuesta crea, modifica o elimina.**

Este apartado será llenado para cada uno de los trámites que la regulación propuesta origine en su contenido o modifique y elimine en un instrumento vigente. Agregue los apartados que considere necesarios.

#### **Trámite 1**

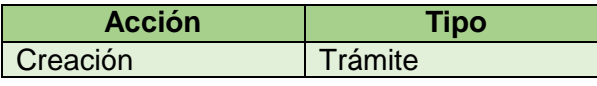

Nombre del trámite o servicio

Solicitud de acceso al Módulo de análisis y registro de radioenlaces del SIAER.

[Fundamento](http://inventariotramites.ift.org.mx/mitweb/) Jurídico que le da origen al trámite o servicio Numerales 2, 2.1, 2.2, 2.3 y 2.4 de los Lineamientos.

#### [Descripción](http://inventariotramites.ift.org.mx/mitweb/) del trámite o servicio

El interesado solicitará el acceso al Módulo de análisis y registro de radioenlaces del SIAER, para los Trámites y Servicios previstos en los Lineamientos, cumpliendo previamente lo dispuesto en el Capítulo V de los Lineamientos de Ventanilla Electrónica.

Casos en los que debe o puede [realizarse](http://inventariotramites.ift.org.mx/mitweb/) el trámite o servicio

# **¿Quién?**

El Concesionario del Servicio de Provisión de Capacidad para Radioenlaces Fijos.

# **¿Cuándo o en qué casos?**

Cuando desee tener acceso al Módulo de análisis y registro de radioenlaces del SIAER, para realizar los Trámites y Servicios dispuestos en los Lineamientos.

Pasos que debe llevar a cabo el particular para la [realización](http://inventariotramites.ift.org.mx/mitweb/) del trámite o servicio

- 1. Haber cumplido previamente con lo previsto en el Capítulo V de los Lineamientos de Ventanilla Electrónica.
- 2. Consultar y descargar del Tablero Electrónico la denominación de su usuario y contraseña para el acceso solicitado, con los cuales podrá ingresar al Módulo.

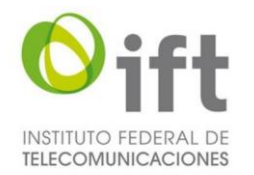

#### Requisitos para la [presentación](http://inventariotramites.ift.org.mx/mitweb/) del trámite o servicio

#### **Documentos:**

Haber cumplido previamente lo dispuesto en el Capítulo V de los Lineamientos de Ventanilla Electrónica.

**Datos:**

Aquellos dispuestos en el Capítulo V de los Lineamientos de Ventanilla Electrónica. **Fundamento Jurídico:**

Numeral 2.1. de los Lineamientos.

Medios de [presentación](http://inventariotramites.ift.org.mx/mitweb/) por los cuales debe o puede presentarse el trámite o servicio

**Medios electrónicos / Plataforma.** Oficialía de partes común del Instituto.

**Fundamento Jurídico:** Numeral 2.1 de los Lineamientos.

El formato [correspondiente,](http://inventariotramites.ift.org.mx/mitweb/) en su caso, y su fecha de publicación en el Diario Oficial de

la [Federación](http://inventariotramites.ift.org.mx/mitweb/) No aplica

Lugar en donde se deberá iniciar o [presentar](http://inventariotramites.ift.org.mx/mitweb/) el trámite o servicio, así como los horarios de [atención](http://inventariotramites.ift.org.mx/mitweb/)

Insurgentes Sur No. 1143, Planta Baja, Col. Nochebuena, demarcación territorial Benito Juárez, Código Postal 03720, Ciudad de México, México. Teléfonos: 55 50 15 40 00 ó 800 200 01 20

Horarios de atención: de lunes a jueves de las 9:00 a las 18:30 horas y el viernes de las 9:00 a las 15:00 horas.

Monto de las [contraprestaciones,](http://inventariotramites.ift.org.mx/mitweb/) derechos o aprovechamientos aplicables, en su caso, o la forma de determinar dicho monto y [fundamento](http://inventariotramites.ift.org.mx/mitweb/) jurídico que da origen a estos

**Monto:** Gratuito.

**Fundamento Jurídico:** No aplica

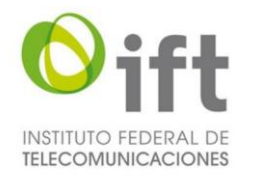

Tipo de [resolución,](http://inventariotramites.ift.org.mx/mitweb/) respuesta o decisión que puede obtenerse al concluir el trámite o servicio y su [vigencia](http://inventariotramites.ift.org.mx/mitweb/)

Efectuado el trámite se proporcionarán la denominación de usuario y la contraseña para el acceso solicitado.

**Vigencia:** Indefinida

**Fundamento Jurídico:** Numeral 2.3 de los Lineamientos.

Plazo máximo de [resolución](http://inventariotramites.ift.org.mx/mitweb/) a cargo del Instituto del trámite o servicio y, en su caso, la aplicación de la afirmativa o negativa ficta, de conformidad con la [normatividad](http://inventariotramites.ift.org.mx/mitweb/) aplicable

10 (diez) días hábiles posteriores a la presentación de la solicitud.

**Fundamento Jurídico:** Numeral 2.3 de los Lineamientos.

**¿Aplica la afirmativa o negativa ficta?** No aplica

**Fundamento Jurídico:** No aplica

Plazo para efectuar la prevención de los interesados ante la falta de [información](mailto:denuncias.oic@ift.org.mx) o [requisitos](mailto:denuncias.oic@ift.org.mx)

No aplica

**Fundamento Jurídico:** No aplica

Plazo con el que cuenta el interesado para cumplir con la [prevención](http://inventariotramites.ift.org.mx/mitweb/) No aplica

[Criterios](http://inventariotramites.ift.org.mx/mitweb/) que puede utilizar el Instituto para resolver el trámite o servicio Implica el cumplimiento de lo dispuesto en el Capítulo V de los Lineamientos de Ventanilla Electrónica.

**Fundamento Jurídico:**

Numeral 2.1 de los Lineamientos.

¿El trámite o servicio requiere de alguna inspección o [verificación?](http://inventariotramites.ift.org.mx/mitweb/) Si es afirmativa la [respuesta,](http://inventariotramites.ift.org.mx/mitweb/) se detallan los objetivos que persigue

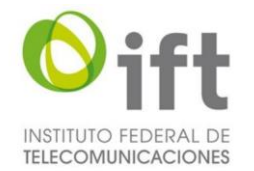

No se requiere de inspección o verificación.

Información que deberá conservar para fines de [acreditación,](http://inventariotramites.ift.org.mx/mitweb/) inspección y verificación con motivo del trámite o [servicio](http://inventariotramites.ift.org.mx/mitweb/)

No aplica

Datos generales del [responsable](http://www.ift.org.mx/transparencia/organo-interno-control/atenci%C3%B3n-ciudadana-ciudadana/denuncias/denuncias) del trámite que podrá atender y resolver dudas, consultas o [inquietudes](http://www.ift.org.mx/transparencia/organo-interno-control/atenci%C3%B3n-ciudadana-ciudadana/denuncias/denuncias) sobre su trámite o servicio

**Nombre del responsable:** José Roberto Flores Navarrete. **Cargo:** Director General Adjunto del Registro Público de Telecomunicaciones. **Correo electrónico:** [roberto.flores@ift.org.mx](mailto:roberto.flores@ift.org.mx)

#### **Dirección de la unidad administrativa:**

Avenida Insurgentes Sur número 838, séptimo piso, colonia Del Valle, demarcación territorial Benito Juárez, Código Postal 03100, Ciudad de México, México. Teléfono: 55 50 15 40 00, extensión 4377

En su caso, las excepciones previstas en la [normatividad](http://inventariotramites.ift.org.mx/mitweb/) aplicable No aplica

Datos del Órgano Interno de Control del Instituto y de la [Autoridad](http://inventariotramites.ift.org.mx/mitweb/) en Materia de Mejora [Regulatoria,](http://inventariotramites.ift.org.mx/mitweb/) en caso de que algún interesado requiera presentar alguna queja, denuncia o protesta [ciudadana,](http://inventariotramites.ift.org.mx/mitweb/) según sea el caso, a propósito de su trámite o servicio

Para hacer del conocimiento del Órgano Interno de Control (OIC), a través del Área de Denuncias e Investigaciones, hechos que pueden implicar una presunta responsabilidad por actos u omisiones de las Servidoras y / o Servidores Públicos del Instituto Federal de Telecomunicaciones en el desempeño de su empleo, cargo o comisión, en el marco de la Ley General de Responsabilidades Administrativas, puedes presentar tu denuncia en las siguientes formas:

- Por correspondencia.
- Mediante escrito presentado en la Oficialía de Partes del OIC, o bien,
- Personalmente en las oficinas ubicadas en la siguiente dirección:

Avenida Insurgentes Sur número 838, Primer Piso, colonia Del Valle, Código Postal 03100, demarcación territorial Benito Juárez, en la Ciudad de México. De lunes a jueves de 9:00 a 18:30 horas y viernes de 9:00 a 15:00 horas.

- Por correo electrónico a la cuenta: [denuncias.oic@ift.org.mx](http://inventariotramites.ift.org.mx/mitweb/)
- Vía telefónica, al número: 5550154000, extensión 2082.
- A través de la página Web del Instituto Federal de Telecomunicaciones, en el [Formulario de presentación de denuncias contra las servidoras y los servidores](http://inventariotramites.ift.org.mx/mitweb/)  [públicos.](http://inventariotramites.ift.org.mx/mitweb/)

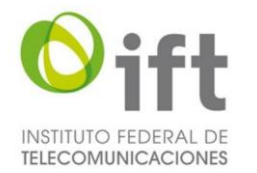

[Información](mailto:jorge.hernandez@ift.org.mx) adicional que se considere pueda ser de utilidad, orientación y apoyo para los [interesados](mailto:jorge.hernandez@ift.org.mx)

No aplica

[Modalidades](http://inventariotramites.ift.org.mx/mitweb/) con las que cuenta el trámite o servicio No aplica

# **Trámite 2**

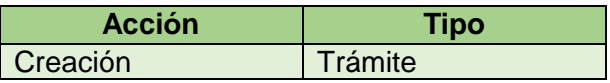

Nombre del trámite o servicio

Solicitud de designación de personal técnico para los Trámites y Servicios de los Lineamientos.

[Fundamento](http://inventariotramites.ift.org.mx/mitweb/) Jurídico que le da origen al trámite o servicio Numerales 2, 2.1 y 2.2 de los Lineamientos.

[Descripción](http://inventariotramites.ift.org.mx/mitweb/) del trámite o servicio

El interesado solicitará la designación del personal técnico para los Trámites y Servicios de los lineamientos, cumpliendo previamente lo dispuesto en el Capítulo V de los Lineamientos de Ventanilla Electrónica.

Casos en los que debe o puede [realizarse](http://inventariotramites.ift.org.mx/mitweb/) el trámite o servicio

# **¿Quién?**

El Concesionario del Servicio de Provisión de Capacidad para Radioenlaces Fijos.

# **¿Cuándo o en qué casos?**

Cuando desee llevar a cabo los Trámites y Servicios previstos en los Lineamientos por conducto de personal técnico.

Pasos que debe llevar a cabo el particular para la [realización](http://inventariotramites.ift.org.mx/mitweb/) del trámite o servicio

- 1. Haber cumplido previamente con lo previsto en el Capítulo V de los Lineamientos de Ventanilla Electrónica.
- 2. Consultar y descargar del Tablero Electrónico la designación del personal técnico para los Trámites y Servicios dispuestos en los Lineamientos.

Requisitos para la [presentación](http://inventariotramites.ift.org.mx/mitweb/) del trámite o servicio

**Documentos:**

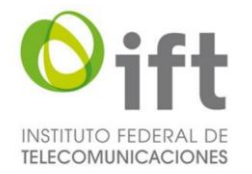

Haber cumplido previamente lo dispuesto en el Capítulo V de los Lineamientos de Ventanilla Electrónica.

**Datos:**

Aquellos dispuestos en el Capítulo V de los Lineamientos de Ventanilla Electrónica.

**Fundamento Jurídico:** Numeral 2.2. de los Lineamientos.

Medios de [presentación](http://inventariotramites.ift.org.mx/mitweb/) por los cuales debe o puede presentarse el trámite o servicio

**Medios electrónicos / Plataforma.** Oficialía de partes común del Instituto.

**Fundamento Jurídico:** Numeral 2.1 de los Lineamientos.

El formato [correspondiente,](http://inventariotramites.ift.org.mx/mitweb/) en su caso, y su fecha de publicación en el Diario Oficial de la [Federación](http://inventariotramites.ift.org.mx/mitweb/)

No aplica

Lugar en donde se deberá iniciar o [presentar](http://inventariotramites.ift.org.mx/mitweb/) el trámite o servicio, así como los horarios de [atención](http://inventariotramites.ift.org.mx/mitweb/)

Insurgentes Sur No. 1143, Planta Baja, Col. Nochebuena, demarcación territorial Benito Juárez, Código Postal 03720, Ciudad de México, México. Teléfonos: 55 50 15 40 00 ó 800 200 01 20.

Horarios de atención: de lunes a jueves de las 9:00 a las 18:30 horas y el viernes de las 9:00 a las 15:00 horas.

Monto de las [contraprestaciones,](http://inventariotramites.ift.org.mx/mitweb/) derechos o aprovechamientos aplicables, en su caso, o la forma de determinar dicho monto y [fundamento](http://inventariotramites.ift.org.mx/mitweb/) jurídico que da origen a estos

**Monto:** Gratuito.

**Fundamento Jurídico:**

No aplica

Tipo de [resolución,](http://inventariotramites.ift.org.mx/mitweb/) respuesta o decisión que puede obtenerse al concluir el trámite o servicio y su [vigencia](http://inventariotramites.ift.org.mx/mitweb/)

Efectuado el trámite se tendrá por acreditado el personal técnico designado para llevar a cabo los Trámites y Servicios dispuestos en los Lineamientos.

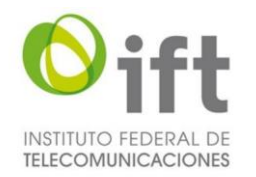

# **Vigencia:**

Indefinida

#### **Fundamento Jurídico:** Numeral 2.3 de los Lineamientos.

Plazo máximo de [resolución](http://inventariotramites.ift.org.mx/mitweb/) a cargo del Instituto del trámite o servicio y, en su caso, la aplicación de la afirmativa o negativa ficta, de conformidad con la [normatividad](http://inventariotramites.ift.org.mx/mitweb/) aplicable

10 (diez) días hábiles posteriores a la presentación de la solicitud.

#### **Fundamento Jurídico:** Numeral 2.3 de los Lineamientos.

**¿Aplica la afirmativa o negativa ficta?** No aplica

# **Fundamento Jurídico:**

No aplica

Plazo para efectuar la prevención de los interesados ante la falta de [información](mailto:denuncias.oic@ift.org.mx) o [requisitos](mailto:denuncias.oic@ift.org.mx) No aplica

#### **Fundamento Jurídico:** No aplica

Plazo con el que cuenta el interesado para cumplir con la [prevención](http://inventariotramites.ift.org.mx/mitweb/) No aplica

[Criterios](http://inventariotramites.ift.org.mx/mitweb/) que puede utilizar el Instituto para resolver el trámite o servicio Implica el cumplimiento de lo dispuesto en el Capítulo V de los Lineamientos de Ventanilla Electrónica.

# **Fundamento Jurídico:**

Numeral 2.1 de los Lineamientos.

¿El trámite o servicio requiere de alguna inspección o [verificación?](http://inventariotramites.ift.org.mx/mitweb/) Si es afirmativa la [respuesta,](http://inventariotramites.ift.org.mx/mitweb/) se detallan los objetivos que persigue No se requiere de inspección o verificación.

Información que deberá conservar para fines de [acreditación,](http://inventariotramites.ift.org.mx/mitweb/) inspección y verificación con motivo del trámite o [servicio](http://inventariotramites.ift.org.mx/mitweb/) No aplica

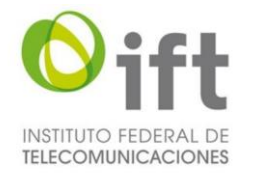

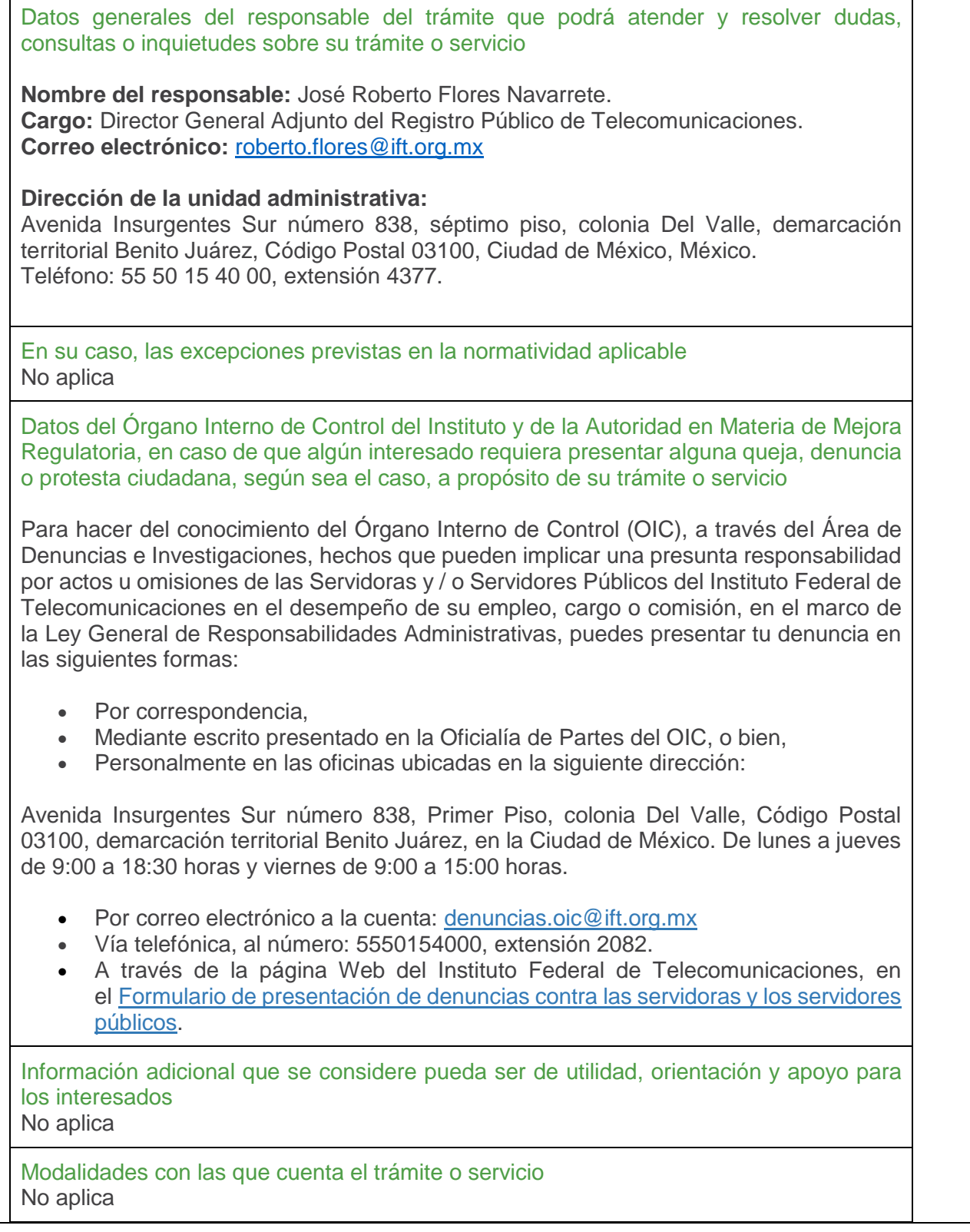

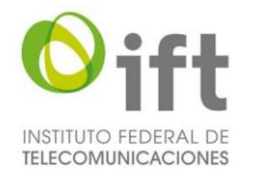

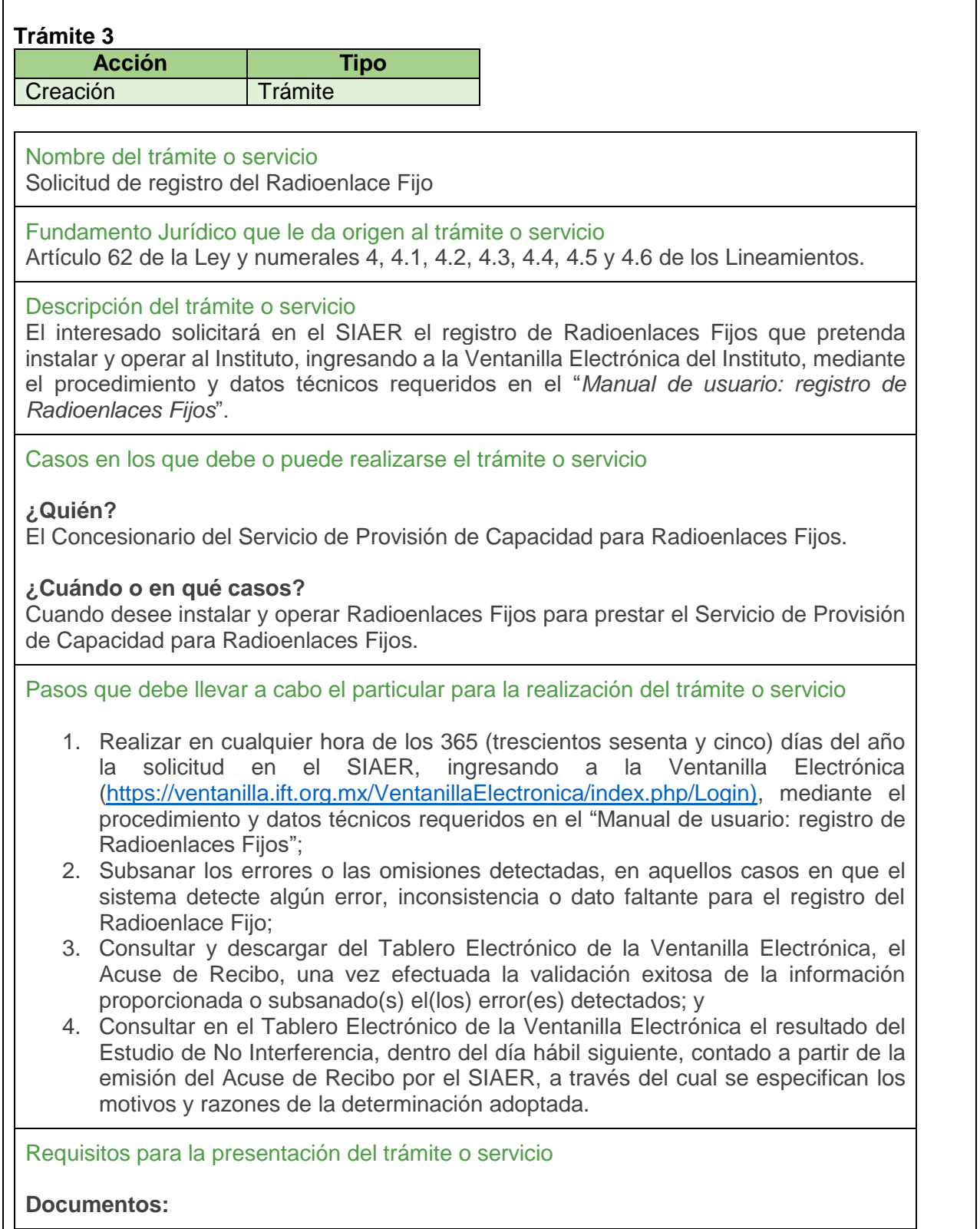

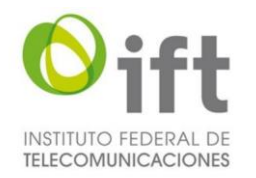

#### No aplica

#### **Datos:**

- 1. Solicitud electrónica en el SIAER, a través de la Ventanilla Electrónica, y
- 2. Datos técnicos requeridos en el "*Manual de usuario: registro de Radioenlaces Fijos*"

#### **Fundamento Jurídico:**

Numeral 4.1. de los Lineamientos.

Medios de [presentación](http://inventariotramites.ift.org.mx/mitweb/) por los cuales debe o puede presentarse el trámite o servicio

**Medios electrónicos / Plataforma.** En el SIAER, a través de la Ventanilla Electrónica.

**Fundamento Jurídico:** Numeral 4.1 de los Lineamientos.

El formato [correspondiente,](http://inventariotramites.ift.org.mx/mitweb/) en su caso, y su fecha de publicación en el Diario Oficial de la [Federación](http://inventariotramites.ift.org.mx/mitweb/)

No aplica

Lugar en donde se deberá iniciar o [presentar](http://inventariotramites.ift.org.mx/mitweb/) el trámite o servicio, así como los horarios de [atención](http://inventariotramites.ift.org.mx/mitweb/)

Trámite en línea en el SIAER, para lo cual se deberá ingresar a la Ventanilla Electrónica [\(https://ventanilla.ift.org.mx/VentanillaElectronica/index.php/Login\)](https://ventanilla.ift.org.mx/VentanillaElectronica/index.php/Login)

Horarios de atención: Las 24 (veinticuatro) horas los 365 (trescientos sesenta y cinco) días del año.

Monto de las [contraprestaciones,](http://inventariotramites.ift.org.mx/mitweb/) derechos o aprovechamientos aplicables, en su caso, o la forma de determinar dicho monto y [fundamento](http://inventariotramites.ift.org.mx/mitweb/) jurídico que da origen a estos

# **Monto:**

Gratuito.

# **Fundamento Jurídico:**

No aplica

Tipo de [resolución,](http://inventariotramites.ift.org.mx/mitweb/) respuesta o decisión que puede obtenerse al concluir el trámite o servicio y su [vigencia](http://inventariotramites.ift.org.mx/mitweb/)

El resultado del Estudio de No Interferencia puede ser en uno de los dos sentidos siguientes:

- Favorable.
- Desfavorable.

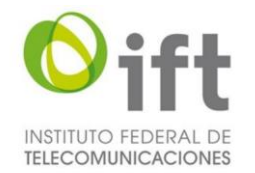

# **Vigencia:**

El registro de Radioenlaces Fijos tendrá una vigencia de 3 años, contados a partir de la emisión de la Constancia de No Interferencia.

#### **Fundamento Jurídico:**

Numerales 4.5 y 4.6 de los Lineamientos.

Plazo máximo de [resolución](http://inventariotramites.ift.org.mx/mitweb/) a cargo del Instituto del trámite o servicio y, en su caso, la aplicación de la afirmativa o negativa ficta, de conformidad con la [normatividad](http://inventariotramites.ift.org.mx/mitweb/) aplicable

Dentro del día hábil siguiente, contado a partir de la emisión del Acuse de Recibo Electrónico.

**Fundamento Jurídico:** Numeral 4.5 de los Lineamientos.

**¿Aplica la afirmativa o negativa ficta?** No aplica

**Fundamento Jurídico:** No aplica

Plazo para efectuar la prevención de los interesados ante la falta de [información](mailto:denuncias.oic@ift.org.mx) o [requisitos](mailto:denuncias.oic@ift.org.mx)

No aplica

**Fundamento Jurídico:** No aplica

Plazo con el que cuenta el interesado para cumplir con la [prevención](http://inventariotramites.ift.org.mx/mitweb/) No aplica

[Criterios](http://inventariotramites.ift.org.mx/mitweb/) que puede utilizar el Instituto para resolver el trámite o servicio

Implica el análisis de la información que proporciona el solicitante, la cual se podrá evaluar de conformidad con recomendaciones internacionales aplicables al servicio fijo y de conformidad con el procedimiento establecido en el "*Manual de usuario: registro de Radioenlaces Fijos*".

**Fundamento Jurídico:**

Numeral 4.5 de los Lineamientos.

¿El trámite o servicio requiere de alguna inspección o [verificación?](http://inventariotramites.ift.org.mx/mitweb/) Si es afirmativa la [respuesta,](http://inventariotramites.ift.org.mx/mitweb/) se detallan los objetivos que persigue No se requiere de inspección o verificación.

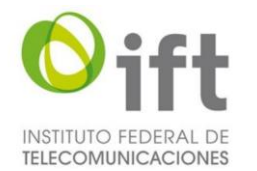

Información que deberá conservar para fines de [acreditación,](http://inventariotramites.ift.org.mx/mitweb/) inspección y verificación con motivo del trámite o [servicio](http://inventariotramites.ift.org.mx/mitweb/) No aplica

Datos generales del [responsable](http://www.ift.org.mx/transparencia/organo-interno-control/atenci%C3%B3n-ciudadana-ciudadana/denuncias/denuncias) del trámite que podrá atender y resolver dudas, consultas o [inquietudes](http://www.ift.org.mx/transparencia/organo-interno-control/atenci%C3%B3n-ciudadana-ciudadana/denuncias/denuncias) sobre su trámite o servicio

**Nombre del responsable:** Ricardo Castañeda Álvarez.

**Cargo:** Director General de Ingeniería y Estudios Técnicos de la Unidad de Espectro Radioeléctrico del Instituto.

**Correo electrónico:** [ricardo.castaneda@ift.org.mx](mailto:ricardo.castaneda@ift.org.mx)

#### **Dirección de la unidad administrativa:**

Avenida Insurgentes Sur número 1143, segundo piso, colonia Nochebuena, demarcación territorial Benito Juárez, Código Postal 03720, Ciudad de México. Teléfono: 55 50 15 40 65

En su caso, las excepciones previstas en la [normatividad](http://inventariotramites.ift.org.mx/mitweb/) aplicable No aplica

Datos del Órgano Interno de Control del Instituto y de la [Autoridad](http://inventariotramites.ift.org.mx/mitweb/) en Materia de Mejora [Regulatoria,](http://inventariotramites.ift.org.mx/mitweb/) en caso de que algún interesado requiera presentar alguna queja, denuncia o protesta [ciudadana,](http://inventariotramites.ift.org.mx/mitweb/) según sea el caso, a propósito de su trámite o servicio

Para hacer del conocimiento del Órgano Interno de Control (OIC), a través del Área de Denuncias e Investigaciones, hechos que pueden implicar una presunta responsabilidad por actos u omisiones de las Servidoras y / o Servidores Públicos del Instituto Federal de Telecomunicaciones en el desempeño de su empleo, cargo o comisión, en el marco de la Ley General de Responsabilidades Administrativas, puedes presentar tu denuncia en las siguientes formas:

- Por correspondencia,
- Mediante escrito presentado en la Oficialía de Partes del OIC, o bien,
- Personalmente en las oficinas ubicadas en la siguiente dirección:

Avenida Insurgentes Sur número 838, Primer Piso, colonia Del Valle, Código Postal 03100, demarcación territorial Benito Juárez, en la Ciudad de México. De lunes a jueves de 9:00 a 18:30 horas y viernes de 9:00 a 15:00 horas.

- Por correo electrónico a la cuenta: [denuncias.oic@ift.org.mx](http://inventariotramites.ift.org.mx/mitweb/)
- Vía telefónica, al número: 5550154000, extensión 2082.
- A través de la página Web del Instituto Federal de Telecomunicaciones, en el [Formulario de presentación de denuncias contra las servidoras y los servidores](http://inventariotramites.ift.org.mx/mitweb/)  [públicos.](http://inventariotramites.ift.org.mx/mitweb/)

[Información](mailto:jorge.hernandez@ift.org.mx) adicional que se considere pueda ser de utilidad, orientación y apoyo para los [interesados](mailto:jorge.hernandez@ift.org.mx)

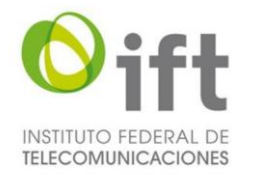

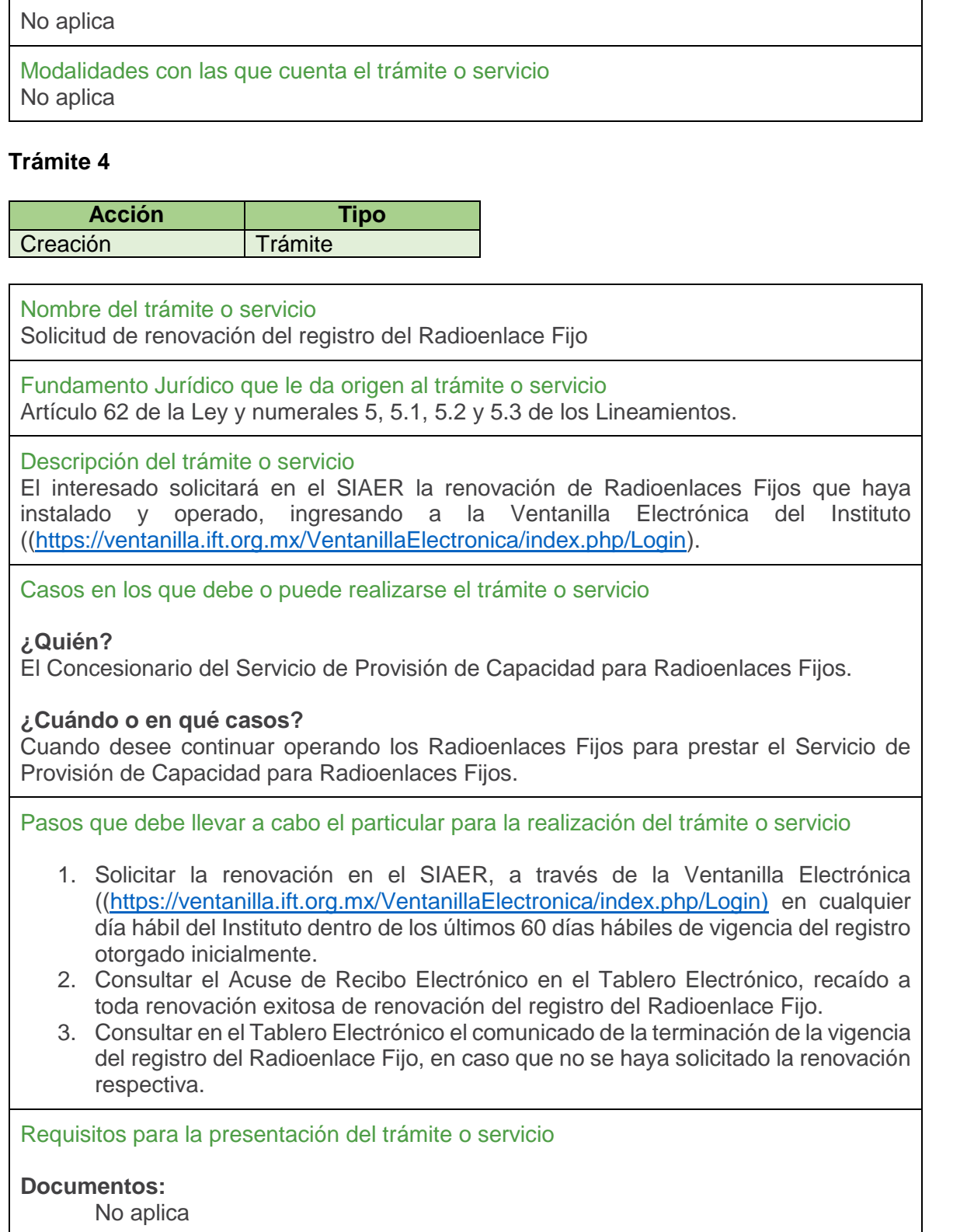

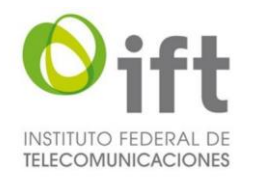

#### **Datos:**

1. Renovación electrónica en el SIAER, a través de la Ventanilla Electrónica.

#### **Fundamento Jurídico:**

Numeral 5.1 de los Lineamientos.

Medios de [presentación](http://inventariotramites.ift.org.mx/mitweb/) por los cuales debe o puede presentarse el trámite o servicio

#### **Medios electrónicos / Plataforma**

En el SIAER, a través de la Ventanilla Electrónica.

#### **Fundamento Jurídico:**

Numeral 5.1 de los Lineamientos.

El formato [correspondiente,](http://inventariotramites.ift.org.mx/mitweb/) en su caso, y su fecha de publicación en el Diario Oficial de la [Federación](http://inventariotramites.ift.org.mx/mitweb/)

No aplica

Lugar en donde se deberá iniciar o [presentar](http://inventariotramites.ift.org.mx/mitweb/) el trámite o servicio, así como los horarios de [atención](http://inventariotramites.ift.org.mx/mitweb/)

Trámite en línea en el SIAER, para lo cual se deberá ingresar a la Ventanilla Electrónica [\(https://ventanilla.ift.org.mx/VentanillaElectronica/index.php/Login\)](https://ventanilla.ift.org.mx/VentanillaElectronica/index.php/Login)

Horarios de atención: Las 24 (veinticuatro) horas los 365 (trescientos sesenta y cinco) días del año.

Monto de las [contraprestaciones,](http://inventariotramites.ift.org.mx/mitweb/) derechos o aprovechamientos aplicables, en su caso, o la forma de determinar dicho monto y [fundamento](http://inventariotramites.ift.org.mx/mitweb/) jurídico que da origen a estos

# **Monto:**

Gratuito.

# **Fundamento Jurídico:**

No aplica

Tipo de [resolución,](http://inventariotramites.ift.org.mx/mitweb/) respuesta o decisión que puede obtenerse al concluir el trámite o servicio y su [vigencia](http://inventariotramites.ift.org.mx/mitweb/)

A toda renovación exitosa de registros de Radioenlaces Fijos, se generará un Acuse de Recibo Electrónico, o en su caso, una notificación de la terminación de la vigencia del registro del Radioenlace Fijo, en caso que no se haya solicitado la renovación respectiva; los cuales podrán ser consultados en el Tablero Electrónico.

# **Vigencia:**

3 (tres) años, contados a partir de la expiración de la vigencia del registro del Radioenlace Fijo.

**Fundamento Jurídico:**

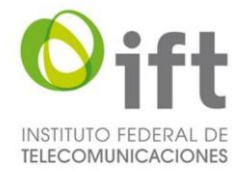

Numerales 5.1 y 5.2 de los Lineamientos.

Plazo máximo de [resolución](http://inventariotramites.ift.org.mx/mitweb/) a cargo del Instituto del trámite o servicio y, en su caso, la aplicación de la afirmativa o negativa ficta, de conformidad con la [normatividad](http://inventariotramites.ift.org.mx/mitweb/) aplicable Inmediatamente, contado a partir de la emisión del Acuse de Recibo Electrónico, consultable en el Tablero Electrónico.

#### **Fundamento Jurídico:**

Numeral 5.1 de los Lineamientos.

**¿Aplica la afirmativa o negativa ficta?** No aplica

**Fundamento Jurídico:** No aplica

Plazo para efectuar la prevención de los interesados ante la falta de [información](mailto:denuncias.oic@ift.org.mx) o [requisitos](mailto:denuncias.oic@ift.org.mx)

No aplica

**Fundamento Jurídico:**

No aplica

Plazo con el que cuenta el interesado para cumplir con la [prevención](http://inventariotramites.ift.org.mx/mitweb/) No aplica

[Criterios](http://inventariotramites.ift.org.mx/mitweb/) que puede utilizar el Instituto para resolver el trámite o servicio Implica el análisis de la solicitud de renovación presentada por el Concesionario de Provisión de Capacidad para Radioenlaces Fijos.

**Fundamento Jurídico:**

Numeral 5.1 de los Lineamientos.

¿El trámite o servicio requiere de alguna inspección o [verificación?](http://inventariotramites.ift.org.mx/mitweb/) Si es afirmativa la [respuesta,](http://inventariotramites.ift.org.mx/mitweb/) se detallan los objetivos que persigue No se requiere de inspección o verificación.

Información que deberá conservar para fines de [acreditación,](http://inventariotramites.ift.org.mx/mitweb/) inspección y verificación con motivo del trámite o [servicio](http://inventariotramites.ift.org.mx/mitweb/) No aplica

Datos generales del [responsable](http://www.ift.org.mx/transparencia/organo-interno-control/atenci%C3%B3n-ciudadana-ciudadana/denuncias/denuncias) del trámite que podrá atender y resolver dudas, consultas o [inquietudes](http://www.ift.org.mx/transparencia/organo-interno-control/atenci%C3%B3n-ciudadana-ciudadana/denuncias/denuncias) sobre su trámite o servicio

**Nombre del responsable:** Ricardo Castañeda Álvarez.

**Cargo:** Director General de Ingeniería y Estudios Técnicos de la Unidad de Espectro Radioeléctrico del Instituto.

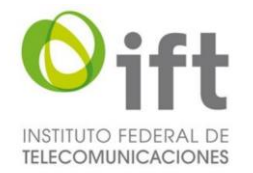

#### **Correo electrónico:** [ricardo.castaneda@ift.org.mx](mailto:ricardo.castaneda@ift.org.mx)

#### **Dirección de la unidad administrativa:**

Avenida Insurgentes Sur número 1143, segundo piso, colonia Nochebuena, demarcación territorial Benito Juárez, Código Postal 03720, Ciudad de México. Teléfono: 55 50 15 40 00 ext. 4065

En su caso, las excepciones previstas en la [normatividad](http://inventariotramites.ift.org.mx/mitweb/) aplicable No aplica

Datos del Órgano Interno de Control del Instituto y de la [Autoridad](http://inventariotramites.ift.org.mx/mitweb/) en Materia de Mejora [Regulatoria,](http://inventariotramites.ift.org.mx/mitweb/) en caso de que algún interesado requiera presentar alguna queja, denuncia o protesta [ciudadana,](http://inventariotramites.ift.org.mx/mitweb/) según sea el caso, a propósito de su trámite o servicio

Para hacer del conocimiento del Órgano Interno de Control (OIC), a través del Área Denuncias e Investigaciones, hechos que pueden implicar una presunta responsabilidad por actos u omisiones de las Servidoras y / o Servidores Públicos del Instituto Federal de Telecomunicaciones en el desempeño de su empleo, cargo o comisión, en el marco de la Ley General de Responsabilidades Administrativas, puedes presentar tu denuncia en las siguientes formas:

- Por correspondencia,
- Mediante escrito presentado en la Oficialía de Partes del OIC, o bien,
- Personalmente en las oficinas ubicadas en la siguiente dirección:

Avenida Insurgentes Sur número 838, Primer Piso, colonia Del Valle, Código Postal 03100, demarcación territorial Benito Juárez, en la Ciudad de México. De lunes a jueves de 9:00 a 18:30 horas y viernes de 9:00 a 15:00 horas.

- Por correo electrónico a la cuenta: [denuncias.oic@ift.org.mx](http://inventariotramites.ift.org.mx/mitweb/)
- Vía telefónica, al número: 5550154000, ext. 2082.
- A través de la página Web del Instituto Federal de Telecomunicaciones, en el [Formulario de presentación de denuncias contra las servidoras y los servidores](http://inventariotramites.ift.org.mx/mitweb/)  [públicos.](http://inventariotramites.ift.org.mx/mitweb/)

[Información](mailto:jorge.hernandez@ift.org.mx) adicional que se considere pueda ser de utilidad, orientación y apoyo para los [interesados](mailto:jorge.hernandez@ift.org.mx)

No aplica

[Modalidades](http://inventariotramites.ift.org.mx/mitweb/) con las que cuenta el trámite o servicio No aplica

# **Trámite 5**

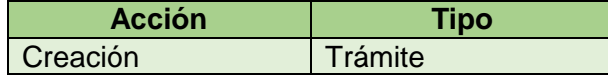

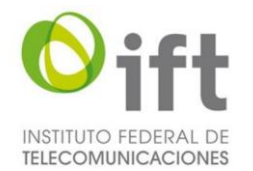

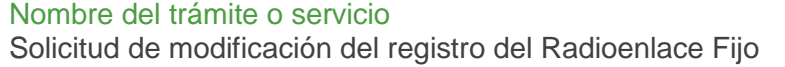

[Fundamento](http://inventariotramites.ift.org.mx/mitweb/) Jurídico que le da origen al trámite o servicio Artículo 62 de la Ley y numerales 6, 6.1 y 6.2 de los Lineamientos.

[Descripción](http://inventariotramites.ift.org.mx/mitweb/) del trámite o servicio

El interesado solicitará en el SIAER la modificación del registro de Radioenlaces Fijos que haya instalado y operado al Instituto, ingresando a la Ventanilla Electrónica del instituto [\(https://ventanilla.ift.org.mx/VentanillaElectronica/index.php/Login\)](https://ventanilla.ift.org.mx/VentanillaElectronica/index.php/Login).

Casos en los que debe o puede [realizarse](http://inventariotramites.ift.org.mx/mitweb/) el trámite o servicio

**¿Quién?**

El Concesionario del Servicio de Provisión de Capacidad para Radioenlaces Fijos.

#### **¿Cuándo o en qué casos?**

Cuando desee modificar los parámetros técnicos de los Radioenlaces Fijos que ya se encuentren dentro de los registros del SIAER para prestar el Servicio de Provisión de Capacidad para Radioenlaces Fijos.

Pasos que debe llevar a cabo el particular para la [realización](http://inventariotramites.ift.org.mx/mitweb/) del trámite o servicio

- 1. Presentar la solicitud de modificación en el SIAER, ingresando a la Ventanilla Electrónica del Instituto [\(https://ventanilla.ift.org.mx/VentanillaElectronica/index.php/Login\)](https://ventanilla.ift.org.mx/VentanillaElectronica/index.php/Login), antes de la expiración de la vigencia del registro otorgado inicialmente.
- 2. De acuerdo los parámetros que el concesionario desee modificar, el SIAER llevará a cabo un nuevo Estudio de No Interferencia, que, de ser favorable, derivará en una nueva Constancia de No Interferencia, dejando sin efectos la Constancia previa.
- 3. Verificar el resultado del resultado del nuevo Estudio de No Interferencia, dentro del día hábil siguiente, contado a partir de la emisión del Acuse de Recibo Electrónico, consultable en el Tablero Electrónico.

Requisitos para la [presentación](http://inventariotramites.ift.org.mx/mitweb/) del trámite o servicio

#### **Documentos:**

No aplica

**Datos:**

- 1. Solicitud en el SIAER, a través de la Ventanilla Electrónica del Instituto.
- 2. Parámetros técnicos definidos en el "*Manual de usuario: evaluación y registro de Radioenlaces Fijos*".

**Fundamento Jurídico:**

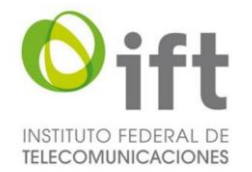

Numeral 6.1 de los Lineamientos.

# Medios de [presentación](http://inventariotramites.ift.org.mx/mitweb/) por los cuales debe o puede presentarse el trámite o servicio **Medios electrónicos / Plataforma** En el SIAER, ingresando a la Ventanilla Electrónica. **Fundamento Jurídico:** Numeral 6.1 de los Lineamientos.

El formato [correspondiente,](http://inventariotramites.ift.org.mx/mitweb/) en su caso, y su fecha de publicación en el Diario Oficial de la [Federación](http://inventariotramites.ift.org.mx/mitweb/)

No aplica

Lugar en donde se deberá iniciar o [presentar](http://inventariotramites.ift.org.mx/mitweb/) el trámite o servicio, así como los horarios de [atención](http://inventariotramites.ift.org.mx/mitweb/)

Trámite en línea en el SIAER, para lo cual se deberá ingresar a la Ventanilla Electrónica [\(https://ventanilla.ift.org.mx/VentanillaElectronica/index.php/Login\)](https://ventanilla.ift.org.mx/VentanillaElectronica/index.php/Login)

Horarios de atención: Las 24 (veinticuatro) horas los 365 (trescientos sesenta y cinco) días del año.

Monto de las [contraprestaciones,](http://inventariotramites.ift.org.mx/mitweb/) derechos o aprovechamientos aplicables, en su caso, o la forma de determinar dicho monto y [fundamento](http://inventariotramites.ift.org.mx/mitweb/) jurídico que da origen a estos

**Monto:**

**Gratuito** 

# **Fundamento Jurídico:**

No aplica

Tipo de [resolución,](http://inventariotramites.ift.org.mx/mitweb/) respuesta o decisión que puede obtenerse al concluir el trámite o servicio y su [vigencia](http://inventariotramites.ift.org.mx/mitweb/)

De acuerdo los parámetros que el Concesionario desee modificar, el SIAER llevará a cabo un nuevo Estudio de No Interferencia, que, de ser favorable, derivará en una nueva Constancia de No Interferencia, dejando sin efectos la Constancia previa. O en su caso, aquellos parámetros técnicos que no propicien un Estudio de No Interferencia, podrán modificarse directamente sobre el registro de interés dentro del SIAER.

# **Vigencia:**

Hasta 3 (tres) años, contados dentro de la vigencia del registro del Radioenlace Fijo inicial.

# **Fundamento Jurídico:**

Numerales 6.1 de los Lineamientos.

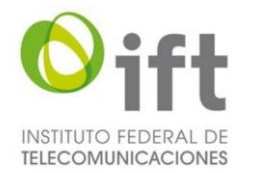

Plazo máximo de [resolución](http://inventariotramites.ift.org.mx/mitweb/) a cargo del Instituto del trámite o servicio y, en su caso, la aplicación de la afirmativa o negativa ficta, de conformidad con la [normatividad](http://inventariotramites.ift.org.mx/mitweb/) aplicable Inmediatamente o dentro del día hábil siguiente, contado a partir de la emisión del Acuse de Recibo Electrónico.

**Fundamento Jurídico:** Numeral 6.1 de los Lineamientos.

**¿Aplica la afirmativa o negativa ficta?** No aplica

**Fundamento Jurídico:** No aplica

Plazo para efectuar la prevención de los interesados ante la falta de [información](mailto:denuncias.oic@ift.org.mx) o [requisitos](mailto:denuncias.oic@ift.org.mx)

No aplica

**Fundamento Jurídico:**

No aplica

Plazo con el que cuenta el interesado para cumplir con la [prevención](http://inventariotramites.ift.org.mx/mitweb/) No aplica

[Criterios](http://inventariotramites.ift.org.mx/mitweb/) que puede utilizar el Instituto para resolver el trámite o servicio

Implica el análisis de la información que proporciona el solicitante. la cual se podrá evaluar de conformidad con recomendaciones internacionales aplicables al servicio fijo y de conformidad con el procedimiento establecido en el "*Manual de usuario: registro de Radioenlaces Fijos*".

**Fundamento Jurídico:**

Numeral 6.1 de los Lineamientos.

¿El trámite o servicio requiere de alguna inspección o [verificación?](http://inventariotramites.ift.org.mx/mitweb/) Si es afirmativa la [respuesta,](http://inventariotramites.ift.org.mx/mitweb/) se detallan los objetivos que persigue No se requiere de inspección o verificación.

Información que deberá conservar para fines de [acreditación,](http://inventariotramites.ift.org.mx/mitweb/) inspección y verificación con motivo del trámite o [servicio](http://inventariotramites.ift.org.mx/mitweb/) No aplica

Datos generales del [responsable](http://www.ift.org.mx/transparencia/organo-interno-control/atenci%C3%B3n-ciudadana-ciudadana/denuncias/denuncias) del trámite que podrá atender y resolver dudas, consultas o [inquietudes](http://www.ift.org.mx/transparencia/organo-interno-control/atenci%C3%B3n-ciudadana-ciudadana/denuncias/denuncias) sobre su trámite o servicio

**Nombre del responsable:** Ricardo Castañeda Álvarez.

**Cargo:** Director General de Ingeniería y Estudios Técnicos de la Unidad de Espectro Radioeléctrico del Instituto.

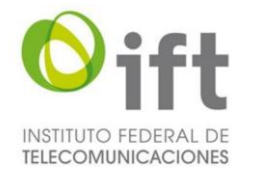

#### **Correo electrónico:** [ricardo.castaneda@ift.org.mx](mailto:ricardo.castaneda@ift.org.mx)

#### **Dirección de la unidad administrativa:**

Avenida Insurgentes Sur número 1143, segundo piso, colonia Nochebuena, demarcación territorial Benito Juárez, Código Postal 03720, Ciudad de México. Teléfono: 55 50 15 40 00 ext. 4065

En su caso, las excepciones previstas en la [normatividad](http://inventariotramites.ift.org.mx/mitweb/) aplicable No aplica

Datos del Órgano Interno de Control del Instituto y de la [Autoridad](http://inventariotramites.ift.org.mx/mitweb/) en Materia de Mejora [Regulatoria,](http://inventariotramites.ift.org.mx/mitweb/) en caso de que algún interesado requiera presentar alguna queja, denuncia o protesta [ciudadana,](http://inventariotramites.ift.org.mx/mitweb/) según sea el caso, a propósito de su trámite o servicio

Para hacer del conocimiento del Órgano Interno de Control (OIC), a través del Área de Denuncias e Investigaciones, hechos que pueden implicar una presunta responsabilidad por actos u omisiones de las Servidoras y / o Servidores Públicos del Instituto Federal de Telecomunicaciones en el desempeño de su empleo, cargo o comisión, en el marco de la Ley General de Responsabilidades Administrativas, puedes presentar tu denuncia en las siguientes formas:

- Por correspondencia,
- Mediante escrito presentado en la Oficialía de Partes del OIC, o bien,
- Personalmente en las oficinas ubicadas en la siguiente dirección:

Avenida Insurgentes Sur número 838, Primer Piso, colonia Del Valle, Código Postal 03100, demarcación territorial Benito Juárez, en la Ciudad de México. De lunes a jueves de 9:00 a 18:30 horas y viernes de 9:00 a 15:00 horas.

- Por correo electrónico a la cuenta: [denuncias.oic@ift.org.mx](http://inventariotramites.ift.org.mx/mitweb/)
- Vía telefónica, al número: 5550154000, ext. 2082.
- A través de la página Web del Instituto Federal de Telecomunicaciones, en el [Formulario de presentación de denuncias contra las servidoras y los servidores](http://inventariotramites.ift.org.mx/mitweb/)  [públicos.](http://inventariotramites.ift.org.mx/mitweb/)

[Información](mailto:jorge.hernandez@ift.org.mx) adicional que se considere pueda ser de utilidad, orientación y apoyo para los [interesados](mailto:jorge.hernandez@ift.org.mx)

No aplica

[Modalidades](http://inventariotramites.ift.org.mx/mitweb/) con las que cuenta el trámite o servicio No aplica

# **Trámite 6**

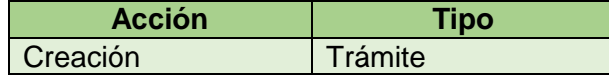

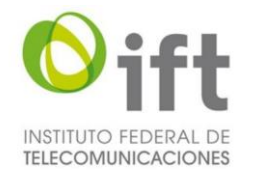

Nombre del trámite o servicio Aviso de cancelación del registro de Radioenlace Fijo.

[Fundamento](http://inventariotramites.ift.org.mx/mitweb/) Jurídico que le da origen al trámite o servicio Artículo 62 de la Ley y numerales 7, 7.1 y 7.2 de los Lineamientos.

[Descripción](http://inventariotramites.ift.org.mx/mitweb/) del trámite o servicio

El interesado solicitará al Instituto, a través del SIAER, la cancelación del registro de Radioenlaces Fijos que haya instalado y operado, ingresando a la Ventanilla Electrónica [\(https://ventanilla.ift.org.mx/VentanillaElectronica/index.php/Login\)](https://ventanilla.ift.org.mx/VentanillaElectronica/index.php/Login)

Casos en los que debe o puede [realizarse](http://inventariotramites.ift.org.mx/mitweb/) el trámite o servicio

**¿Quién?**

El Concesionario del Servicio de Provisión de Capacidad para Radioenlaces Fijos.

#### **¿Cuándo o en qué casos?**

Cuando desee cancelar el registro de los Radioenlaces Fijos que ya se encuentren dentro de los registros del SIAER para prestar el Servicio de Provisión de Capacidad para Radioenlaces Fijos.

Pasos que debe llevar a cabo el particular para la [realización](http://inventariotramites.ift.org.mx/mitweb/) del trámite o servicio

- 1. Presentar el aviso de cancelación en el SIAER, ingresando a la Ventanilla Electrónica, dentro de los 30 (treinta) días naturales siguientes, contados a partir del momento en que dejó de operar el Radioenlace Fijo.
- 2. Consultar la notificación en el Tablero Electrónico cuando se haya completado la cancelación del Radioenlace Fijo, previamente registrado.

Requisitos para la [presentación](http://inventariotramites.ift.org.mx/mitweb/) del trámite o servicio

#### **Documentos:**

No aplica

#### **Datos:**

Aviso electrónico de cancelación presentado en el SIAER, ingresando a la Ventanilla Electrónica.

# **Fundamento Jurídico:**

Numeral 7.1 de los Lineamientos.

Medios de [presentación](http://inventariotramites.ift.org.mx/mitweb/) por los cuales debe o puede presentarse el trámite o servicio

#### **Medios electrónicos / Plataforma**

En el SIAER, ingresando a la Ventanilla Electrónica.

# **Fundamento Jurídico:**

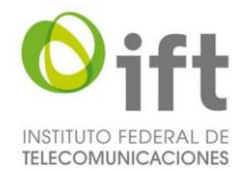

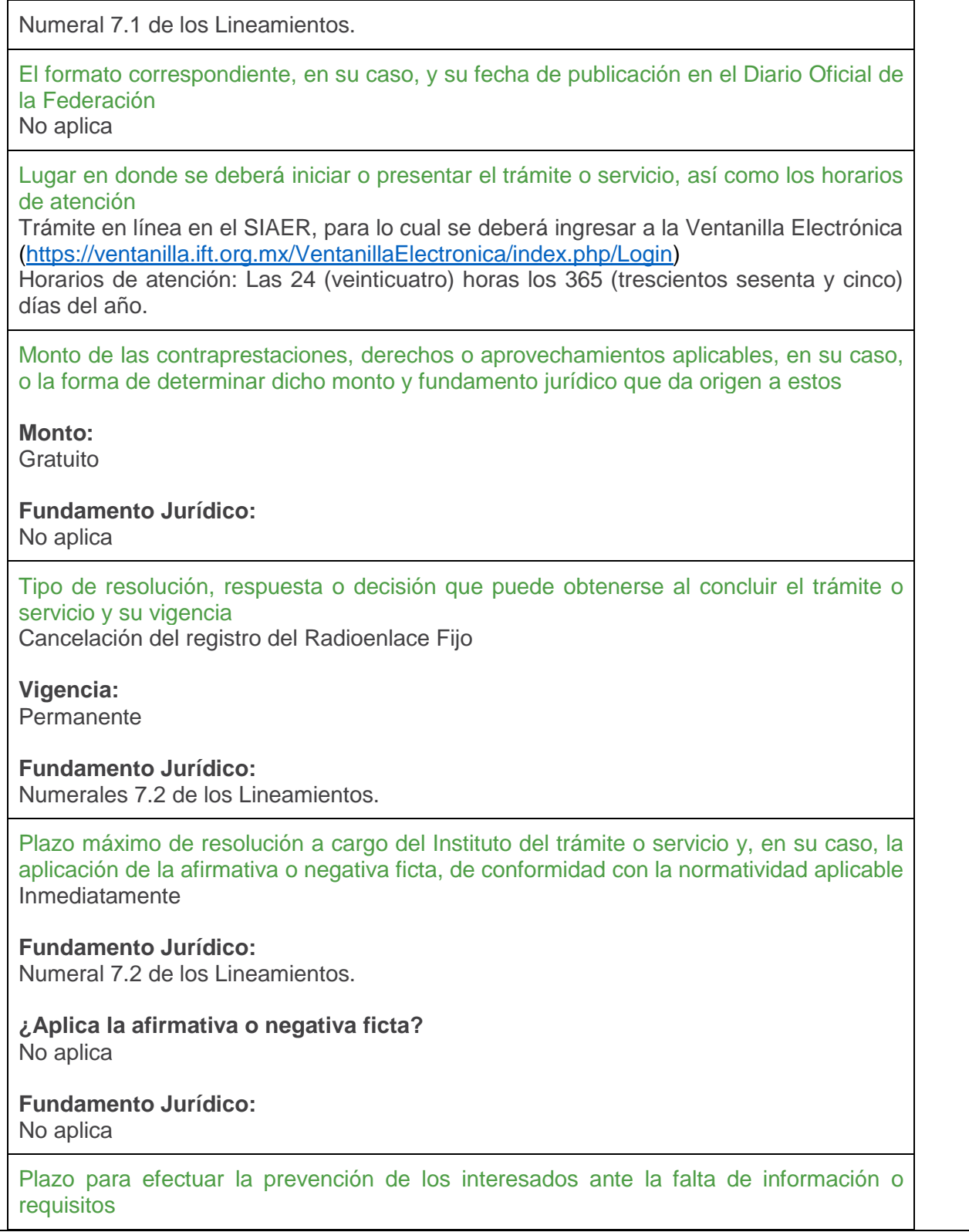

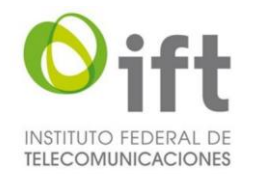

#### No aplica

**Fundamento Jurídico:** No aplica

Plazo con el que cuenta el interesado para cumplir con la [prevención](http://inventariotramites.ift.org.mx/mitweb/) No aplica

[Criterios](http://inventariotramites.ift.org.mx/mitweb/) que puede utilizar el Instituto para resolver el trámite o servicio Implica la presentación del aviso de cancelación del Concesionario del Servicio de Provisión de Capacidad para Radioenlaces Fijos.

#### **Fundamento Jurídico:**

Numeral 7.1 de los Lineamientos.

¿El trámite o servicio requiere de alguna inspección o [verificación?](http://inventariotramites.ift.org.mx/mitweb/) Si es afirmativa la [respuesta,](http://inventariotramites.ift.org.mx/mitweb/) se detallan los objetivos que persigue No se requiere de inspección o verificación.

Información que deberá conservar para fines de [acreditación,](http://inventariotramites.ift.org.mx/mitweb/) inspección y verificación con motivo del trámite o [servicio](http://inventariotramites.ift.org.mx/mitweb/) No aplica

Datos generales del [responsable](http://www.ift.org.mx/transparencia/organo-interno-control/atenci%C3%B3n-ciudadana-ciudadana/denuncias/denuncias) del trámite que podrá atender y resolver dudas, consultas o [inquietudes](http://www.ift.org.mx/transparencia/organo-interno-control/atenci%C3%B3n-ciudadana-ciudadana/denuncias/denuncias) sobre su trámite o servicio

**Nombre del responsable:** Ricardo Castañeda Álvarez.

**Cargo:** Director General de Ingeniería y Estudios Técnicos de la Unidad de Espectro Radioeléctrico del Instituto.

**Correo electrónico:** [ricardo.castaneda@ift.org.mx](mailto:ricardo.castaneda@ift.org.mx)

**Dirección de la unidad administrativa:**

Avenida Insurgentes Sur número 1143, segundo piso, colonia Nochebuena, demarcación territorial Benito Juárez, Código Postal 03720, Ciudad de México. Teléfono: 55 50 15 40 00 ext. 4065.

En su caso, las excepciones previstas en la [normatividad](http://inventariotramites.ift.org.mx/mitweb/) aplicable No aplica

Datos del Órgano Interno de Control del Instituto y de la [Autoridad](http://inventariotramites.ift.org.mx/mitweb/) en Materia de Mejora [Regulatoria,](http://inventariotramites.ift.org.mx/mitweb/) en caso de que algún interesado requiera presentar alguna queja, denuncia o protesta [ciudadana,](http://inventariotramites.ift.org.mx/mitweb/) según sea el caso, a propósito de su trámite o servicio

Para hacer del conocimiento del Órgano Interno de Control (OIC), a través del Área de Denuncias e Investigaciones, hechos que pueden implicar una presunta responsabilidad por actos u omisiones de las Servidoras y / o Servidores Públicos del Instituto Federal de Telecomunicaciones en el desempeño de su empleo, cargo o comisión, en el marco de

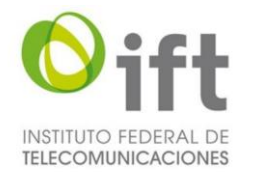

la Ley General de Responsabilidades Administrativas, puedes presentar tu denuncia en las siguientes formas:

- Por correspondencia,
- Mediante escrito presentado en la Oficialía de Partes del OIC, o bien,
- Personalmente en las oficinas ubicadas en la siguiente dirección:

Avenida Insurgentes Sur número 838, Primer Piso, colonia Del Valle, Código Postal 03100, demarcación territorial Benito Juárez, en la Ciudad de México. De lunes a jueves de 9:00 a 18:30 horas y viernes de 9:00 a 15:00 horas.

- Por correo electrónico a la cuenta: [denuncias.oic@ift.org.mx](http://inventariotramites.ift.org.mx/mitweb/)
- Vía telefónica, al número: 5550154000, ext. 2082.
- A través de la página Web del Instituto Federal de Telecomunicaciones, en el [Formulario de presentación de denuncias contra las servidoras y los servidores](http://inventariotramites.ift.org.mx/mitweb/)  [públicos.](http://inventariotramites.ift.org.mx/mitweb/)

[Información](mailto:jorge.hernandez@ift.org.mx) adicional que se considere pueda ser de utilidad, orientación y apoyo para los [interesados](mailto:jorge.hernandez@ift.org.mx)

No aplica

[Modalidades](http://inventariotramites.ift.org.mx/mitweb/) con las que cuenta el trámite o servicio No aplica

# **Trámite 7**

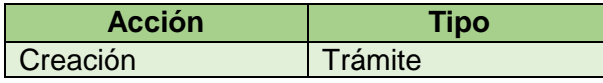

Nombre del trámite o servicio

Aviso de instalación y operación del Radioenlace Fijo.

[Fundamento](http://inventariotramites.ift.org.mx/mitweb/) Jurídico que le da origen al trámite o servicio Artículo 62 de la Ley y numerales 8, 8.1 y 8.2 de los Lineamientos.

[Descripción](http://inventariotramites.ift.org.mx/mitweb/) del trámite o servicio

El interesado informará en el SIAER la instalación y operación de Radioenlaces Fijos, ingresando a la Ventanilla Electrónica

[\(https://ventanilla.ift.org.mx/VentanillaElectronica/index.php/Login\)](https://ventanilla.ift.org.mx/VentanillaElectronica/index.php/Login)

Casos en los que debe o puede [realizarse](http://inventariotramites.ift.org.mx/mitweb/) el trámite o servicio

**¿Quién?**

El Concesionario del Servicio de Provisión de Capacidad para Radioenlaces Fijos.

**¿Cuándo o en qué casos?**

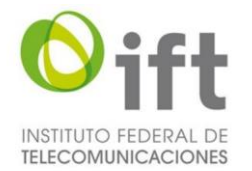

Cuando instale y opere Radioenlaces Fijos para prestar el Servicio de Provisión de Capacidad para Radioenlaces Fijos.

Pasos que debe llevar a cabo el particular para la [realización](http://inventariotramites.ift.org.mx/mitweb/) del trámite o servicio

- 1. Presentar el aviso de instalación y operación en el SIAER, ingresando a la Ventanilla Electrónica, a más tardar dentro de los 120 (ciento veinte) días naturales siguientes, contados a partir de la emisión de la Constancia de No Interferencia.
- 2. Consultar la notificación en el Tablero Electrónico cuando se haya efectuado la Actuación Electrónica anterior.

Requisitos para la [presentación](http://inventariotramites.ift.org.mx/mitweb/) del trámite o servicio

#### **Documentos:**

No aplica

**Datos:**

Aviso electrónico de instalación y operación en el SIAER, ingresando a la Ventanilla Electrónica.

#### **Fundamento Jurídico:**

Numeral 8.2 de los Lineamientos.

Medios de [presentación](http://inventariotramites.ift.org.mx/mitweb/) por los cuales debe o puede presentarse el trámite o servicio

# **Medios electrónicos / Plataforma**

En el SIAER, ingresando a la Ventanilla Electrónica.

#### **Fundamento Jurídico:**

Numeral 8.2 de los Lineamientos.

El formato [correspondiente,](http://inventariotramites.ift.org.mx/mitweb/) en su caso, y su fecha de publicación en el Diario Oficial de la [Federación](http://inventariotramites.ift.org.mx/mitweb/)

No aplica

Lugar en donde se deberá iniciar o [presentar](http://inventariotramites.ift.org.mx/mitweb/) el trámite o servicio, así como los horarios de [atención](http://inventariotramites.ift.org.mx/mitweb/)

Trámite en línea en el SIAER, para lo cual se deberá ingresar a la Ventanilla Electrónica [\(https://ventanilla.ift.org.mx/VentanillaElectronica/index.php/Login\)](https://ventanilla.ift.org.mx/VentanillaElectronica/index.php/Login)

Horarios de atención: Las 24 (veinticuatro) horas los 365 (trescientos sesenta y cinco) días del año.

Monto de las [contraprestaciones,](http://inventariotramites.ift.org.mx/mitweb/) derechos o aprovechamientos aplicables, en su caso, o la forma de determinar dicho monto y [fundamento](http://inventariotramites.ift.org.mx/mitweb/) jurídico que da origen a estos

**Monto:**

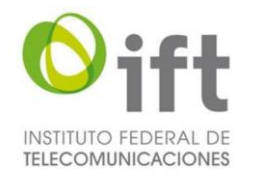

#### **Gratuito**

**Fundamento Jurídico:** No aplica

Tipo de [resolución,](http://inventariotramites.ift.org.mx/mitweb/) respuesta o decisión que puede obtenerse al concluir el trámite o servicio y su [vigencia](http://inventariotramites.ift.org.mx/mitweb/)

Acuse de Recibo Electrónico o Eliminación del registro del Radioenlace Fijo

**Vigencia:** 3 (tres) años calendario

**Fundamento Jurídico:**

Numerales 4.6 y 8.2 de los Lineamientos.

Plazo máximo de [resolución](http://inventariotramites.ift.org.mx/mitweb/) a cargo del Instituto del trámite o servicio y, en su caso, la aplicación de la afirmativa o negativa ficta, de conformidad con la [normatividad](http://inventariotramites.ift.org.mx/mitweb/) aplicable Inmediatamente

# **Fundamento Jurídico:**

Numeral 8.2 de los Lineamientos.

**¿Aplica la afirmativa o negativa ficta?** No aplica

**Fundamento Jurídico:** No aplica

Plazo para efectuar la prevención de los interesados ante la falta de [información](mailto:denuncias.oic@ift.org.mx) o [requisitos](mailto:denuncias.oic@ift.org.mx)

No aplica

**Fundamento Jurídico:**

No aplica

Plazo con el que cuenta el interesado para cumplir con la [prevención](http://inventariotramites.ift.org.mx/mitweb/) No aplica

[Criterios](http://inventariotramites.ift.org.mx/mitweb/) que puede utilizar el Instituto para resolver el trámite o servicio Implica la presentación del aviso de instalación y operación por parte del Concesionario del Servicio de Provisión de Capacidad para Radioenlaces Fijos.

**Fundamento Jurídico:**

Numeral 8.2 de los Lineamientos.

¿El trámite o servicio requiere de alguna inspección o [verificación?](http://inventariotramites.ift.org.mx/mitweb/) Si es afirmativa la [respuesta,](http://inventariotramites.ift.org.mx/mitweb/) se detallan los objetivos que persigue

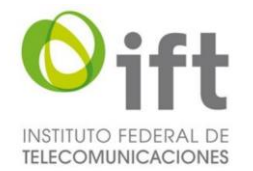

No se requiere de inspección o verificación.

Información que deberá conservar para fines de [acreditación,](http://inventariotramites.ift.org.mx/mitweb/) inspección y verificación con motivo del trámite o [servicio](http://inventariotramites.ift.org.mx/mitweb/)

No aplica

Datos generales del [responsable](http://www.ift.org.mx/transparencia/organo-interno-control/atenci%C3%B3n-ciudadana-ciudadana/denuncias/denuncias) del trámite que podrá atender y resolver dudas, consultas o [inquietudes](http://www.ift.org.mx/transparencia/organo-interno-control/atenci%C3%B3n-ciudadana-ciudadana/denuncias/denuncias) sobre su trámite o servicio

**Nombre del responsable:** Ricardo Castañeda Álvarez.

**Cargo:** Director General de Ingeniería y Estudios Técnicos de la Unidad de Espectro Radioeléctrico del Instituto.

**Correo electrónico:** [ricardo.castaneda@ift.org.mx](mailto:ricardo.castaneda@ift.org.mx)

**Dirección de la unidad administrativa:**

Avenida Insurgentes Sur número 1143, segundo piso, colonia Nochebuena, demarcación territorial Benito Juárez, Código Postal 03720, Ciudad de México. Teléfono: 55 50 15 40 00 ext. 4065

En su caso, las excepciones previstas en la [normatividad](http://inventariotramites.ift.org.mx/mitweb/) aplicable No aplica

Datos del Órgano Interno de Control del Instituto y de la [Autoridad](http://inventariotramites.ift.org.mx/mitweb/) en Materia de Mejora [Regulatoria,](http://inventariotramites.ift.org.mx/mitweb/) en caso de que algún interesado requiera presentar alguna queja, denuncia o protesta [ciudadana,](http://inventariotramites.ift.org.mx/mitweb/) según sea el caso, a propósito de su trámite o servicio

Para hacer del conocimiento del Órgano Interno de Control (OIC), a través del Área de Denuncias e Investigaciones, hechos que pueden implicar una presunta responsabilidad por actos u omisiones de las Servidoras y / o Servidores Públicos del Instituto Federal de Telecomunicaciones en el desempeño de su empleo, cargo o comisión, en el marco de la Ley General de Responsabilidades Administrativas, puedes presentar tu denuncia en las siguientes formas:

- Por correspondencia,
- Mediante escrito presentado en la Oficialía de Partes del OIC, o bien,
- Personalmente en las oficinas ubicadas en la siguiente dirección:

Avenida Insurgentes Sur número 838, Primer Piso, colonia Del Valle, Código Postal 03100, demarcación territorial Benito Juárez, en la Ciudad de México. De lunes a jueves de 9:00 a 18:30 horas y viernes de 9:00 a 15:00 horas.

- Por correo electrónico a la cuenta: [denuncias.oic@ift.org.mx](http://inventariotramites.ift.org.mx/mitweb/)
- Vía telefónica, al número: 5550154000, ext. 2082.
- A través de la página Web del Instituto Federal de Telecomunicaciones, en el [Formulario de presentación de denuncias contra las servidoras y los servidores](http://inventariotramites.ift.org.mx/mitweb/)  [públicos.](http://inventariotramites.ift.org.mx/mitweb/)

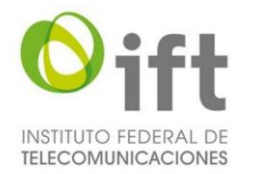

# [Información](mailto:jorge.hernandez@ift.org.mx) adicional que se considere pueda ser de utilidad, orientación y apoyo para los [interesados](mailto:jorge.hernandez@ift.org.mx)

No aplica

#### [Modalidades](http://inventariotramites.ift.org.mx/mitweb/) con las que cuenta el trámite o servicio No aplica

# **Trámite 8 (El presente trámite es transitorio hasta en tanto entre en operación el Módulo)**

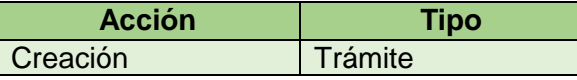

Nombre del trámite o servicio Autorización para operar como Empresa Certificadora.

[Fundamento](http://inventariotramites.ift.org.mx/mitweb/) Jurídico que le da origen al trámite o servicio Artículo Segundo transitorio de los Lineamientos.

#### [Descripción](http://inventariotramites.ift.org.mx/mitweb/) del trámite o servicio

El interesado solicitará al Instituto la autorización para operar como Empresa Certificadora mediante la presentación de escrito libre presentado en la oficialía de partes común del Instituto.

Casos en los que debe o puede [realizarse](http://inventariotramites.ift.org.mx/mitweb/) el trámite o servicio

# **¿Quién?**

La persona moral constituida conforme a las leyes mexicanas, con domicilio legal en territorio nacional interesada en constituirse como Empresa Certificadora.

# **¿Cuándo o en qué casos?**

Cuando se desee operar como Empresa Certificadora.

Pasos que debe llevar a cabo el particular para la [realización](http://inventariotramites.ift.org.mx/mitweb/) del trámite o servicio

- 1. Presentar escrito libre en la oficialía de partes común del Instituto.
- 2. La solicitud deberá dirigirse al Titular de la Unidad de Concesiones y Servicios del Instituto, acompañada de la información y documentación que acrediten su legal constitución en el país, así como una manifestación bajo protesta de decir verdad, en donde se indique el cumplimiento de las condiciones de experiencia, suficiencia de recursos e infraestructura tecnológica necesarias para llevar a cabo las funciones previstas en la fracción III del artículo Segundo Transitorio de los Lineamientos y la operación de los sistemas necesarios

Requisitos para la [presentación](http://inventariotramites.ift.org.mx/mitweb/) del trámite o servicio

**Documentos:**

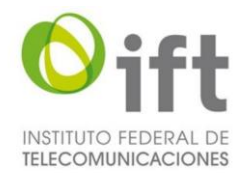

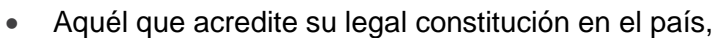

 Manifestación bajo protesta de decir verdad, en donde se indique el cumplimiento de las condiciones de experiencia, suficiencia de recursos e infraestructura tecnológica necesarias para llevar a cabo las funciones previstas en la fracción III del artículo Segundo Transitorio de los Lineamientos y la operación de los sistemas necesarios

#### **Datos:**

No aplica

**Fundamento Jurídico:** Artículo Segundo Transitorio de los Lineamientos.

Medios de [presentación](http://inventariotramites.ift.org.mx/mitweb/) por los cuales debe o puede presentarse el trámite o servicio

#### **Medios**

En la oficialía de partes común del Instituto.

#### **Fundamento Jurídico:**

Artículo Segundo Transitorio de los Lineamientos.

El formato [correspondiente,](http://inventariotramites.ift.org.mx/mitweb/) en su caso, y su fecha de publicación en el Diario Oficial de la [Federación](http://inventariotramites.ift.org.mx/mitweb/)

No aplica

Lugar en donde se deberá iniciar o [presentar](http://inventariotramites.ift.org.mx/mitweb/) el trámite o servicio, así como los horarios de [atención](http://inventariotramites.ift.org.mx/mitweb/)

Oficialía de partes común del Instituto Federal de Telecomunicaciones.

Insurgentes Sur No. 1143, Planta Baja, Col. Nochebuena, demarcación territorial Benito Juárez, Código Postal 03720, Ciudad de México, México. Teléfonos: 55 50 15 40 00 ó 800 200 01 20

Horarios de atención: de lunes a jueves de las 9:00 a las 18:30 horas y el viernes de las 9:00 a las 15:00 horas.

Monto de las [contraprestaciones,](http://inventariotramites.ift.org.mx/mitweb/) derechos o aprovechamientos aplicables, en su caso, o la forma de determinar dicho monto y [fundamento](http://inventariotramites.ift.org.mx/mitweb/) jurídico que da origen a estos

# **Monto:**

**Gratuito** 

# **Fundamento Jurídico:**

No aplica

Tipo de [resolución,](http://inventariotramites.ift.org.mx/mitweb/) respuesta o decisión que puede obtenerse al concluir el trámite o servicio y su [vigencia](http://inventariotramites.ift.org.mx/mitweb/)

Autorización para operar como Empresa Certificadora

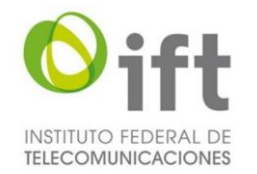

# **Vigencia:**

Indefinida, hasta que entre en funcionamiento el Módulo.

# **Fundamento Jurídico:**

Artículo Segundo Transitorio, fracción IV, inciso a) de los Lineamientos.

Plazo máximo de [resolución](http://inventariotramites.ift.org.mx/mitweb/) a cargo del Instituto del trámite o servicio y, en su caso, la aplicación de la afirmativa o negativa ficta, de conformidad con la [normatividad](http://inventariotramites.ift.org.mx/mitweb/) aplicable 10 (diez) días Hábiles, contados a partir de la presentación de la solicitud de autorización.

# **Fundamento Jurídico:**

Artículo Segundo transitorio de los Lineamientos.

**¿Aplica la afirmativa o negativa ficta?** No aplica

# **Fundamento Jurídico:**

No aplica

Plazo para efectuar la prevención de los interesados ante la falta de [información](mailto:denuncias.oic@ift.org.mx) o [requisitos](mailto:denuncias.oic@ift.org.mx)

5 (cinco) días hábiles.

# **Fundamento Jurídico:**

Artículo Segundo Transitorio de los Lineamientos.

Plazo con el que cuenta el interesado para cumplir con la [prevención](http://inventariotramites.ift.org.mx/mitweb/) 5 (cinco) días hábiles

[Criterios](http://inventariotramites.ift.org.mx/mitweb/) que puede utilizar el Instituto para resolver el trámite o servicio

Implica el análisis de la información y/o documentación presentada, a efecto de determinar la procedencia o improcedencia de la solicitud de autorización para operar como Empresa certificadora.

# **Fundamento Jurídico:**

Artículo Segundo Transitorio de los Lineamientos.

¿El trámite o servicio requiere de alguna inspección o [verificación?](http://inventariotramites.ift.org.mx/mitweb/) Si es afirmativa la [respuesta,](http://inventariotramites.ift.org.mx/mitweb/) se detallan los objetivos que persigue No se requiere de inspección o verificación.

Información que deberá conservar para fines de [acreditación,](http://inventariotramites.ift.org.mx/mitweb/) inspección y verificación con motivo del trámite o [servicio](http://inventariotramites.ift.org.mx/mitweb/) No aplica

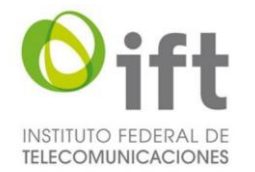

Datos generales del [responsable](http://www.ift.org.mx/transparencia/organo-interno-control/atenci%C3%B3n-ciudadana-ciudadana/denuncias/denuncias) del trámite que podrá atender y resolver dudas, consultas o [inquietudes](http://www.ift.org.mx/transparencia/organo-interno-control/atenci%C3%B3n-ciudadana-ciudadana/denuncias/denuncias) sobre su trámite o servicio

**Nombre del responsable:** Rafael Eslava Herrada. **Cargo:** Titular de la Unidad de Concesiones y Servicios. **Correo electrónico:** [rafael.eslava@ift.org.mx](mailto:rafael.eslava@ift.org.mx)

#### **Dirección de la unidad administrativa:**

Avenida Insurgentes Sur número 838, séptimo piso, colonia Del Valle, demarcación territorial Benito Juárez, Código Postal 03100, Ciudad de México, México. Teléfono: 55 50 15 41 58

En su caso, las excepciones previstas en la [normatividad](http://inventariotramites.ift.org.mx/mitweb/) aplicable No aplica

Datos del Órgano Interno de Control del Instituto y de la [Autoridad](http://inventariotramites.ift.org.mx/mitweb/) en Materia de Mejora [Regulatoria,](http://inventariotramites.ift.org.mx/mitweb/) en caso de que algún interesado requiera presentar alguna queja, denuncia o protesta [ciudadana,](http://inventariotramites.ift.org.mx/mitweb/) según sea el caso, a propósito de su trámite o servicio

Para hacer del conocimiento del Órgano Interno de Control (OIC), a través del Área de Denuncias e Investigaciones, hechos que pueden implicar una presunta responsabilidad por actos u omisiones de las Servidoras y / o Servidores Públicos del Instituto Federal de Telecomunicaciones en el desempeño de su empleo, cargo o comisión, en el marco de la Ley General de Responsabilidades Administrativas, puedes presentar tu denuncia en las siguientes formas:

- Por correspondencia,
- Mediante escrito presentado en la Oficialía de Partes del OIC, o bien,
- Personalmente en las oficinas ubicadas en la siguiente dirección:

Avenida Insurgentes Sur número 838, primer piso, colonia Del Valle, demarcación territorial Benito Juárez, Código Postal 03100, Ciudad de México, México. De lunes a jueves de 9:00 a 18:30 horas y viernes de 9:00 a 15:00 horas.

- Por correo electrónico a la cuenta: [denuncias.oic@ift.org.mx](http://inventariotramites.ift.org.mx/mitweb/)
- Vía telefónica, al número: 5550154000, ext. 2082.
- A través de la página Web del Instituto Federal de Telecomunicaciones, en el [Formulario de presentación de denuncias contra las servidoras y los servidores](http://inventariotramites.ift.org.mx/mitweb/)  [públicos.](http://inventariotramites.ift.org.mx/mitweb/)

[Información](mailto:jorge.hernandez@ift.org.mx) adicional que se considere pueda ser de utilidad, orientación y apoyo para los [interesados](mailto:jorge.hernandez@ift.org.mx)

No aplica

[Modalidades](http://inventariotramites.ift.org.mx/mitweb/) con las que cuenta el trámite o servicio No aplica

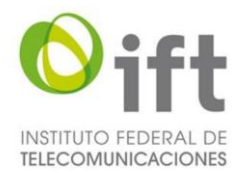

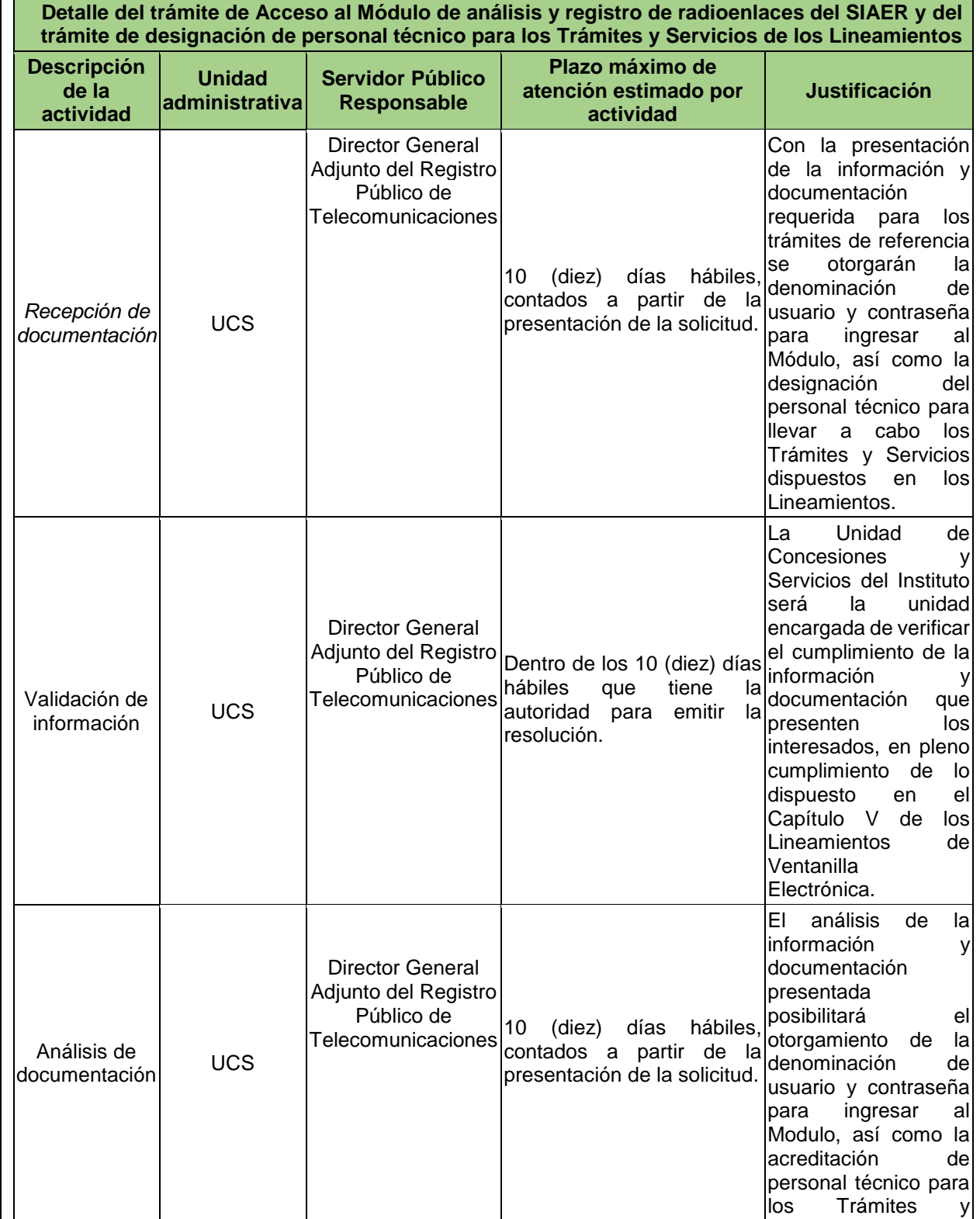

# ANÁLISIS DE IMPACTO REGULATORIO

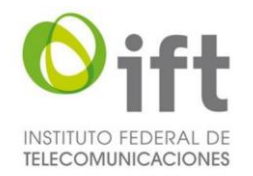

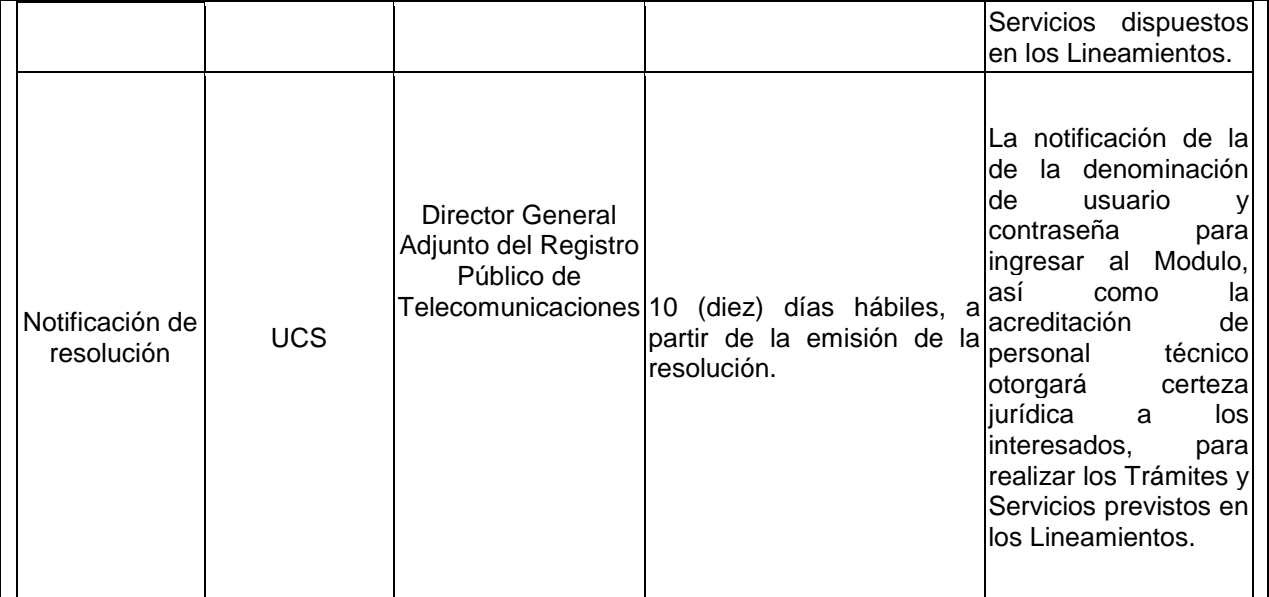

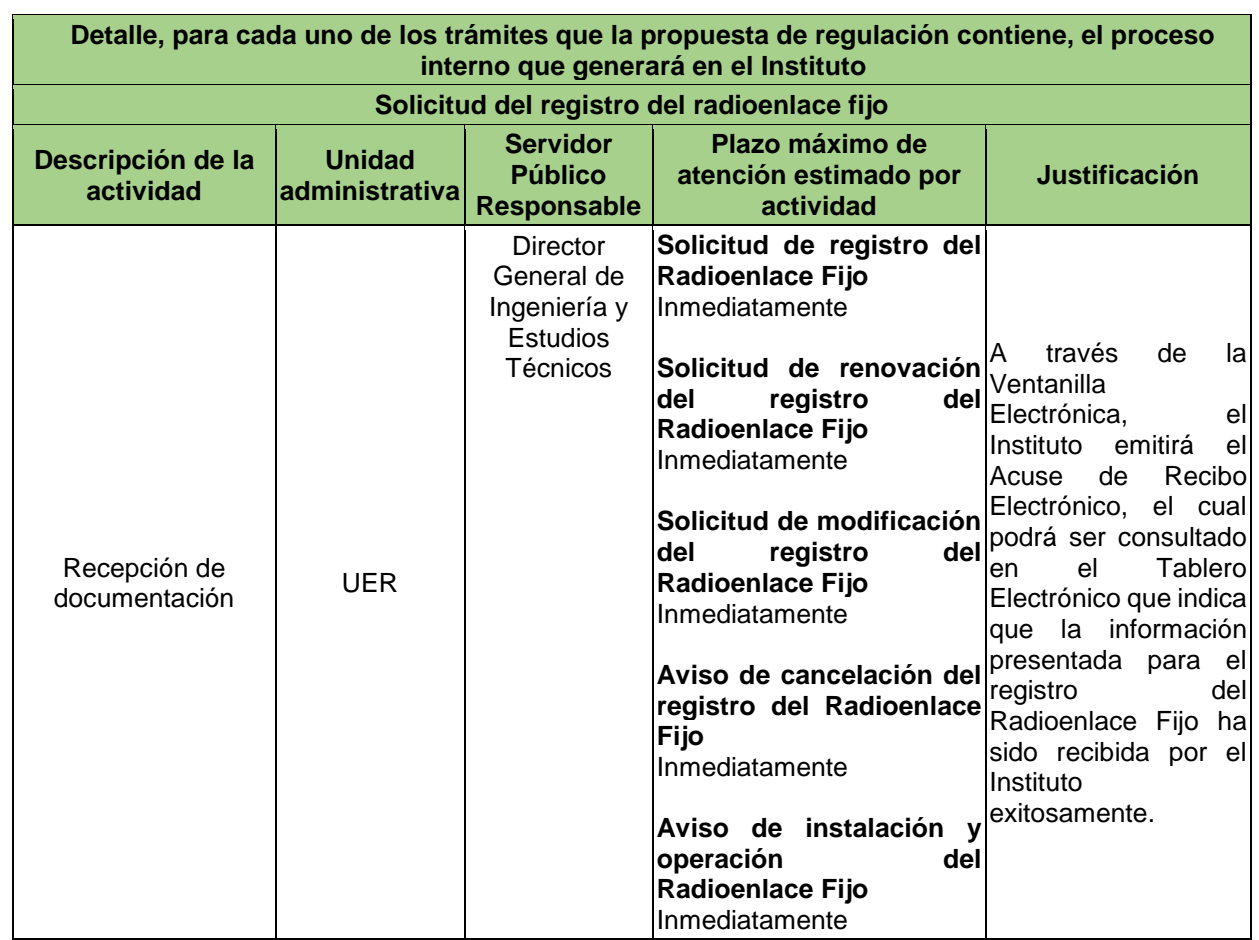

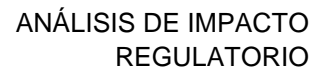

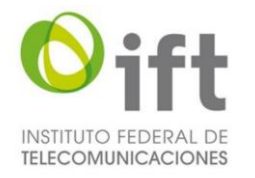

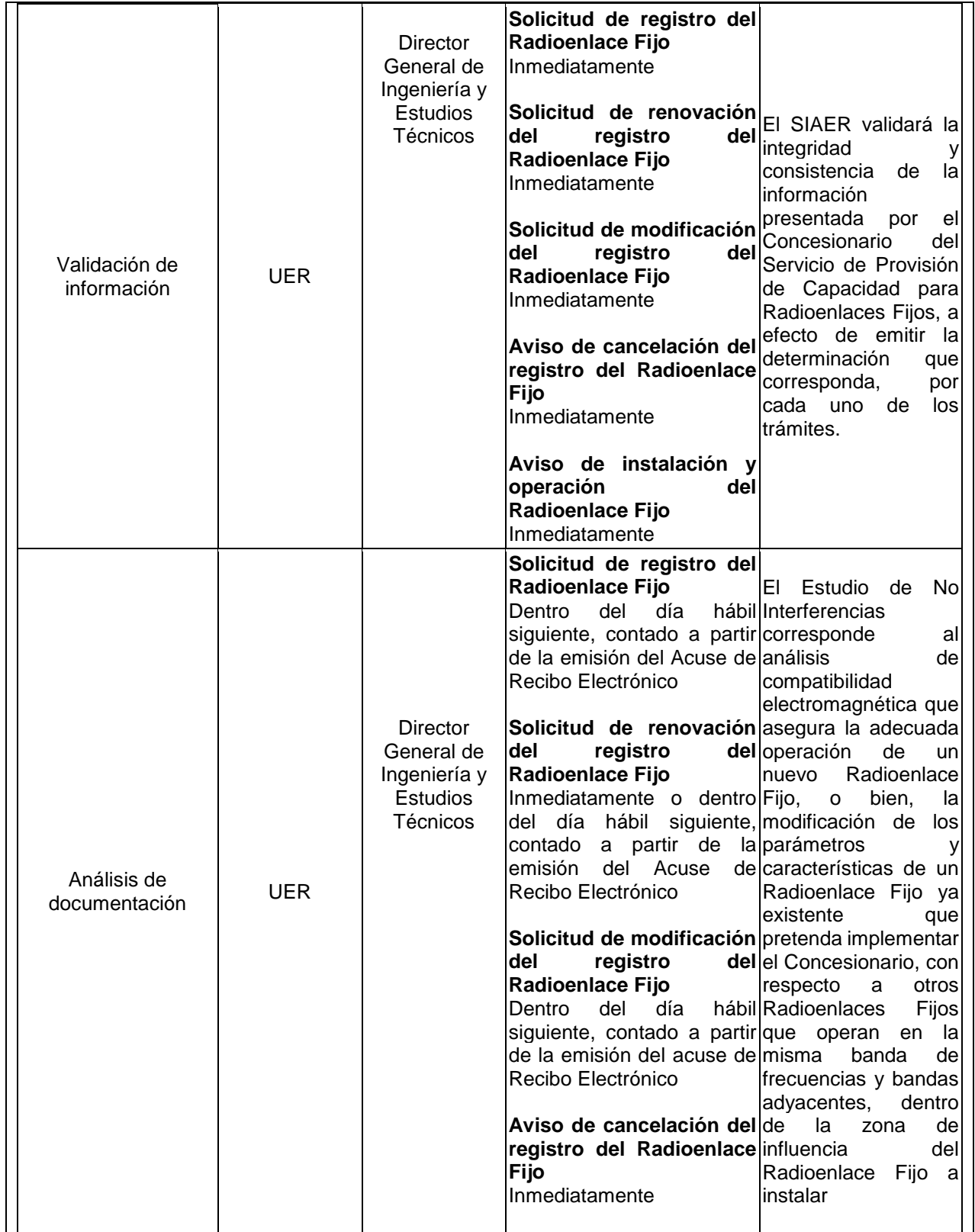

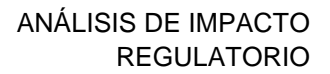

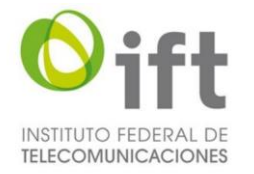

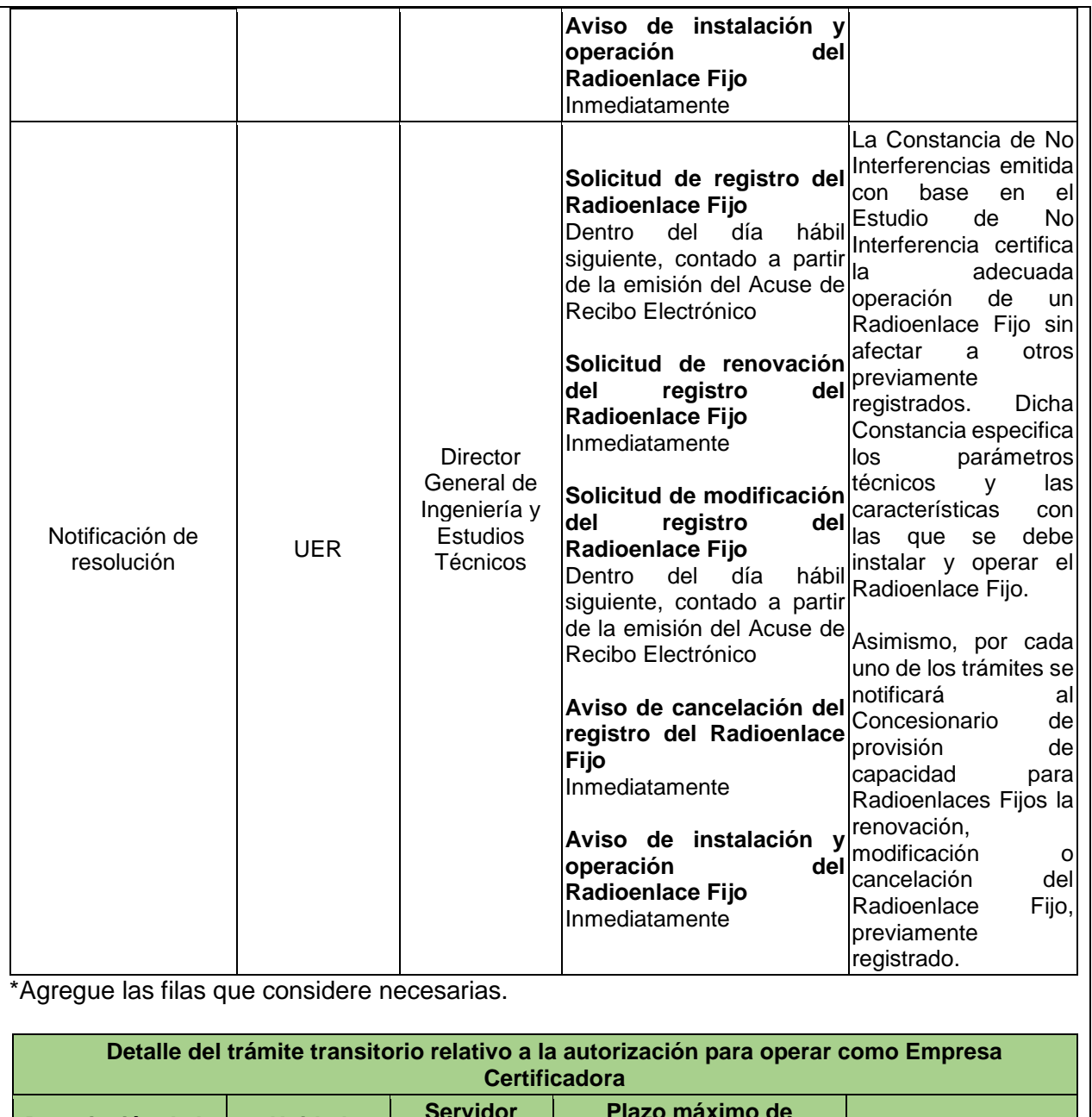

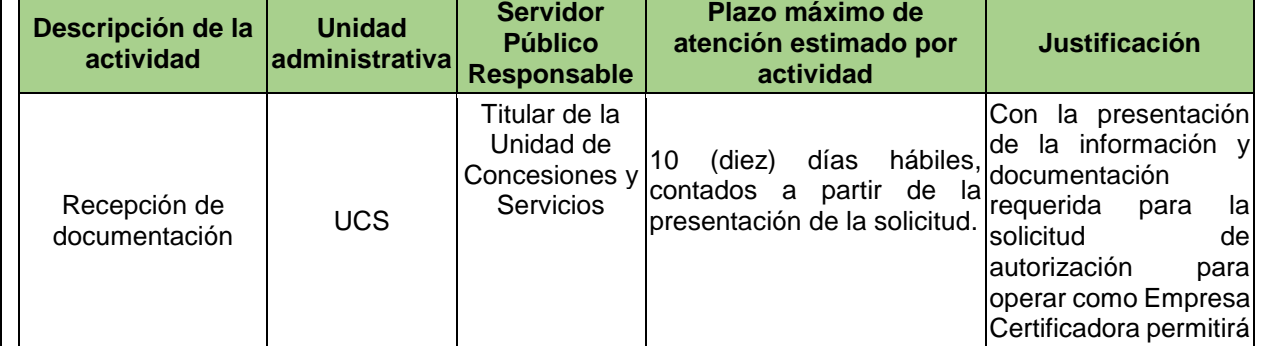

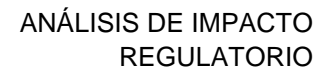

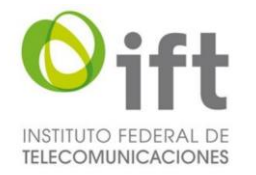

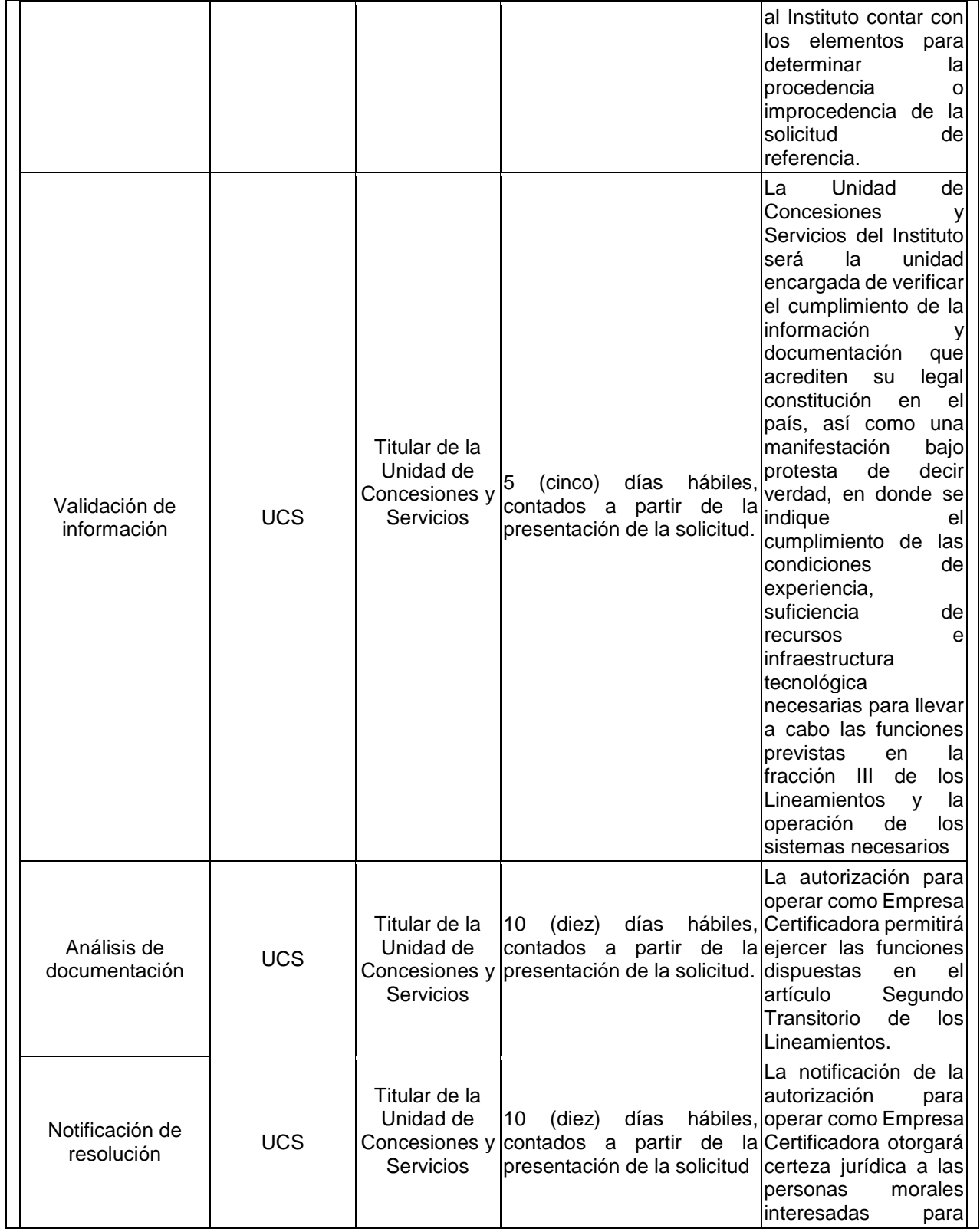

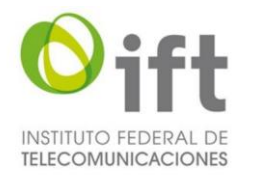

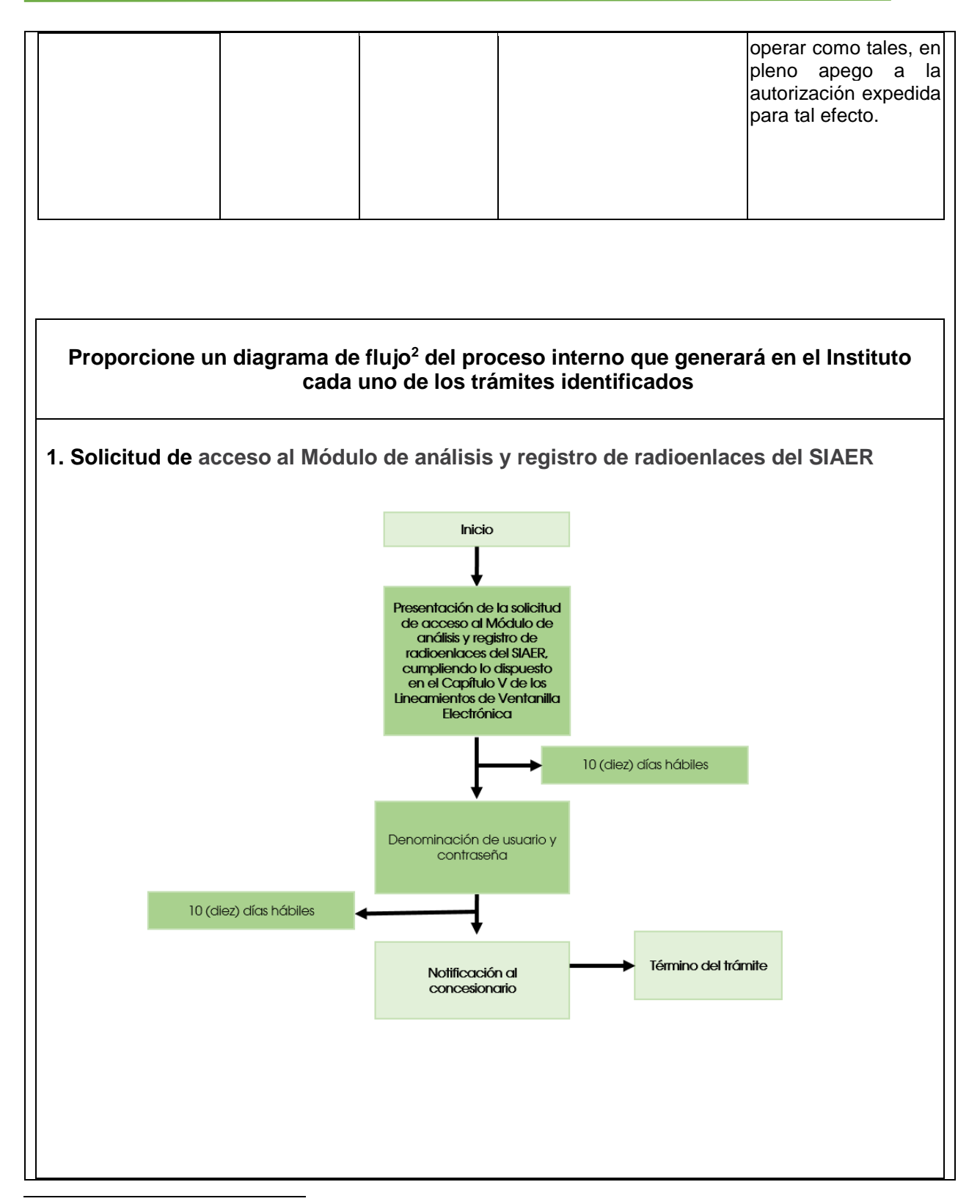

<sup>2</sup> Ibídem.

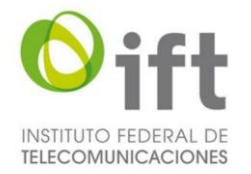

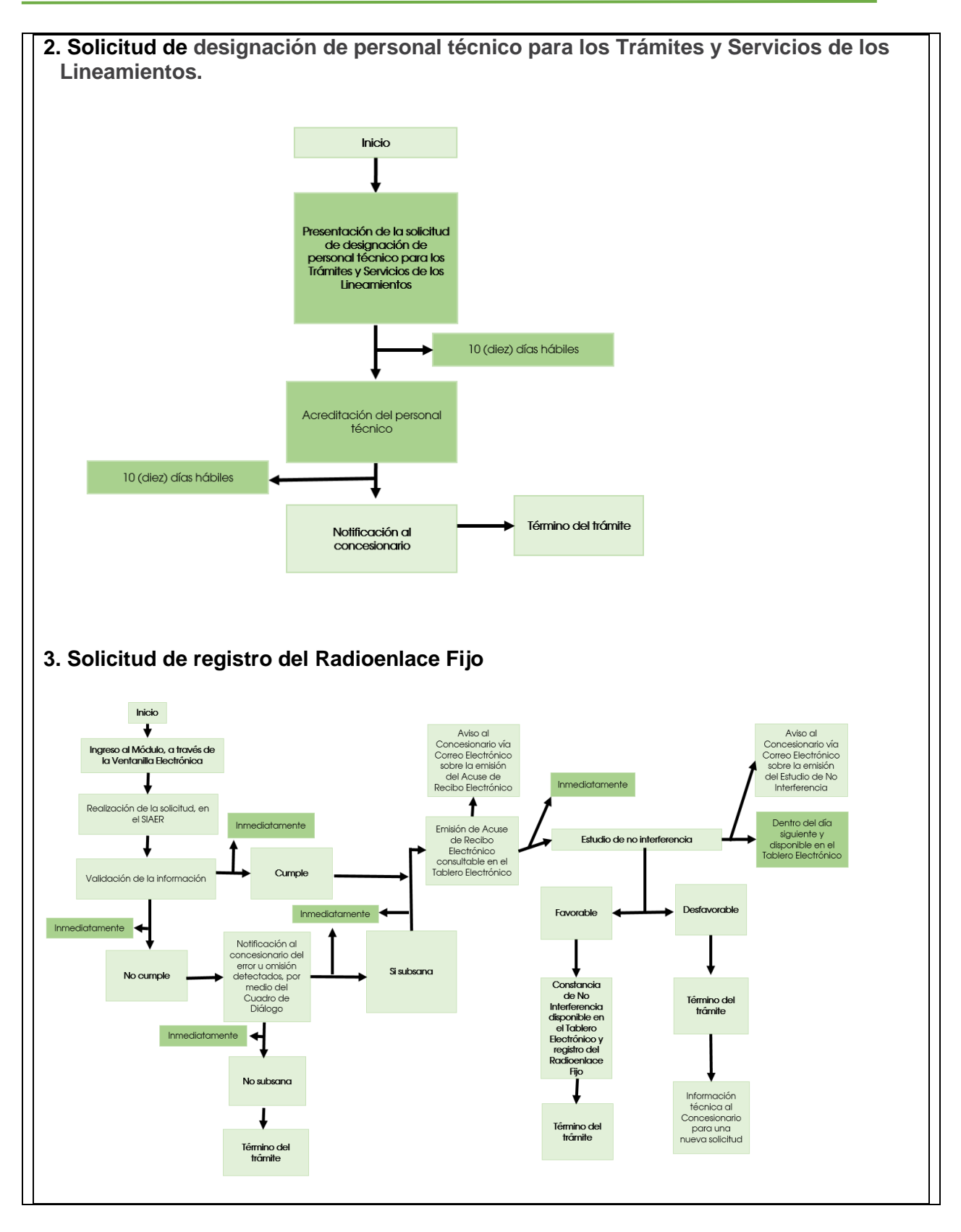

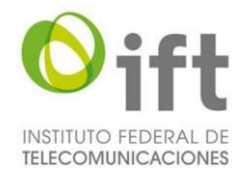

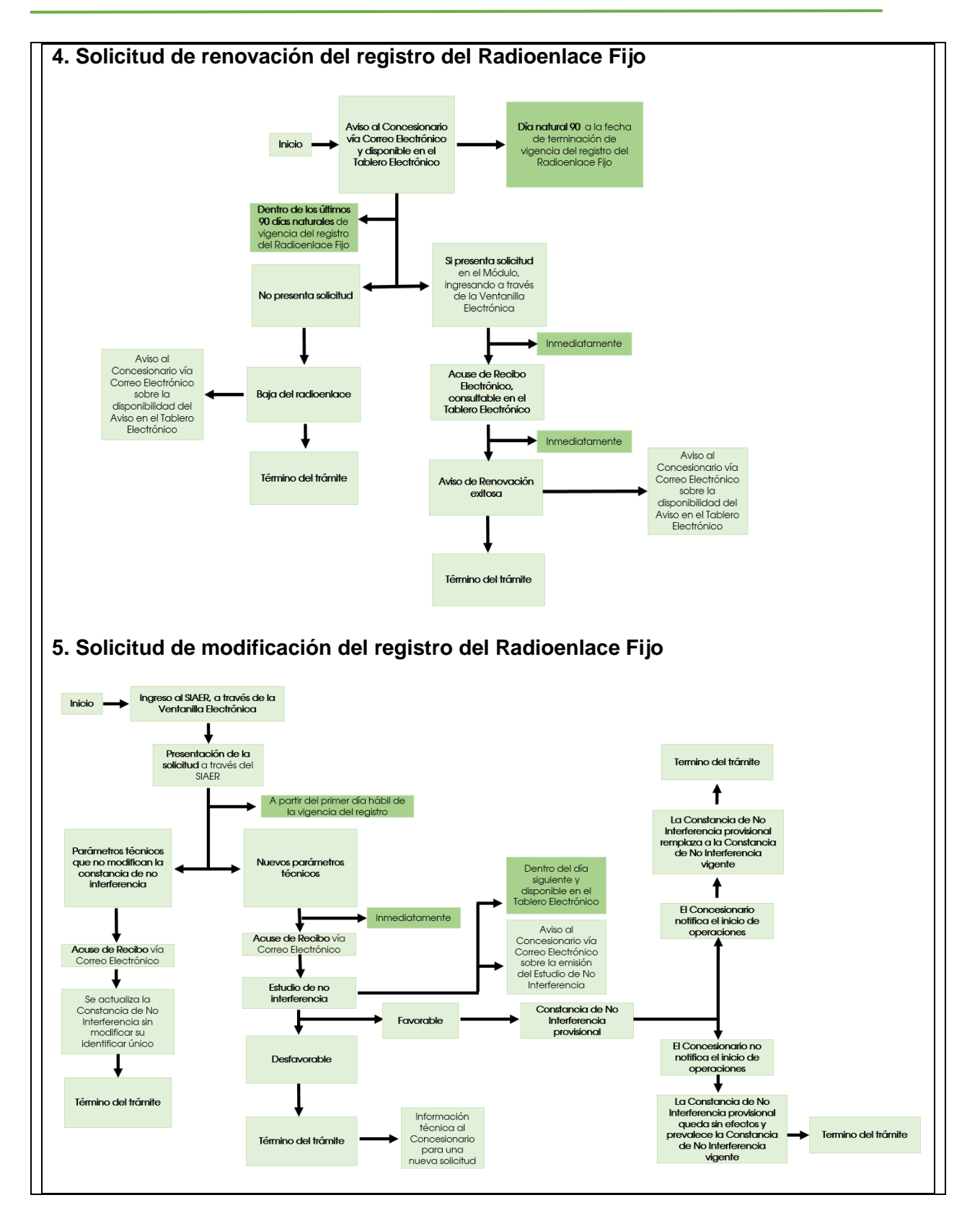

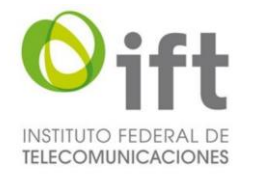

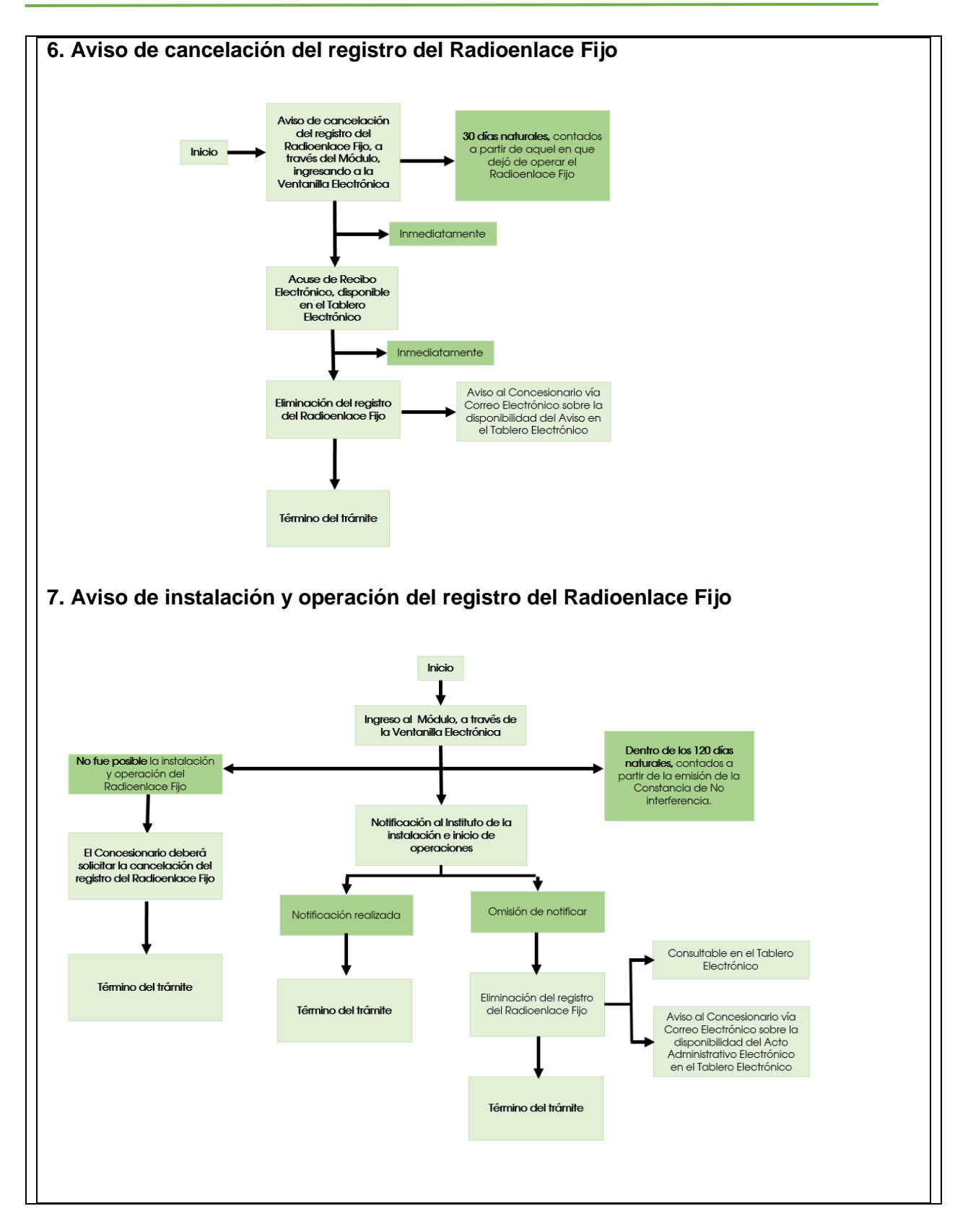

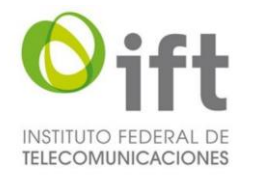

 $\overline{a}$ 

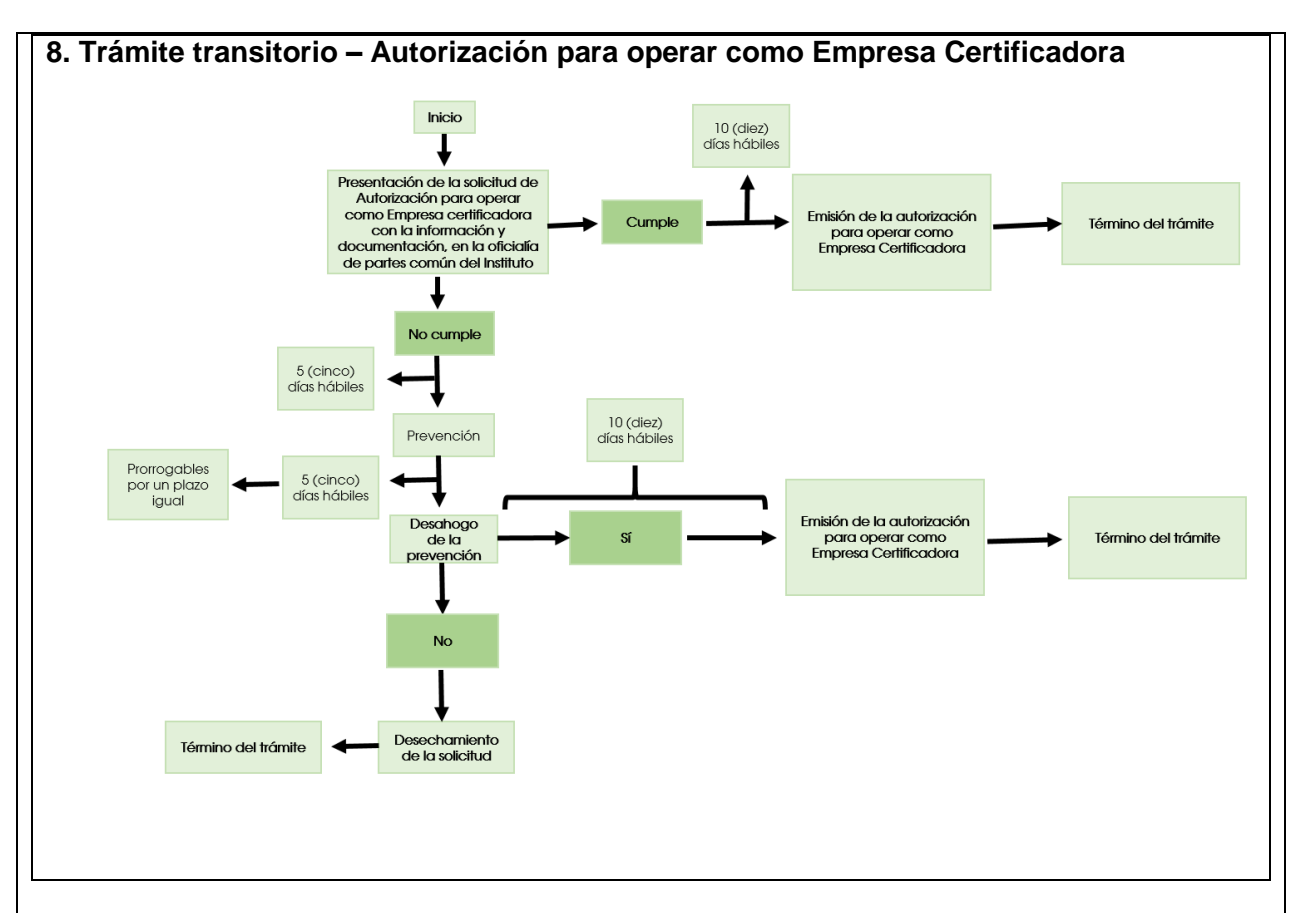

**9.- Identifique las posibles afectaciones a la competencia<sup>3</sup> que la propuesta de regulación pudiera generar a su entrada en vigor.**

| ¿Limita el número o rango de proveedores de bienes y/o servicios?                                                           |            |
|----------------------------------------------------------------------------------------------------|------------|
| ¿Otorga derechos exclusivos a algún(os)<br>proveedor(es) para proporcionar bienes o<br>servicios?                           | Si() No(X) |
| ¿Establece un proceso de licencia,<br>permiso o autorización como requisito de<br>funcionamiento o actividades adicionales? | Si(x) No() |
| ¿Limita la capacidad de algún(os)<br>proveedor(es) para proporcionar un bien o<br>servicio?                                 | Si() No(X) |
| ¿Eleva significativamente el costo<br>de<br>entrada o salida de un proveedor?                                               | Si() No(X) |

<sup>3</sup> La Unidad de Competencia Económica en su carácter de órgano encargado de la instrucción a que se refiere la Ley Federal de Competencia Económica podrá orientar y asesorar a las Unidades Administrativas del Instituto en la definición de los posibles efectos que en materia de competencia y libre concurrencia pudieran desprenderse de las medidas y acciones regulatorias propuestas en un Anteproyecto o Proyecto a su entrada en vigor.

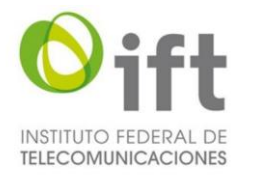

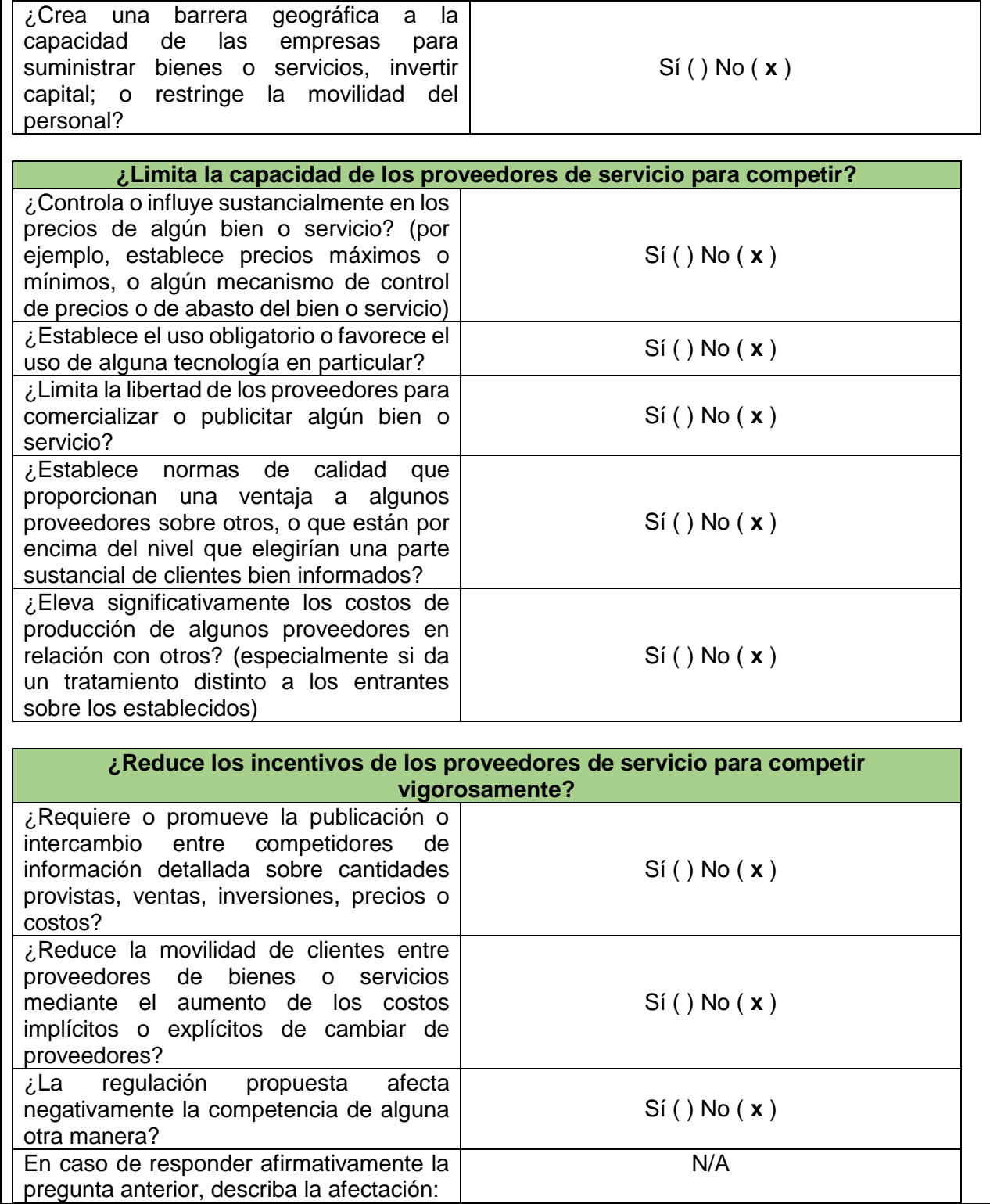

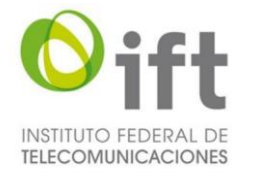

#### **10.- Describa las obligaciones, conductas o acciones que deberán cumplirse a la entrada en vigor de la propuesta de regulación (acción regulatoria), incluyendo una justificación sobre la necesidad de las mismas.**

Por cada acción regulatoria, describa el o lo(s) sujeto(s) obligado(s), artículo(s) aplicable(s) de la propuesta de regulación, incluyendo, según sea el caso, la justificación técnica, económica y/o jurídica que corresponda. Asimismo, justifique las razones por las cuales es deseable aplicar aquellas acciones regulatorias que restringen o afectan la competencia y/o libre concurrencia para alcanzar los objetivos de la propuesta de regulación. Seleccione todas las que resulten aplicables y agregue las filas que considere necesarias.

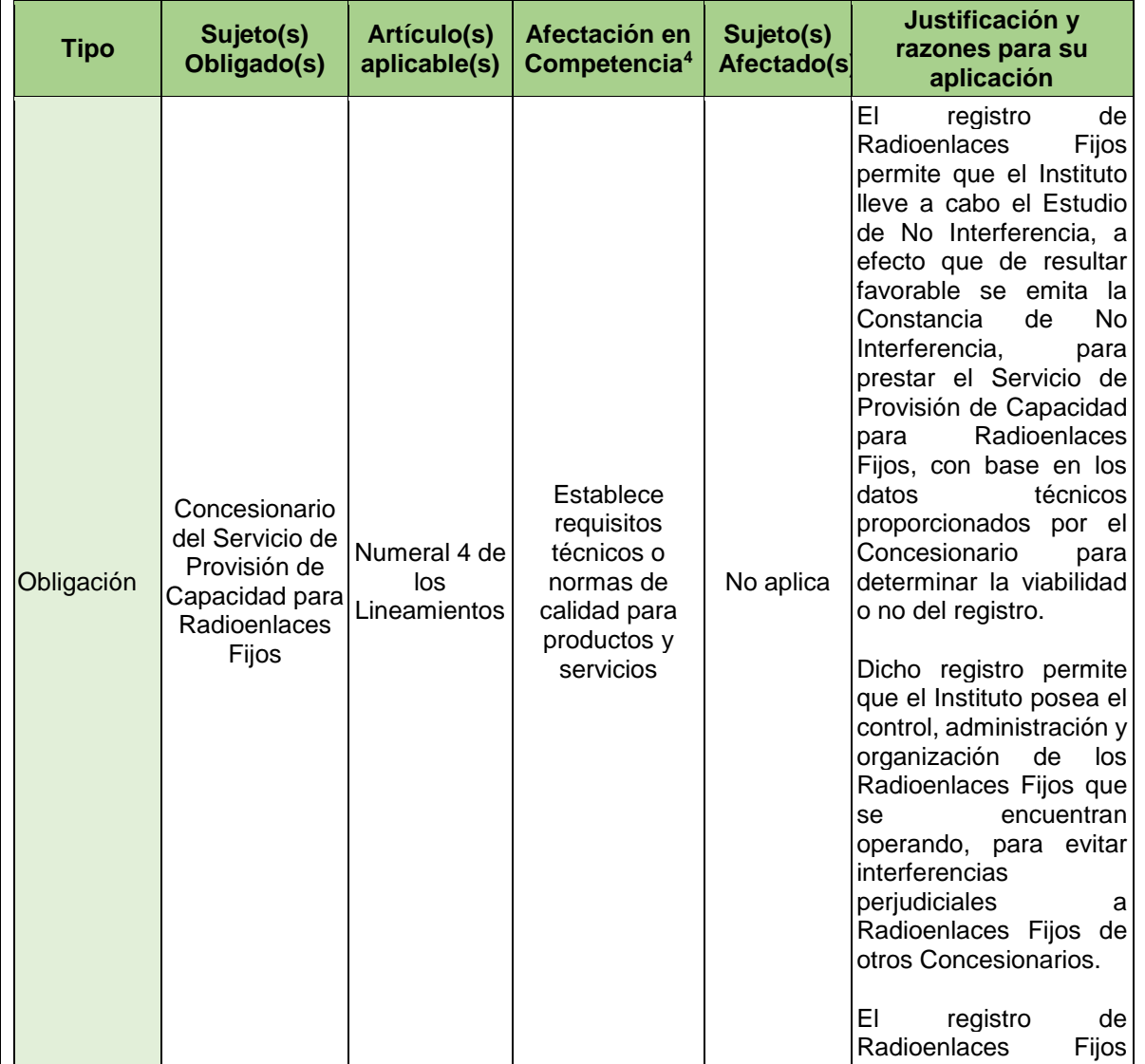

 $\overline{a}$ 4 Ibídem.

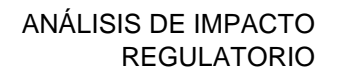

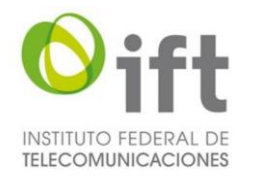

ı,

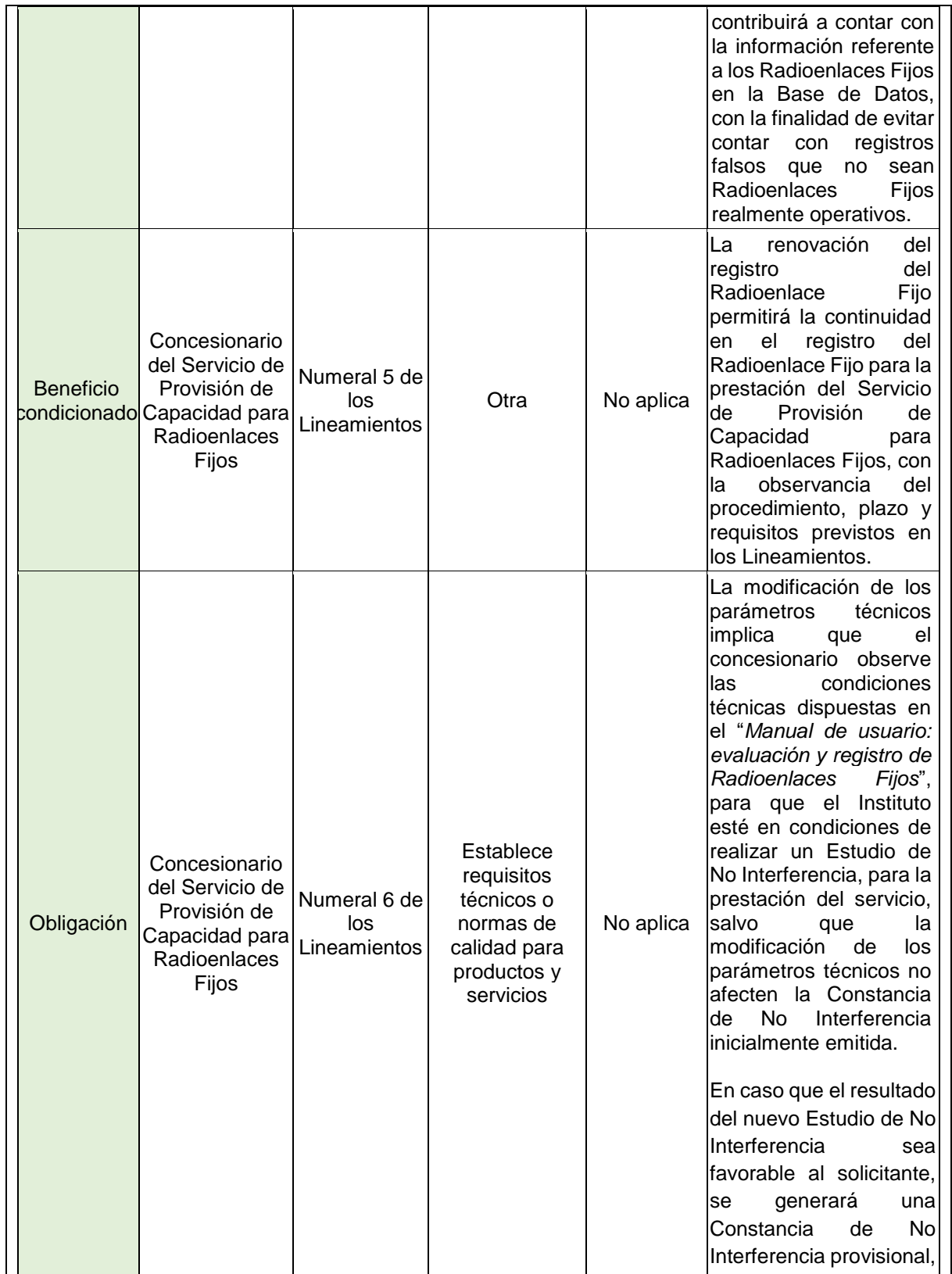

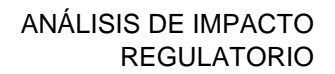

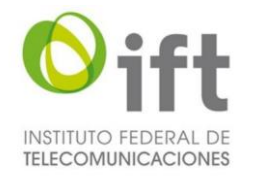

 $\blacksquare$ 

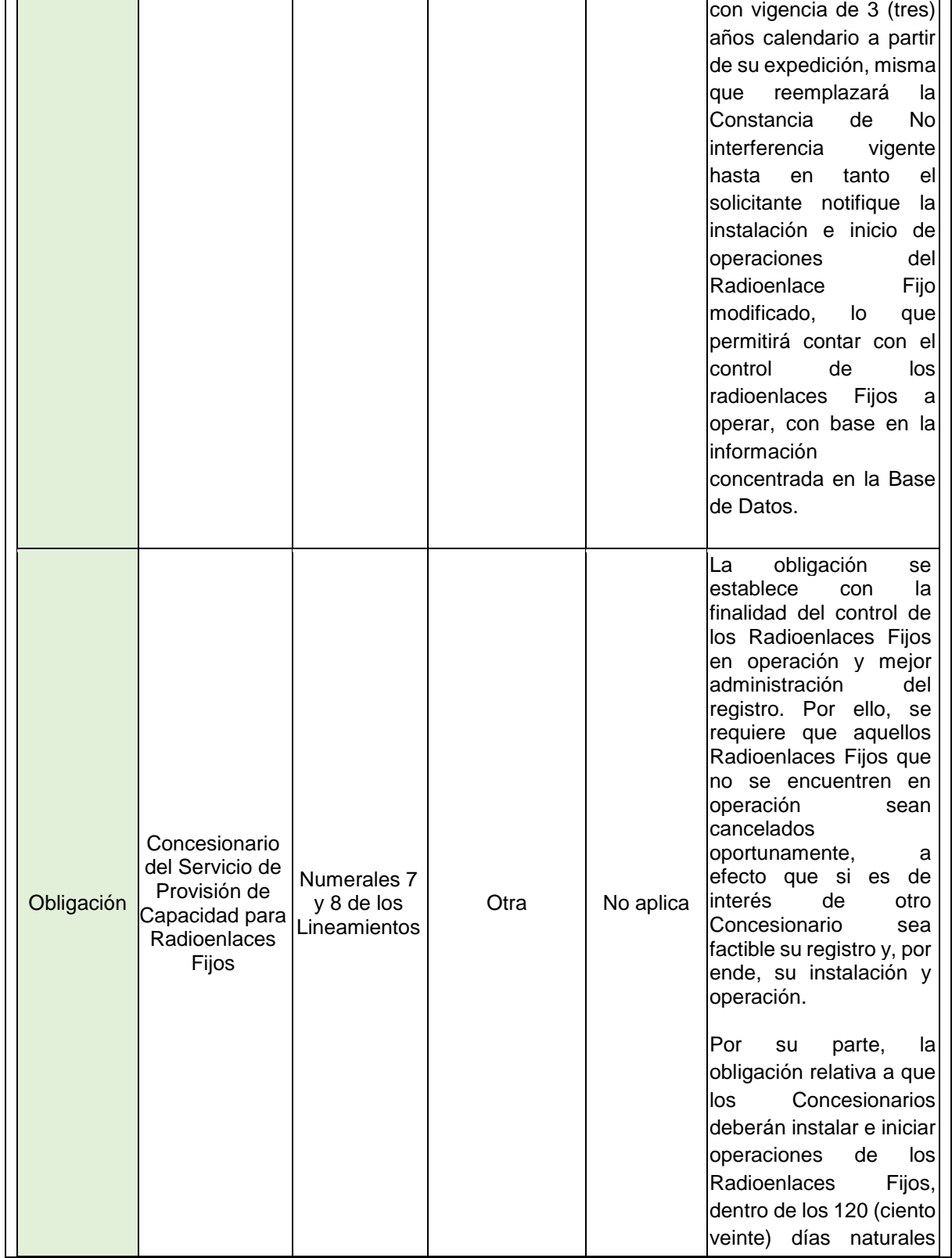

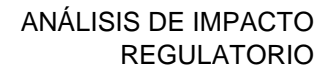

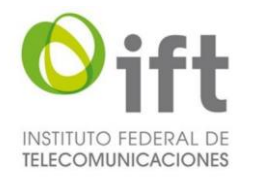

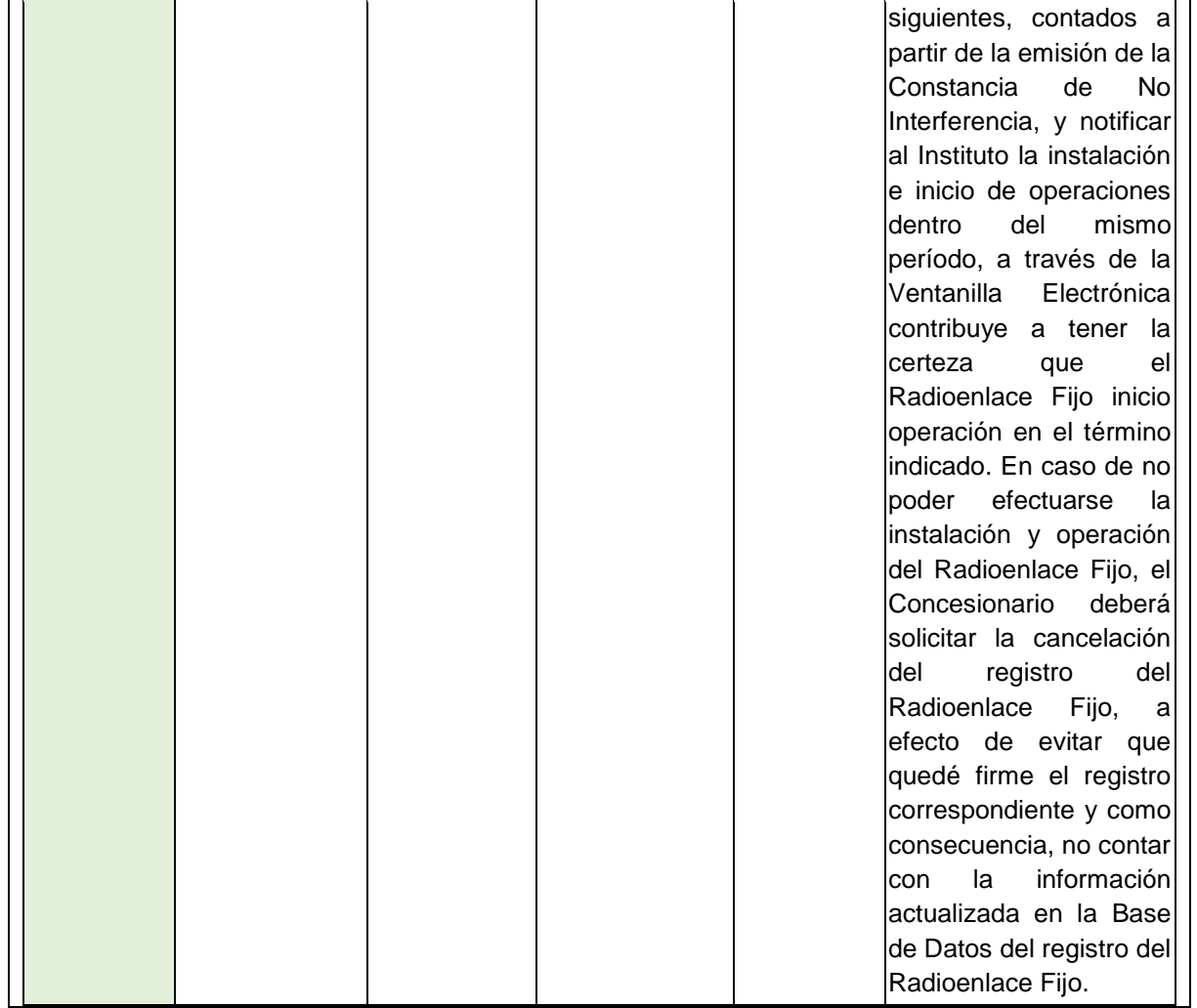

#### **11.- Señale y describa si la propuesta de regulación incidirá en el comercio nacional e internacional.**

Seleccione todas las que resulten aplicables y agregue las filas que considere necesarias.

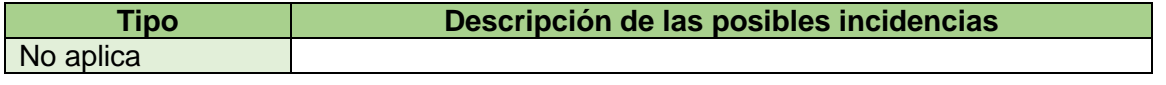

**12. Indique si la propuesta de regulación reforzará algún derecho de los consumidores, usuarios, audiencias, población indígena, grupos vulnerables y/o industria de los sectores de telecomunicaciones y radiodifusión.**

El beneficio se traduce a los actores de la manera siguiente:

Concesionarios. Les brindará certeza jurídica, con relación a los requisitos y el procedimiento a seguir para el registro, renovación, modificación o cancelación del registro de Radioenlaces Fijos.

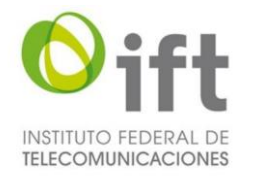

Sector en general. Les permitirá que el Servicio de Provisión de Capacidad para Radioenlaces Fijos se aprestado con base en las condiciones previstas en la Constancia de No Interferencia.

#### **13.- Indique, por grupo de población, los costos<sup>5</sup> y los beneficios más significativos derivados de la propuesta de regulación.**

Para la estimación cuantitativa, asigne un valor en pesos a las ganancias y pérdidas generadas con la regulación propuesta, especificando lo conducente para cada tipo de población afectada. Si su argumentación es no cuantificable, indique las imposiciones o las eficiencias generadas con la regulación propuesta. Agregue las filas que considere necesarias.

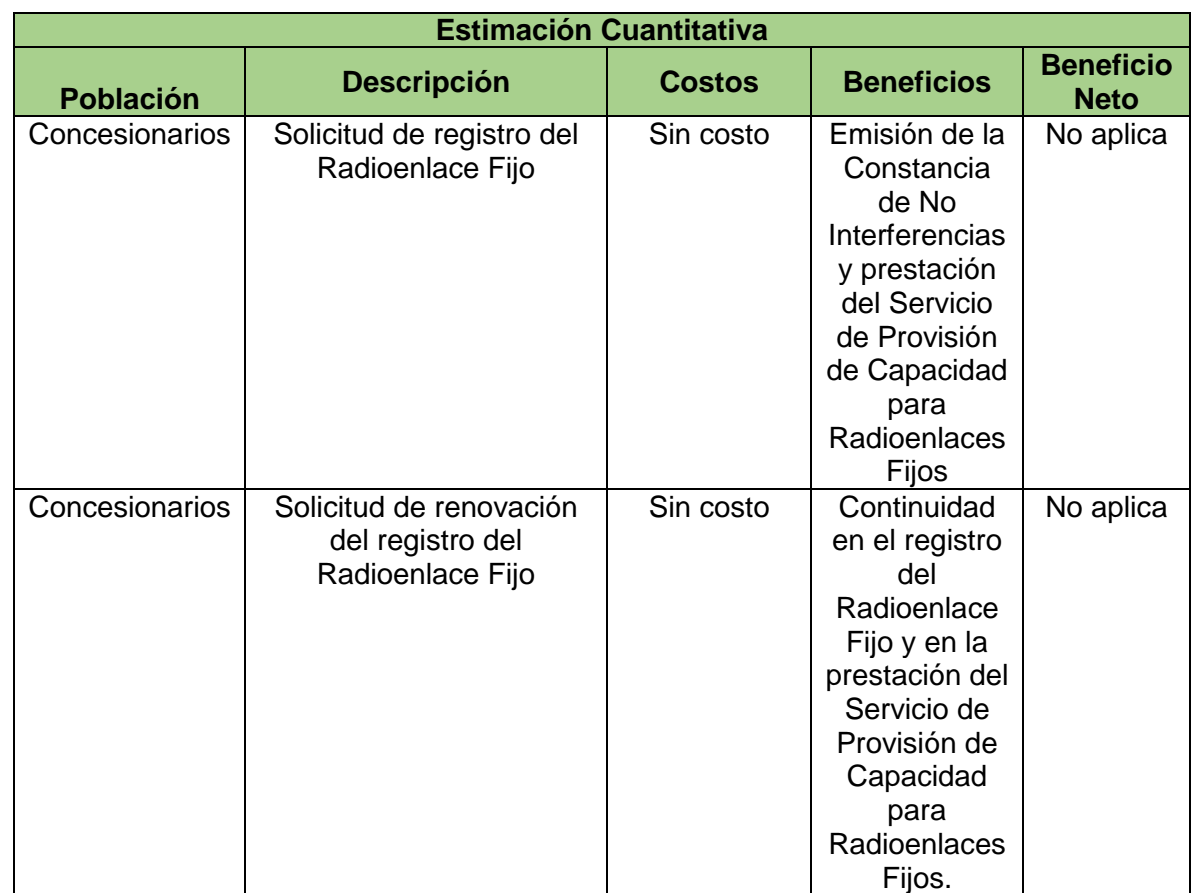

 $\overline{a}$ 

<sup>5</sup> Se considera que una propuesta regulatoria genera costos de cumplimiento cuando sus medidas propuestas actualizan uno o más de los siguientes criterios:

a) Crea nuevas obligaciones o hace más estrictas las obligaciones existentes;

b) Crea o modifica Trámites (excepto cuando la modificación simplifica y facilita su cumplimiento);

c) Reduce o restringe derechos o prestaciones; o,

d) Establece definiciones, clasificaciones, caracterizaciones o cualquier otro término de referencia que, conjuntamente con otra disposición en vigor o con una disposición futura, afecten o puedan afectar los derechos, obligaciones, prestaciones o trámites.

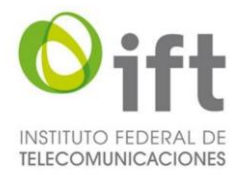

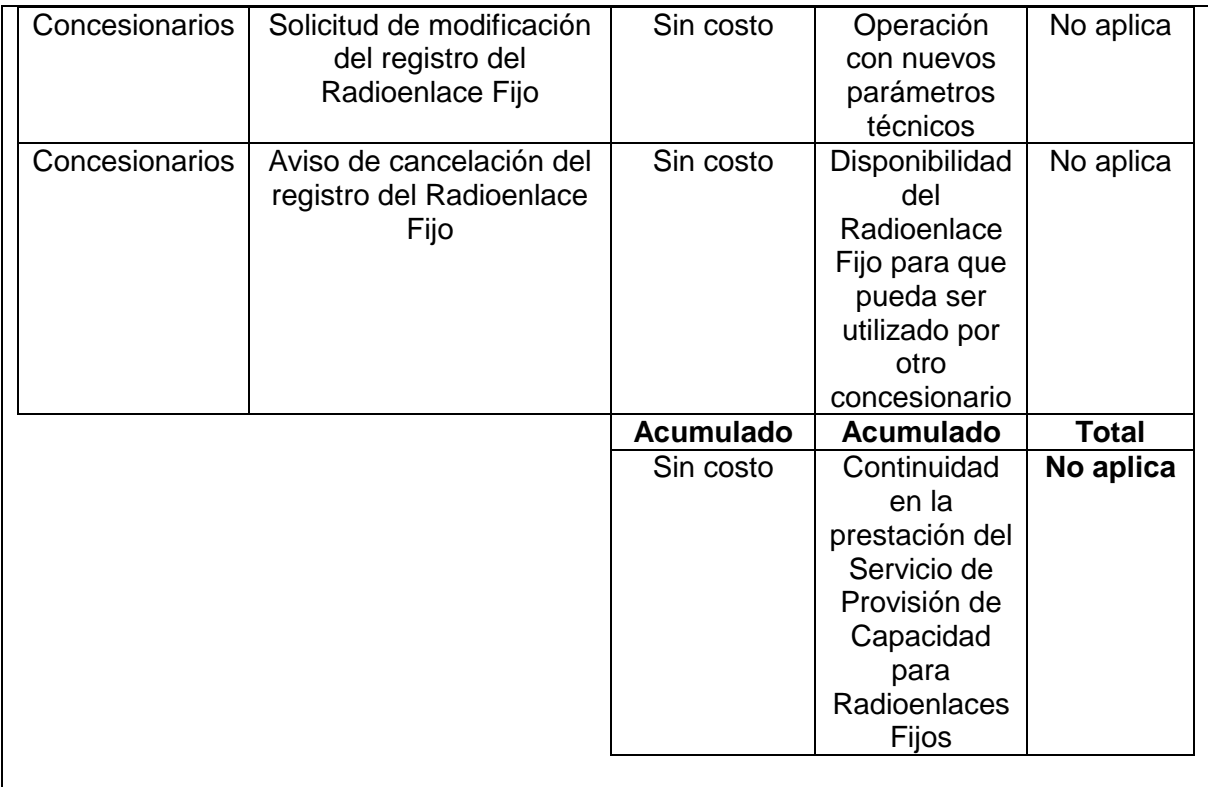

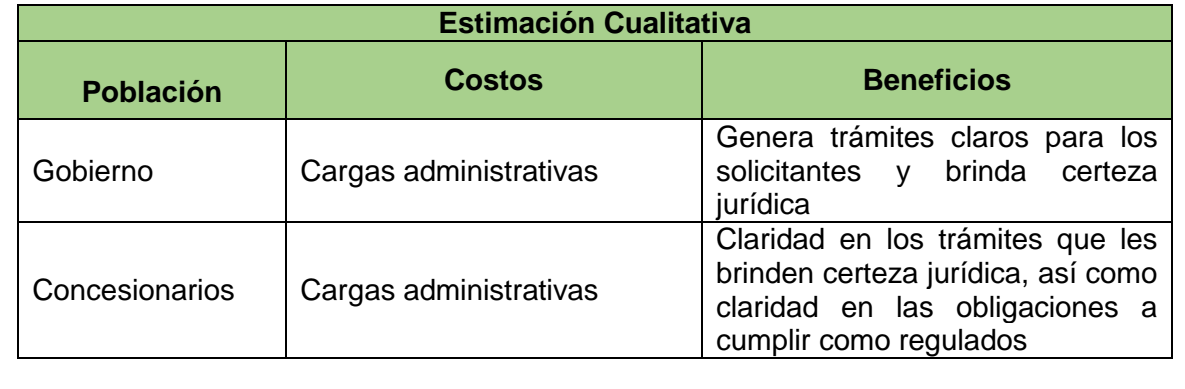

# **IV. CUMPLIMIENTO, APLICACIÓN Y EVALUACIÓN DE LA PROPUESTA DE REGULACIÓN.**

# **14.- Describa los recursos que se utilizarán para la aplicación de la propuesta de regulación.**

Seleccione los aplicables. Agregue las filas que considere necesarias.

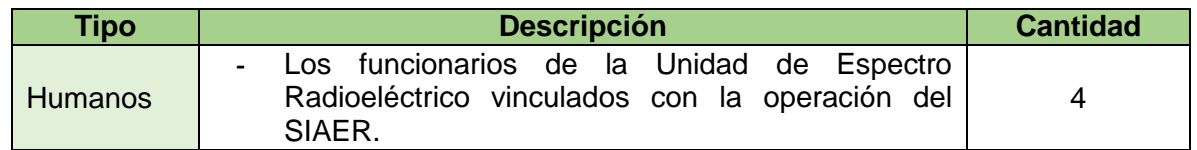

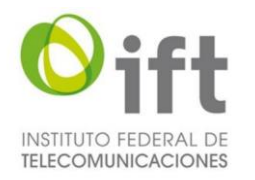

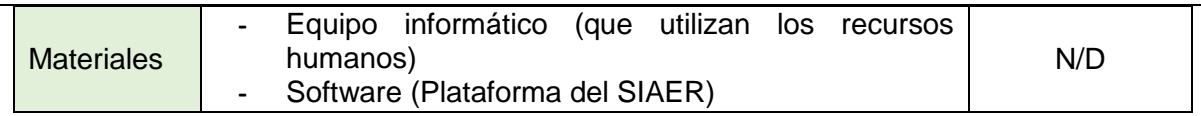

#### **14.1.- Describa los mecanismos que la propuesta de regulación contiene para asegurar su cumplimiento, eficiencia y efectividad.**

Seleccione los aplicables y, en su caso, enuncie otros mecanismos a utilizar. Agregue las filas que considere necesarias.

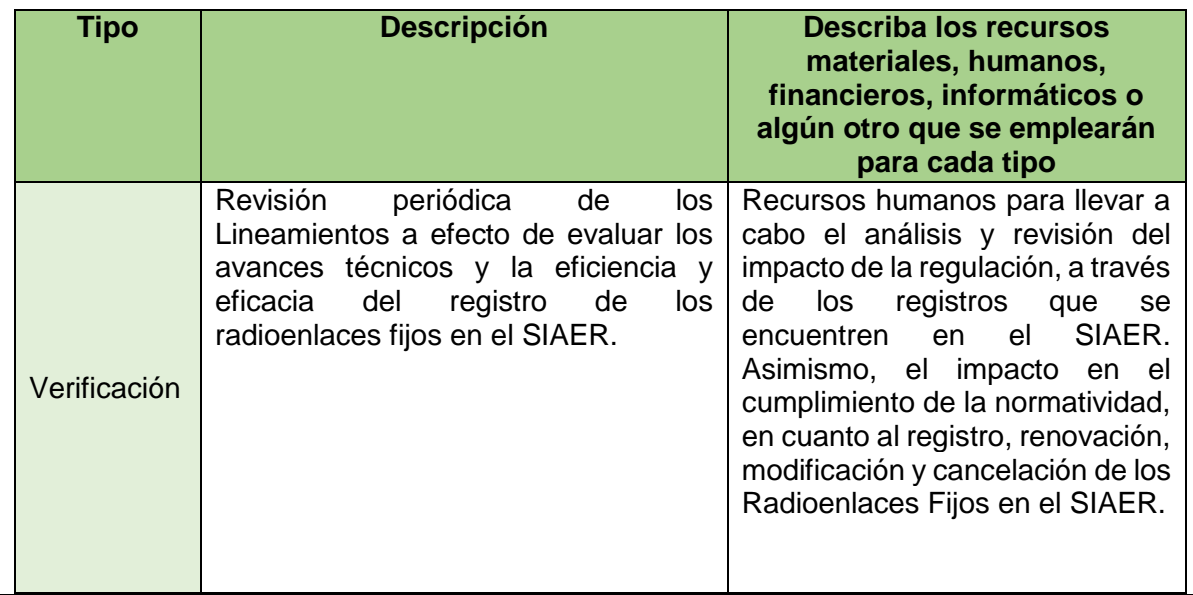

# **15.- Explique los métodos que se podrían utilizar para evaluar la implementación de la propuesta de regulación.**

Seleccione el método aplicable y, en su caso, enuncie los otros mecanismos de evaluación a utilizar. Agregue las filas que considere necesarias.

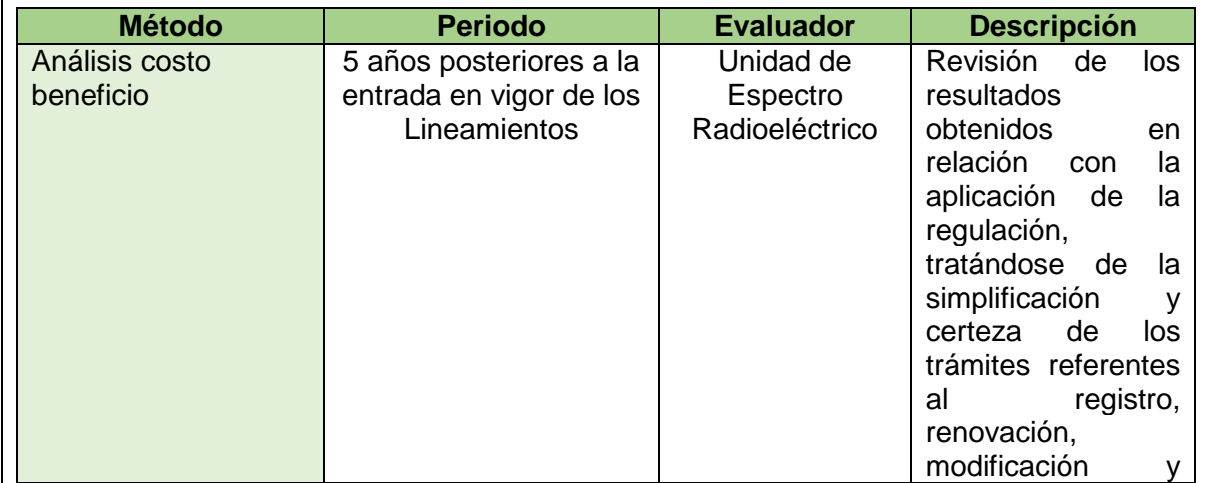

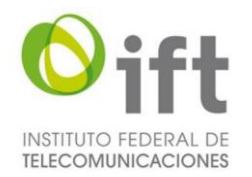

 $\ddot{\phantom{a}}$ 

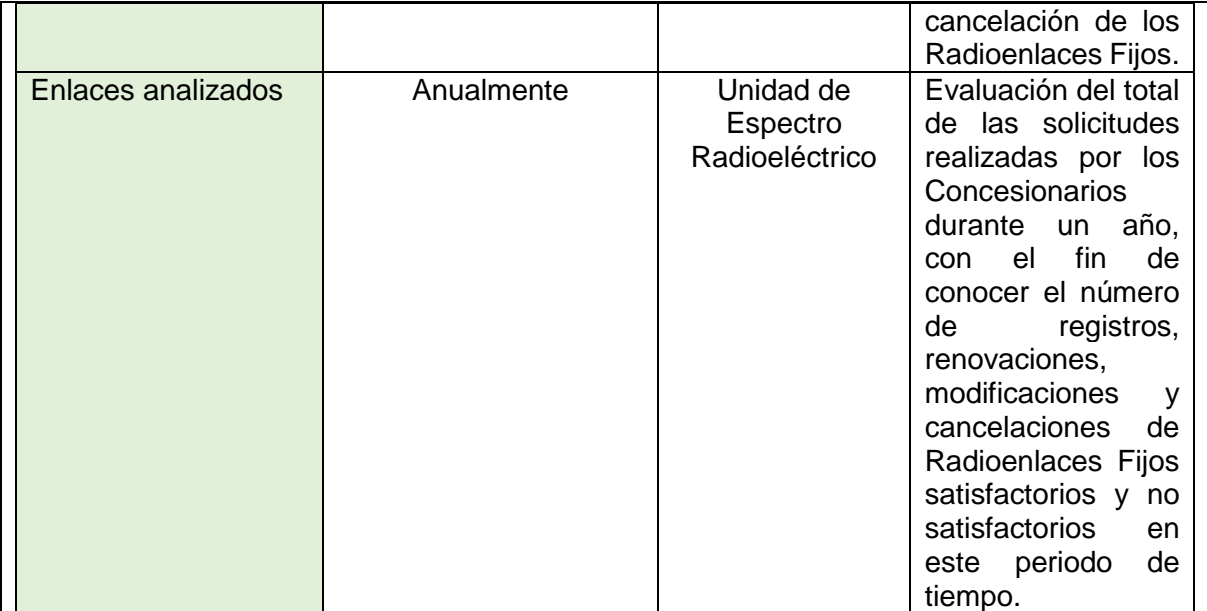

Señale si la propuesta de regulación podría ser evaluada con la construcción de un indicador o con la utilización de una variable estadística determinada, así como su intervalo de revisión.<sup>6</sup> Agregue las filas que considere necesarias.

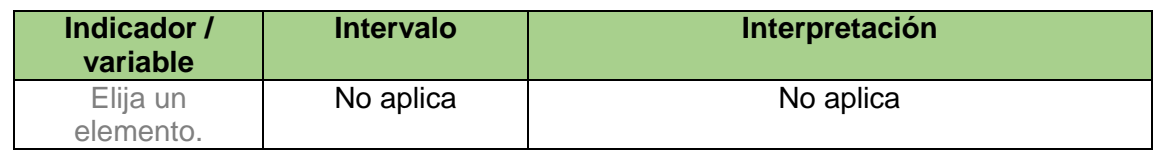

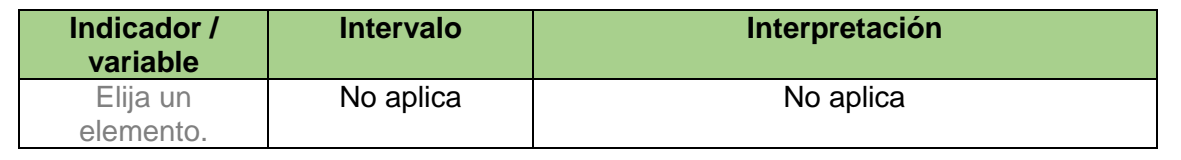

# **V. CONSULTA PÚBLICA DE LA PROPUESTA DE REGULACIÓN O DE ASUNTOS RELACIONADOS CON LA MISMA.**

**16.- Solo en los casos de una consulta pública de integración o de evaluación para la elaboración de una propuesta de regulación, seleccione y detalle.<sup>7</sup> Agregue las filas que considere necesarias.**

<sup>&</sup>lt;sup>6</sup> La Coordinación General de Planeación Estratégica podrá asesorar a las Unidades Administrativas del Instituto en la definición de sus indicadores para la evaluación de sus resultados, así como en la determinación de utilizar una o varias variables estadísticas a efecto de evaluar e informar los resultados que se desprendan a razón de la implementación de una propuesta de regulación; ello, para su posterior difusión en los informes que elabora este órgano constitucional autónomo.

<sup>7</sup> Las consultas públicas de integración son realizadas por el Instituto para recabar información, comentarios, opiniones, aportaciones u otros elementos de análisis por parte de cualquier persona, sobre algún tema de interés del Instituto, que le permita generar de manera previa a su emisión o realización, regulaciones o estrategias de política regulatoria dirigidas a los

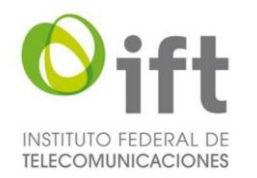

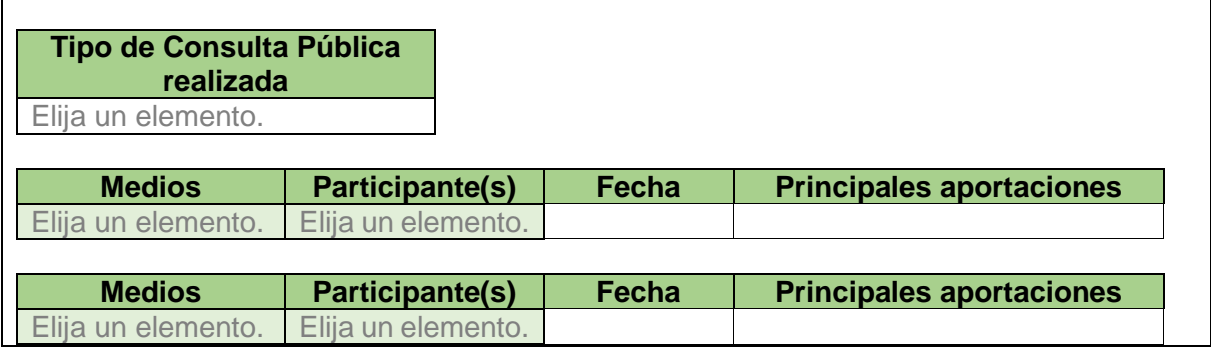

# **VI. BIBLIOGRAFÍA O REFERENCIAS DE CUALQUIER ÍNDOLE QUE SE HAYAN UTILIZADO EN LA ELABORACIÓN DE LA PROPUESTA DE REGULACIÓN.**

**17.- Enumere las fuentes académicas, científicas, de asociaciones, instituciones privadas o públicas, internacionales o gubernamentales consultadas en la elaboración de la propuesta de regulación:**

**Instrumentos jurídicos nacionales**:

- **1.** Decreto por el que se reforman y adicionan diversas disposiciones de los artículos 6o., 7o., 27, 28, 73, 78, 94 y 105 de la Constitución Política de los Estados Unidos Mexicanos (DOF, 11 de junio de 2013)
- **2.** Ley Federal de Telecomunicaciones y Radiodifusión (DOF, 14 de julio de 2014 y su última modificación, publicada en el DOF el 24 de enero de 2020)
- **3.** Estatuto Orgánico (DOF, 4 de septiembre de 2014 y su última modificación, publicada en el DOF el 7 de diciembre de 2018)

#### **Instrumentos normativos**

 $\overline{a}$ 

**1.** Títulos de concesión de los concesionarios del servicio de provisión de capacidad para radioenlaces fijos en las bandas de frecuencias de 7 GHz, 10 GHz, 15 GHz, 23 GHz y 38 GHz, consultables en los enlaces electrónicos siguientes:

<https://rpc.ift.org.mx/vrpc/pdfs/09025264800273a2.pdf> <https://rpc.ift.org.mx/vrpc/pdfs/09025264800273a7.pdf> <https://rpc.ift.org.mx/vrpc/pdfs/0902526480026319.pdf> <https://rpc.ift.org.mx/vrpc/pdfs/0902526480026320.pdf> <https://rpc.ift.org.mx/vrpc/pdfs/090252648002b224.pdf> <https://rpc.ift.org.mx/vrpc/pdfs/090252648002632f.pdf> <https://rpc.ift.org.mx/vrpc/pdfs/0902526480026333.pdf>

sectores de las telecomunicaciones o la radiodifusión; así como en materia de competencia económica en dichos sectores. Por su parte, las consultas públicas de evaluación son realizadas para recabar información, comentarios, opiniones, aportaciones u otros elementos de análisis por parte de cualquier persona, sobre el efecto de las regulaciones emitidas por el Pleno y que se encuentren vigentes, a fin de evaluar su eficacia, eficiencia, impacto y permanencia con relación a las circunstancias por las que fueron creadas.

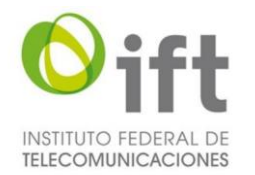

<https://rpc.ift.org.mx/vrpc/pdfs/090252648002633a.pdf> <https://rpc.ift.org.mx/vrpc/pdfs/090252648002633f.pdf> <https://rpc.ift.org.mx/vrpc/pdfs/0902526480026345.pdf> <https://rpc.ift.org.mx/vrpc/pdfs/0902526480026349.pdf> <https://rpc.ift.org.mx/vrpc/pdfs/0902526480027616.pdf> <https://rpc.ift.org.mx/vrpc/pdfs/0902526480027619.pdf> <https://rpc.ift.org.mx/vrpc/pdfs/090252648002761b.pdf> <https://rpc.ift.org.mx/vrpc/pdfs/09025264800273d9.pdf> <https://rpc.ift.org.mx/vrpc/pdfs/09025264800273dc.pdf> <https://rpc.ift.org.mx/vrpc/pdfs/090252648002735f.pdf> <https://rpc.ift.org.mx/vrpc/pdfs/0902526480026306.pdf> <https://rpc.ift.org.mx/vrpc/pdfs/0902526480026301.pdf> <https://rpc.ift.org.mx/vrpc/pdfs/09025264800275fc.pdf> <https://rpc.ift.org.mx/vrpc/pdfs/0902526480027342.pdf> <https://rpc.ift.org.mx/vrpc/pdfs/090252648002734b.pdf> <https://rpc.ift.org.mx/vrpc/pdfs/0902526480027353.pdf> <https://rpc.ift.org.mx/vrpc/pdfs/090252648002735b.pdf> <https://rpc.ift.org.mx/vrpc/pdfs/09025264800262fa.pdf> <https://rpc.ift.org.mx/vrpc/pdfs/09025264800275fe.pdf> <https://rpc.ift.org.mx/vrpc/pdfs/0902526480027681.pdf> <https://rpc.ift.org.mx/vrpc/pdfs/0902526480027364.pdf> <https://rpc.ift.org.mx/vrpc/pdfs/0902526480027369.pdf> <https://rpc.ift.org.mx/vrpc/pdfs/0902526480027377.pdf> <https://rpc.ift.org.mx/vrpc/pdfs/090252648002737a.pdf> <https://rpc.ift.org.mx/vrpc/pdfs/0902526480027385.pdf> <https://rpc.ift.org.mx/vrpc/pdfs/0902526480027650.pdf> <https://rpc.ift.org.mx/vrpc/pdfs/09025264800276c9.pdf> [https://rpc.ift.org.mx/vrpc/pdfs/5617\\_200108181606\\_8088.pdf](https://rpc.ift.org.mx/vrpc/pdfs/5617_200108181606_8088.pdf) [https://rpc.ift.org.mx/vrpc/pdfs/9698\\_200221173822\\_8699.pdf](https://rpc.ift.org.mx/vrpc/pdfs/9698_200221173822_8699.pdf) <https://rpc.ift.org.mx/vrpc/pdfs/09025264800276a9.pdf> [https://rpc.ift.org.mx/vrpc/pdfs/69719\\_200123105104\\_4300.pdf](https://rpc.ift.org.mx/vrpc/pdfs/69719_200123105104_4300.pdf) [https://rpc.ift.org.mx/vrpc/pdfs/69244\\_200109094854\\_1622.pdf](https://rpc.ift.org.mx/vrpc/pdfs/69244_200109094854_1622.pdf) [https://rpc.ift.org.mx/vrpc/pdfs/69245\\_200109095009\\_2083.pdf](https://rpc.ift.org.mx/vrpc/pdfs/69245_200109095009_2083.pdf) [https://rpc.ift.org.mx/vrpc/pdfs/69246\\_200109095204\\_9480.pdf](https://rpc.ift.org.mx/vrpc/pdfs/69246_200109095204_9480.pdf) [https://rpc.ift.org.mx/vrpc/pdfs/69247\\_200109095325\\_2371.pdf](https://rpc.ift.org.mx/vrpc/pdfs/69247_200109095325_2371.pdf) [https://rpc.ift.org.mx/vrpc/pdfs/69248\\_200109095439\\_6400.pdf](https://rpc.ift.org.mx/vrpc/pdfs/69248_200109095439_6400.pdf) [https://rpc.ift.org.mx/vrpc/pdfs/69249\\_200109095558\\_9642.pdf](https://rpc.ift.org.mx/vrpc/pdfs/69249_200109095558_9642.pdf) [https://rpc.ift.org.mx/vrpc/pdfs/9702\\_191031164658\\_8059.pdf](https://rpc.ift.org.mx/vrpc/pdfs/9702_191031164658_8059.pdf) <https://rpc.ift.org.mx/vrpc/pdfs/09025264800263fd.pdf> [https://rpc.ift.org.mx/vrpc/pdfs/69292\\_191031165246\\_985.pdf](https://rpc.ift.org.mx/vrpc/pdfs/69292_191031165246_985.pdf)

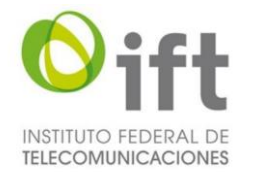

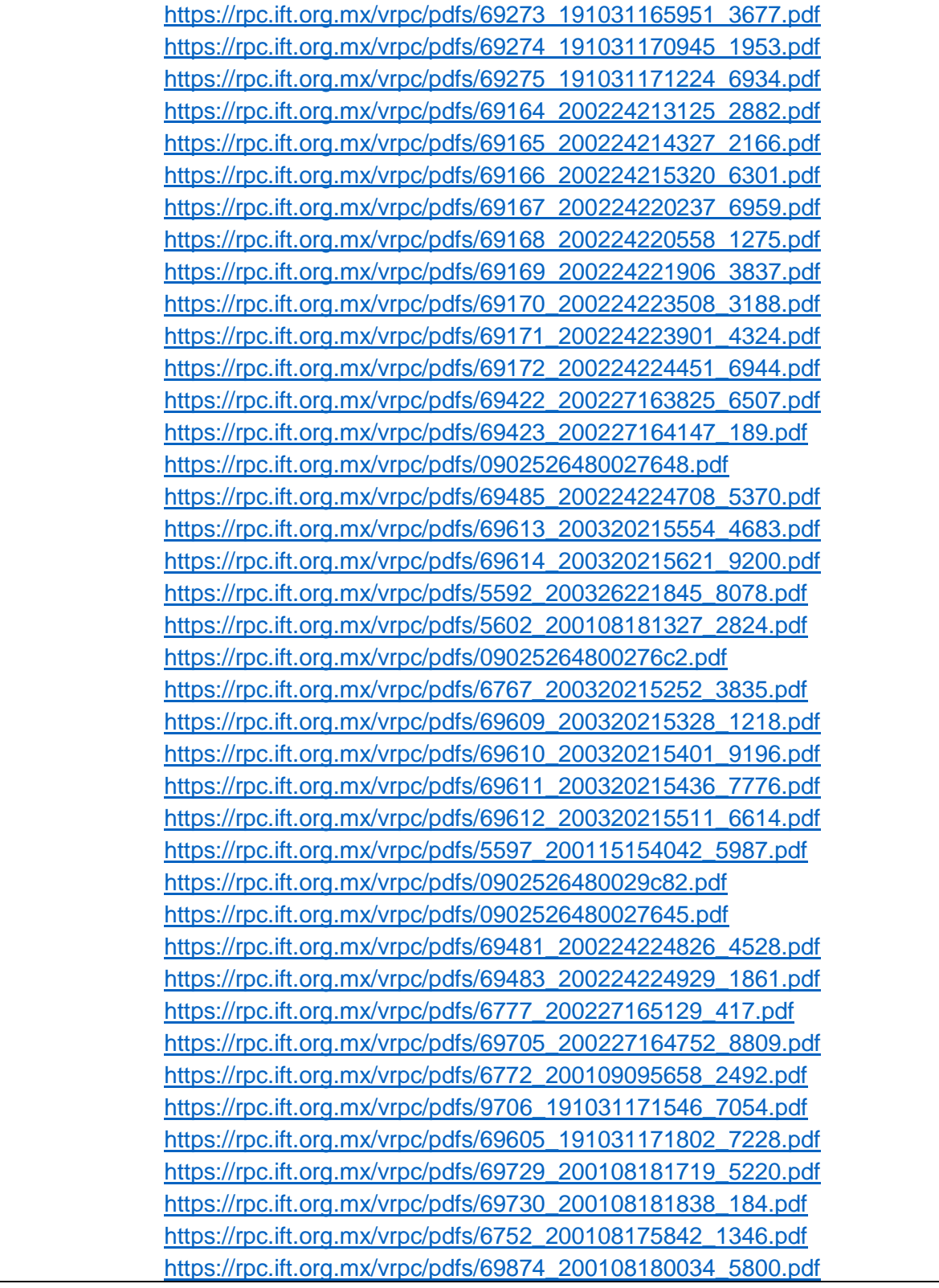

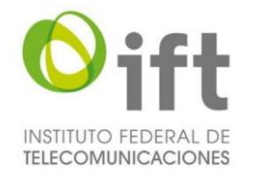

[https://rpc.ift.org.mx/vrpc/pdfs/69875\\_200108180241\\_1479.pdf](https://rpc.ift.org.mx/vrpc/pdfs/69875_200108180241_1479.pdf) [https://rpc.ift.org.mx/vrpc/pdfs/69876\\_200108180517\\_1361.pdf](https://rpc.ift.org.mx/vrpc/pdfs/69876_200108180517_1361.pdf) [https://rpc.ift.org.mx/vrpc/pdfs/69877\\_200108180648\\_7781.pdf](https://rpc.ift.org.mx/vrpc/pdfs/69877_200108180648_7781.pdf) [https://rpc.ift.org.mx/vrpc/pdfs/69878\\_200108180800\\_2257.pdf](https://rpc.ift.org.mx/vrpc/pdfs/69878_200108180800_2257.pdf) [https://rpc.ift.org.mx/vrpc/pdfs/69879\\_200108180918\\_2031.pdf](https://rpc.ift.org.mx/vrpc/pdfs/69879_200108180918_2031.pdf) [https://rpc.ift.org.mx/vrpc/pdfs/69880\\_200108181029\\_1966.pdf](https://rpc.ift.org.mx/vrpc/pdfs/69880_200108181029_1966.pdf) [https://rpc.ift.org.mx/vrpc/pdfs/69881\\_200108181139\\_65.pdf](https://rpc.ift.org.mx/vrpc/pdfs/69881_200108181139_65.pdf) <https://rpc.ift.org.mx/vrpc/pdfs/0902526480027693.pdf> <https://rpc.ift.org.mx/vrpc/pdfs/09025264800276a3.pdf> <https://rpc.ift.org.mx/vrpc/pdfs/09025264800276a6.pdf> <https://rpc.ift.org.mx/vrpc/pdfs/09025264800276a7.pdf>

# **Fuentes de derecho comparado:**

- **1.** *Radiocommunication Act,* consultable en el enlace electrónico siguiente: RSP-113 – [Application Procedures for Planned Radio Stations Above 960 MHz in](https://www.ic.gc.ca/eic/site/smt-gst.nsf/vwapj/rsp113e.pdf/$FILE/rsp113e.pdf)  [the Fixed Service](https://www.ic.gc.ca/eic/site/smt-gst.nsf/vwapj/rsp113e.pdf/$FILE/rsp113e.pdf)
- **2.** *Radiocommunication Act,* consultable en el enlace electrónico siguiente: [MICROWAVE FIXED SERVICES FREQUENCY COORDINATION](https://www.acma.gov.au/sites/default/files/2020-03/RALI-FX03.pdf)
- **3.** Código Federal de Regulaciones. Título 47, consultable en el enlace electrónico siguiente: [PART 101-FIXED MICROWAVE SERVICES](https://gov.ecfr.io/cgi-bin/text-idx?SID=cb4899965620b6825a057cf7ccc5722d&mc=true&node=pt47.5.101&rgn=div5)

# **4. MinTIC:**

[https://www.mintic.gov.co/portal/inicio/Sistemas-MINTIC/SGE-Sistema-de-Gestion-del-](https://www.mintic.gov.co/portal/inicio/Sistemas-MINTIC/SGE-Sistema-de-Gestion-del-Espectro/Informacion-General/4638:Acerca-del-SGE)[Espectro/Informacion-General/4638:Acerca-del-SGE](https://www.mintic.gov.co/portal/inicio/Sistemas-MINTIC/SGE-Sistema-de-Gestion-del-Espectro/Informacion-General/4638:Acerca-del-SGE)

# **Criterios del Poder Judicial de la Federación:**

- **1.** INSTITUTO FEDERAL DE TELECOMUNICACIONES (IFT). CARACTERIZACIÓN CONSTITUCIONAL DE SUS FACULTADES REGULATORIAS. Controversia constitucional 117/2014. Jurisprudencia P./J. 44/2015 (10a.), Décima Época, Pleno de la Suprema Corte de Justicia de la Nación, Gaceta del Semanario Judicial de la Federación, libro 25, diciembre de 2015, tomo I, página 36, con número de registro 2010670.
- **2.** INSTITUTO FEDERAL DE TELECOMUNICACIONES (IFT). NO EXISTE RAZÓN PARA AFIRMAR QUE ANTE LA AUSENCIA DE UNA LEY NO SEA DABLE CONSTITUCIONALMENTE QUE EMITA REGULACIÓN AUTÓNOMA DE CARÁCTER GENERAL, SIEMPRE Y CUANDO SEA EXCLUSIVAMENTE PARA CUMPLIR SU FUNCIÓN REGULADORA EN EL SECTOR DE SU COMPETENCIA, Jurisprudencia P./J. 47/2015 (10a.), Décima Época, Pleno de la Suprema Corte de

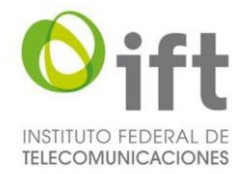

Justicia de la Nación, Gaceta del Semanario Judicial de la Federación, libro 26, enero de 2016, tomo I; página 444, con número de registro 2010882.

- **3.** INSTITUTO FEDERAL DE TELECOMUNICACIONES (IFT). SU FUNCIÓN REGULATORIA ES COMPATIBLE CON UNA CONCEPCIÓN DEL PRINCIPIO DE DIVISIÓN DE PODERES EVOLUTIVA Y FLEXIBLE. Jurisprudencia P./J. 45/2015 (10a.), Décima Época, Pleno de la Suprema Corte de Justicia de la Nación, Gaceta del Semanario Judicial de la Federación, libro 25, diciembre de 2015, tomo I, página 38, con número de registro 2010672.
- **4.** INSTITUTO FEDERAL DE TELECOMUNICACIONES (IFT). SUS DISPOSICIONES DE CARÁCTER GENERAL SERÁN VÁLIDAS SIEMPRE Y CUANDO SE INSERTEN EN UN ÁMBITO REGULATORIO Y NO CONTRADIGAN LO PRESCRITO POR LA LEY. Controversia constitucional 117/2014. Jurisprudencia P./J. 49/2015 (10a.), Décima Época, Pleno de la Suprema Corte de Justicia de la Nación, Gaceta del Semanario Judicial de la Federación, libro 25, diciembre de 2015, tomo I, página 40, con número de registro 2010673.